ФЕДЕРАЛЬНОЕ ГОСУДАРСТВЕННОЕ АВТОНОМНОЕ ОБРАЗОВАТЕЛЬНОЕ УЧРЕЖДЕНИЕ ВЫСШЕГО ОБРАЗОВАНИЯ «САМАРСКИЙ НАЦИОНАЛЬНЫЙ ИССЛЕДОВАТЕЛЬСКИЙ УНИВЕРСИТЕТ имени академика С.П. КОРОЛЕВА» (САМАРСКИЙ УНИВЕРСИТЕТ)

*В.Н. БЕЛОЗЕРЦЕВ, Д.А. УГЛАНОВ, А.С. ПРОХОРОВА*

# **ЛАБОРАТОРНЫЙ ПРАКТИКУМ ПО КУРСУ ТЕХНИЧЕСКОЙ ТЕРМОДИНАМИКИ**

С А М А Р А 2017

## МИНИСТЕРСТВО ОБРАЗОВАНИЯ И НАУКИ РОССИЙСКОЙ **ФЕЛЕРАНИИ**

#### ФЕДЕРАЛЬНОЕ ГОСУДАРСТВЕННОЕ АВТОНОМНОЕ ОБРАЗОВАТЕЛЬНОЕ УЧРЕЖДЕНИЕ ВЫСШЕГО ОБРАЗОВАНИЯ «САМАРСКИЙ НАЦИОНАЛЬНЫЙ ИССЛЕДОВАТЕЛЬСКИЙ УНИВЕРСИТЕТ ИМЕНИ АКАДЕМИКА С.П. КОРОЛЕВА» (САМАРСКИЙ УНИВЕРСИТЕТ)

*В.Н. БЕЛОЗЕРЦЕВ, Д.А. УГЛАНОВ, А.С. ПРОХОРОВА*

# **ЛАБОРАТОРНЫЙ ПРАКТИКУМ ПО КУРСУ ТЕХНИЧЕСКОЙ ТЕРМОДИНАМИКИ**

Рекомендовано редакционно-издательской комиссией по двигателям летательных аппаратов и энергомашиностроению в качестве методических указаний к лабораторным работам

С А М А Р А 2017

УДК:621.375 ББК СГАУ: 31.19, 65.9(2)25 М

Рецензент: д.т.н. проф. Кудинов А.А.

#### *Белозерцев В.Н.*

**Лабораторный практикум по курсу технической** 

**термодинамики:** метод.указания к лаб. работам / В.Н.Белозерцев, Д.А. Угланов, А.С. Прохорова. Изд. перераб. и дополн. – Самара: Из-во Самар. нац. исслед. ун-та, 2017.- 170 с.:ил.

Методические указания к лабораторным работам знакомят обучающихся с конструкцией лабораторных установок, содержатметодики проведения экспериментов и обработки их результатов по разделам: законы идеального газа, политропные процессы, термодинамика газовых потоков, реальные газы, термодинамический цикл двигателя Стирлинга.

Методические указания предназначено для студентов, обучающихся по следующим направлениям подготовки бакалавра: 13.03.03 – Энергетическое машиностроение, 15.03.04 - Автоматизация технологических процессов и производств. 15.03.05 - Конструкторско-технологическое обеспечение машиностроительных производств, 24.03.05 – Двигатели летательных аппаратов; по специальности 24.05.02 – Проектирование авиационных двигателей и энергетических установок, по направлению подготовки магистров 24.04.05 - Двигатели летательных аппаратов.

УДК:621.375

ББК СГАУ: 31.19, 65.9(2)25

© Самарский национальный исследовательский университет, 2017

# Содержание

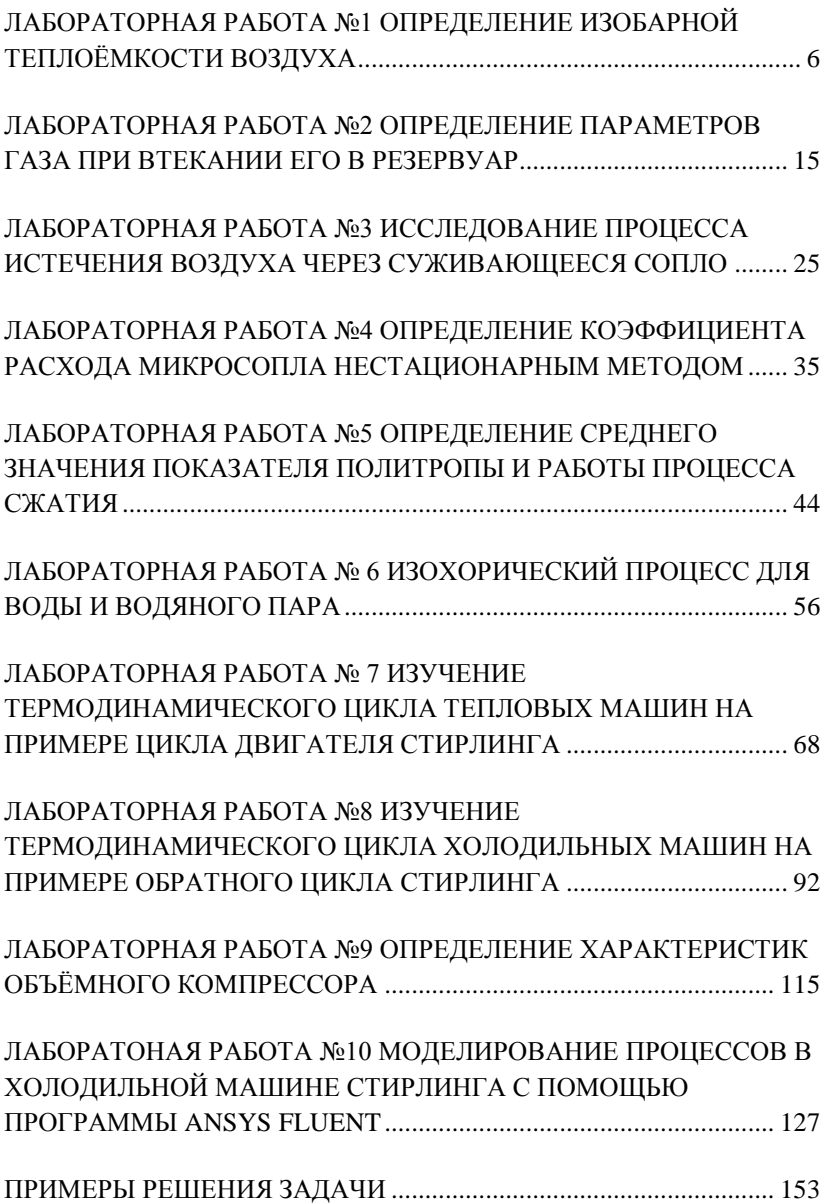

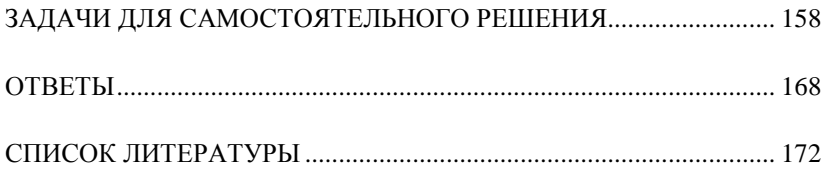

# <span id="page-5-0"></span>**ЛАБОРАТОРНАЯ РАБОТА №1** ОПРЕДЕЛЕНИЕ ИЗОБАРНОЙ ТЕПЛОЁМКОСТИ ВОЗДУХА

**Цель лабораторной работы:**определение изобарной теплоемкости воздуха методом калориметрирования теплоёмкости воздуха при постоянном давлении.

#### **Порядок выполнения лабораторной работы:**

- 1. найти значение изобарной теплоёмкости воздуха;
- 2. составить отчёт по выполненной лабораторной работе.

## **1.1 Теоретические основы эксперимента**

*Удельной теплоёмкостью,* или просто *теплоёмкостью*, называется количество тепла, которое необходимо сообщить телу (газу), чтобы температура какой-либо количественной единицы (кг, м<sup>3</sup>, кмоль и т.д.) его в данном процессе изменилась на 1 *К.*

Теплоёмкость газов зависит от условий протекания процесса подвода или отвода тепла от газа. Если 1кг газа, находящегося в цилиндре с подвижным поршнем, проходит через ряд процессов изменения состояния и при этом в каждом процессе температура изменяется на 1 *К* при различном увеличении его объёма (совершённая газом работа), то количество тепла, затраченного на каждый из процессов (это и есть теплоёмкость газа),будет разным.

В соответствии с этим различают теплоёмкость при постоянном объёме  $C_v$  и теплоёмкость при постоянном давлении *Ср.*

Результаты опытных и теоретических исследований показывают, что теплоёмкость газа в данном процессе изменения его состояния зависит от параметров состояния, т. е. *C=f(P, T).*

Теплоёмкость идеальных газов не зависит от давления; для этих газов *С=f(T).* Вместе с тем в приближённых расчётах, особенно в небольшом интервале температур (250-400 К), часто пренебрегают и зависимостью теплоёмкости от температуры; в этом случае считают *С - const.*

Рассматривая теплоёмкость как величину, зависящую от параметров состояния ( $C \neq const$ ), необходимо для определения понятия теплоёмкости исследовать бесконечно малое изменение температуры dT. При этом и количество тепла dq, подведённое к телу (газу), будет также бесконечно малым.

В таком случае, согласно ранее ланному определению теплоёмкости, получаем

$$
C = dq / dT \tag{1}
$$

Эта теплоёмкость называется истинной, Дж/К. Истинная теплоёмкость 1кг вещества в общем случае определяется соотношением

$$
C_{r} = \left(dq/dT\right)_{r},\tag{2}
$$

где индекс х характеризует условия, при которых производится сообщение тепла исследуемому веществу или отнятие тепла от вешества.

Каждое вешество обладает бесчисленным количеством числовых значений теплоёмкости, что непосредственно следует из аналитического выражения первого начала термодинамики

$$
dq = du + p dv, \tag{3}
$$

где dq зависит от условий, при которых совершается процесс, следовательно, и теплоёмкость является функцией процесса.

Для практических целей большое значение имеет значение теплоёмкостей $C_v$  и  $C_p$ . В этом случае уравнение (2) для  $C_v$  и  $C_n$  можно записать в виде

$$
C_{n} = \left(dq \ / dT\right)_{n} \ \text{if} \ C_{v} = \left(dq \ / dT\right)_{v} \tag{4}
$$

Уравнения (4) являются только формальным выражением теплоёмкости, в них и проявляется зависимость теплоёмкости от основных термодинамических параметров состояния.

фундаментальные Опираясь соотношения. на вытекающие из первого закона термодинамики, можно получить развёрнутые выражения, устанавливающие связь  $C_v$  и  $C_p$  с основными термодинамическими параметрами состояния, а также их взаимную связь.

Широкое использование полученных аналитических зависимостей было бы возможно при условии, что для всех

веществ (или отдельно для каждого вещества) известна точная аналитическая форма уравнения состояния:

### *F(p;v;T)=0.*

Однако, детальные физические исследования показывают, что знание точного уравнения состояния реальных газов прежде всего опирается на точность знания о конкретном атомно-молекулярном строении газов. Поэтому непрерывно ведутся теоретические и экспериментальные исследования, направленные на уточнение уравнения состояния реальных газов.

Знание точных значений *C<sup>v</sup>* и *С<sup>p</sup>* для различных веществ исключительно важно, например, для расчётов тепловых процессов газотурбинных, реактивных двигателей и специальных технологических процессов, протекающих в условиях высоких давлений и температур газов.

В настоящее время значения *C<sup>v</sup>* и *С<sup>p</sup>* для различных веществ определяются экспериментально. Точное определение *C<sup>v</sup>* и *С<sup>p</sup>* связано со значительными трудностями (особенно при высоких давлениях и температурах). Для определения *С<sup>p</sup>* газов наиболее совершенным является спектроскопический метод, основанный на применении квантовой физики. В предлагаемой лабораторной работе значение *С<sup>p</sup>* для воздуха определяется методом проточного калориметрирования при температурах, близких к температуре окружающей среды, и является удельной величиной с размерностью с*p*, Дж/кг∙К.

# **1.2 Описание лабораторной установки**

Значение *С<sup>p</sup>* определяется методом калориметрирования. Принципиальная схема приведена на рис. 1.1. Установка состоит из стеклянного проточного калориметра 1, внутри которого на крестовине 2 из стеклотекстолита помещается нихромовая спираль 3, служащая для подогрева проходящего воздуха. Для тепловой изоляции от окружающей среды калориметр окружён стеклянной оболочкой 4 с посеребрённой поверхностью. Для уменьшения потери тепла в окружающую среду воздух из пространства между калориметром и оболочкой удалён.

Температура входящего потока воздуха измеряется хромель-копелевой термопарой t<sub>вх</sub> (первый канал измерителя «ОВЕН»), а температура выходящего потока - хромелькопелевой термопарой  $t_{\text{max}}$  (второй канал измерителя).

При работе вакуум-насоса 12 в его всасывающем патрубке создаётся разряжение, под действием которого атмосферный воздух движется через установку. Количество проходящего воздуха пропорционально перепаду *ΔP<sup>c</sup>* водяного столба на пьезометре 7, перепад создаётся мерным соплом 6, установленным на входе в ресивер 5.

В электрокалориметре воздух нагревается от электроспирали и затем выбрасывается вакуумнасосом в атмосферу.

В установке, кроме перечисленных приборов, используется также ваттметр переменного тока 8 (класса 0,2), стабилизатор напряжения, реостат 9, автотрансформатор 10 (ЛАТР-11), барометр и термометр для измерения параметров атмосферного воздуха.

Основная погрешность показаний не превышает  $\pm 1\%$ области измерений прибора.

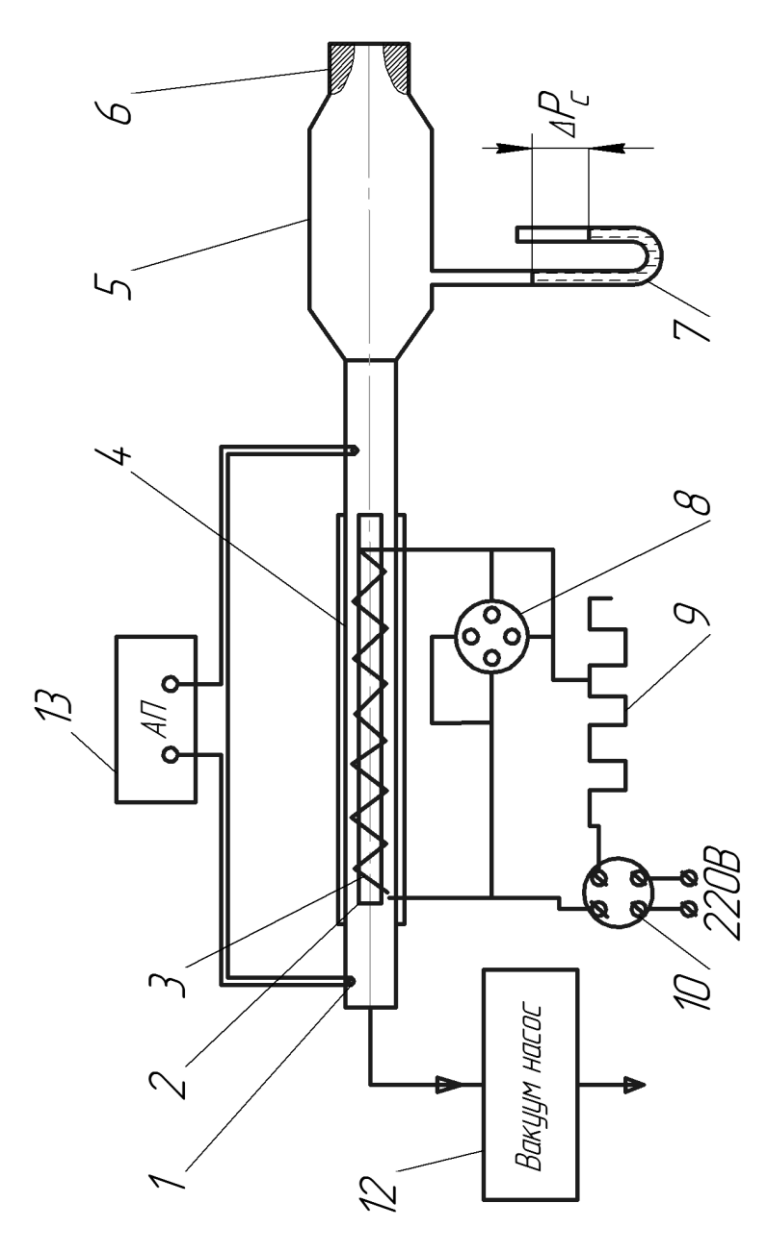

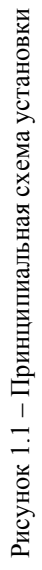

# **1.3 Выполнение эксперимента и обработка его результатов**

Перед началом работы необходимо включить вакуумнасос. С помощью автотрансформатора и реостата следует отрегулировать мощность электрического тока, подаваемого на спираль, и установить показания ваттметра 10...20 Вт. Далееустановка продувается до полной стабилизации температуры на выходе.

После установления теплового равновесия необходимо произвести измерения температуры *tвых* и давления *Р* окружающего воздуха и записать показания ваттметра *W*, Вт, пьезометра  $\Delta P_c$ , мм вод. ст.

Выключается установка в следующем порядке: ручка автотрансформатора устанавливается в нулевое положение; автотрансформатор отключается от электрической сети; с целью охлаждения установка продувается воздухом в течение минуты; выключается вакуум-насос.

Определение *с<sup>р</sup>* производится по уравнению баланса тепла. Тепло, выделенное нагреваемой спиралью, поглощается воздухом.

Тепло, поглощаемое воздухом

$$
Q = mc_{p} \Delta T = W \tag{5}
$$

Из уравнения (5) получим формулу для определения 
$$
C_p
$$
:

$$
c_p = W / m \Delta T \tag{6}
$$

где *m* - массовый расход воздуха через электрокалориметр, кг/с. Величина *m* подсчитывается по формуле:

$$
m = m_0 \sqrt{\rho / \rho_0} = m_0 \sqrt{\frac{PT_0}{P_0 T}} ,
$$

где  $m_0 = f(\Delta P_c)$  - расход воздуха через сопло, кг/с, соответствующий нормальным техническим условиям (*P0*=1,013∙10<sup>5</sup> Па, *T0*=293 К), определяется по тарировочному графику, приведённому на рис. 1.2 (систематическая ошибка измерения при этом не превышает  $1.0\%$ );  $\rho_{0} = P_{0} / RT_{0}$ плотность воздуха при нормальных технических условиях, кг/м<sup>3</sup>.

 $\rho = P / RT$ .

где  $\rho$  - плотность воздуха перед электрокалориметром, кг/м<sup>3</sup>; *Р* - показания барометра, Па;

*R* = 287 - газовая постоянная воздуха, Дж/кг∙К;

*Т* - абсолютная температура воздуха перед калориметром, К.

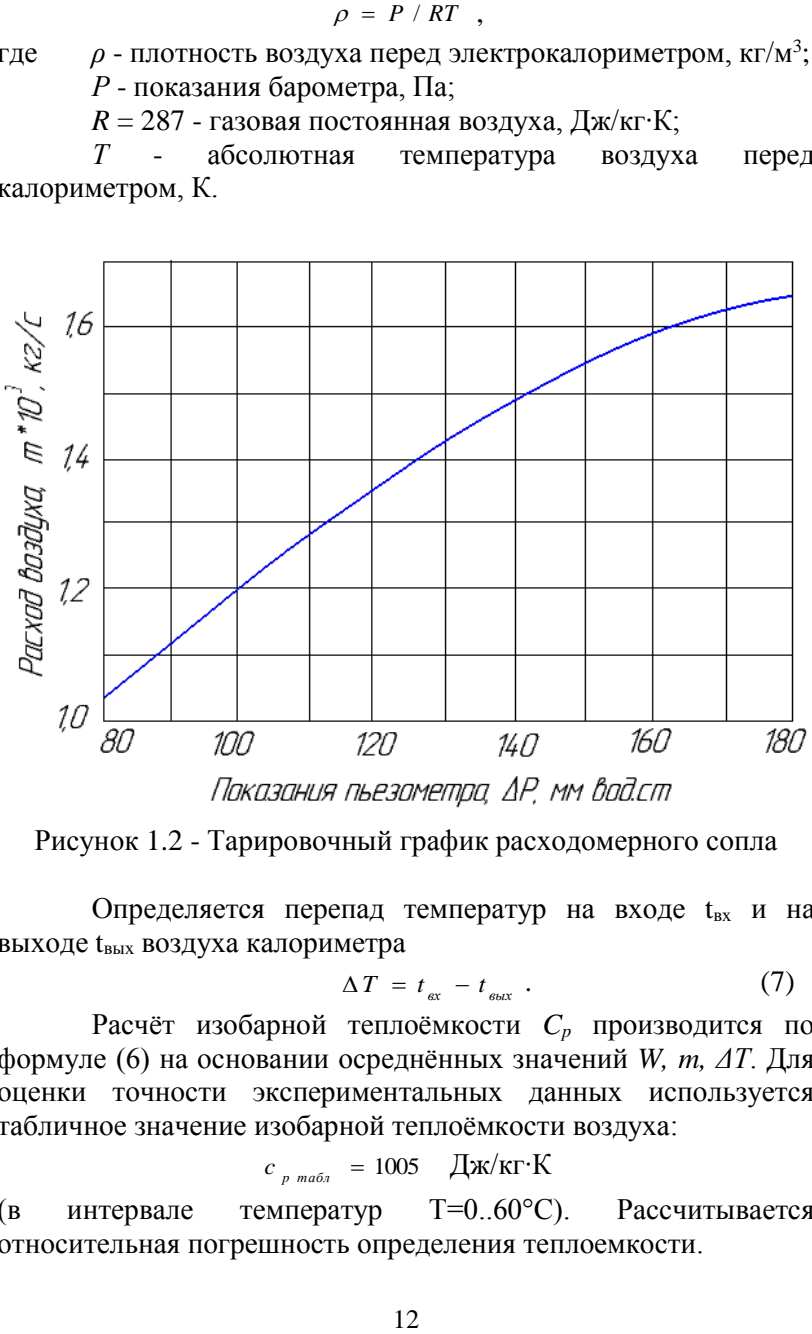

Показания пьезометра, ДР, мм вод.ст

Рисунок 1.2 - Тарировочный график расходомерного сопла

Определяется перепад температур на входе  $t_{px}$  и на выходе tвых воздуха калориметра

$$
\Delta T = t_{\text{ex}} - t_{\text{max}} \tag{7}
$$

Расчёт изобарной теплоёмкости *C<sup>p</sup>* производится по формуле (6) на основании осреднённых значений *W, m, ΔT*. Для оценки точности экспериментальных данных используется табличное значение изобарной теплоёмкости воздуха:

$$
c_{p \text{ ma} \delta n} = 1005 \quad \text{A} \text{m} / \text{k} \text{T} \cdot \text{K}
$$

(в интервале температур Т=0..60°С). Рассчитывается относительная погрешность определения теплоемкости.

12

$$
\Delta C_p = \frac{C_{p(\text{sken})} - C_{p(\text{ma6a})}}{C_{p(\text{ma6a})}} \cdot 100 \text{ % }, \qquad (8)
$$

которая включает в себя систематическую ошибку (погрешность приборов), случайную (недостаточно строгое поддержание режима, неточности при отсчёте показаний приборов и др.), а также неучтенные тепловые потери из калориметра  $\mathbf{B}$ окружающую среду.

Тепловые потери из калориметра в окружающую среду имеют место, хотя их величина и незначительна вследствие ряда мер, предпринятых для их уменьшения, и малого изменения температуры в опыте. Погрешность приборов. особенно погрешность измерения расхода, значительно перекрывает пренебрежением погрешность, связанную  $\mathbf{c}$ тепловыми потерями.

## 1.4 Содержание отчёта

- 1. Краткое описание методики проведения опыта.
- 2. Принципиальнаясхема установки.
- 3. Протокол записи показаний измерительных приборов.
- 4. Обработанные результаты опыта.
- 5. Расчёт ошибки измерения.

#### 1.5 Контрольные вопросы

- 1. Что называется удельной теплоёмкостью?
- 2. Какие параметры и как влияют на теплоёмкость газов?
- 3. Что называется истинной теплоёмкостью?
- 4. Что называется средней теплоёмкостью?
- 5. Какова размерность массовой удельной теплоёмкости?
- 6. Объясните схему лабораторной установки. Что играет роль теплоизоляции в калориметре?
- 7. Объясните порядок выполнения работы.
- 8. Объясните формулы, используемые для обработки эксперимента. физическую сущность результатов входящих в них величин, их размерность.

Таблица 1.1 - Протокол записи показаний измерительных приборов

| Номер<br>режима     | $\mathbf{W}, \mathbf{B}\mathbf{r}$ | $\Box$<br>$\mathbf{P}_{\text{BOS},\text{I}},$ | $\Delta \rm P_{c,~MM}$<br>ඒ<br>$\mathbf{R}\Omega$ $\mathbf{T}$ | $\Gamma,$ $^{\circ}\text{C}$ | $\mathrm{C}_\circ$<br>$\mathbf{T}_{\kappa}$ | $\Delta T,$ $^{\circ}C$ | $\mathbf{m}_0$ r/c | m, r/c | $\frac{c_{\rm p}}{\prod_{\mathbf{X}}\int_{\mathbf{K}\Gamma^*}I}$ | $\%$<br>$\Delta c_{\rm p},$ |
|---------------------|------------------------------------|-----------------------------------------------|----------------------------------------------------------------|------------------------------|---------------------------------------------|-------------------------|--------------------|--------|------------------------------------------------------------------|-----------------------------|
|                     |                                    |                                               |                                                                |                              |                                             |                         |                    |        |                                                                  |                             |
| $\overline{2}$      |                                    |                                               |                                                                |                              |                                             |                         |                    |        |                                                                  |                             |
| 3                   |                                    |                                               |                                                                |                              |                                             |                         |                    |        |                                                                  |                             |
| $\overline{4}$      |                                    |                                               |                                                                |                              |                                             |                         |                    |        |                                                                  |                             |
| 5                   |                                    |                                               |                                                                |                              |                                             |                         |                    |        |                                                                  |                             |
| Среднее<br>значение |                                    |                                               |                                                                |                              |                                             |                         |                    |        |                                                                  |                             |

### **ЛАБОРАТОРНАЯ РАБОТА №2**

# <span id="page-14-0"></span>ОПРЕДЕЛЕНИЕ ПАРАМЕТРОВ ГАЗА ПРИ ВТЕКАНИИ ЕГО В РЕЗЕРВУАР

**Цель лабораторной работы:** ознакомление с термодинамическими основами процесса смешения газов при наполнении резервуара.

### **Порядок выполнения лабораторной работы:**

- 1. экспериментально исследовать изменение температуры газа при втекании его в резервуар;
- 2. определить теоретическую закономерность изменения температуры смеси однородных газов в наполненном резервуаре в зависимости от начального давления в нем;
- 3. построить ожидаемый (теоретический) и фактический графики зависимости относительного изменения температуры воздуха от относительного изменения давления в резервуаре;
- 4. вычислить для заданного случая массу воздуха, поступившего в резервуар;
- 5. составить отчёт по выполненной лабораторной работе.

## **2.1 Теоретические основы эксперимента**

В рассматриваемом процессе смешения газов при наполнении резервуара постоянного объема *V*, содержащего массу газа *m<sup>1</sup>* с известными параметрами состояния *p1, T1, υ<sup>1</sup>* вводится некоторое количество *m<sup>2</sup>* того же газа с параметрами *p2, T2, υ2*.

Теоретическое и экспериментальное исследование такого процесса имеет большое практическое значение, так как позволяет определить параметры состояния смеси. Зная их, можно отыскать важные характеристики процесса - массу газа, заполнившего резервуар, текущие параметры рабочего тела в наполняемой емкости, определяющие, в свою очередь, динамику процесса наполнения, а значит, и технологию наполнения.

Теоретическое решение задачи - определение

15

температуры смеси газов - возможно на основе приложения первого начала термодинамики к исследованию типичного нестационарного процесса.

Для решения задачи воспользуемся аналитическим выражением первого начала термодинамики *Q=ΔU+L*. Тогда исследуемый объект должен быть представлен в виде термодинамической системы (рис.2.1), которая удовлетворяет двум обязательным требованиям:

а) установлены границы системы;

б) через границу термодинамической системы масса не переносится.

Количество тепла и работы, передаваемой через границы, контролируется, а сами границы в рассматриваемом процессе подвижны (полностью или частично). Для рассматриваемого случая это может быть резервуар из воображаемого мягкого непроницаемого материала, не имеющего массы и упругости (рис. 2.1 а), или жесткий цилиндр с подвижным поршнем (рис. 2.1 б).<br> $M$ ягкий

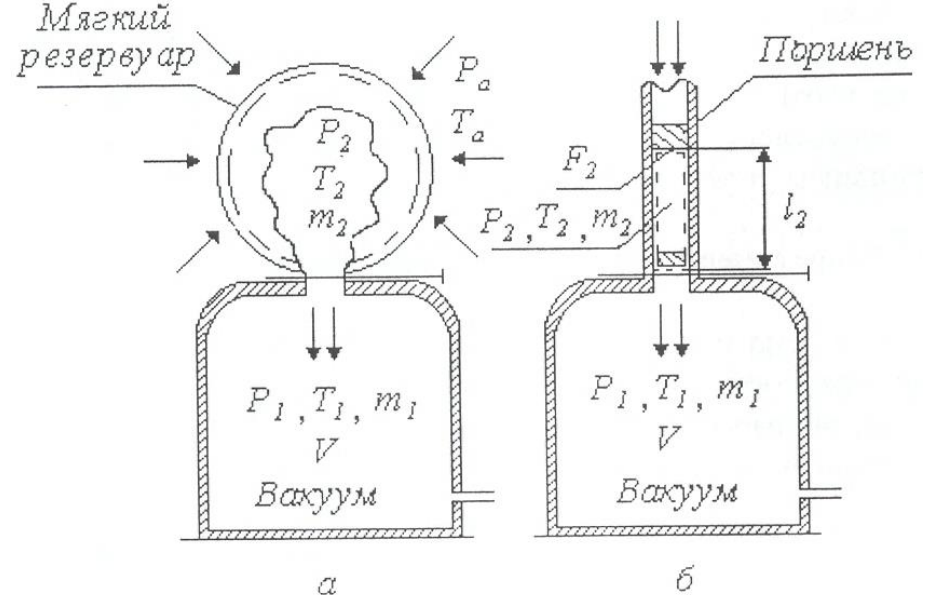

Рисунок 2.1 - Термодинамическая система процесса

Объем «мешка» или цилиндра равен такому объему газа, который в последующем опыте будет введен внутрь резервуара. Задача осложняется тем, что объем втекающего газа заранее неизвестен. Примем в основу расчетов термодинамическую систему по схеме (рис 2.1 б). Здесь, в цилиндре длиной *l<sup>2</sup>* перемещается поршень с площадью *F2*. Перемещение поршня за некоторый промежуток времени на расстоянии *l<sup>2</sup>* обеспечивает втекание газа до тех пор, пока давление *p<sup>1</sup>* в резервуаре не станет равным *p*<sub>2</sub>. Процесс смешения газов в резервуаре протекает быстротечно, поэтому задача решается в быстротечно, поэтому задача решается в предположении, что теплообмен между газом и внутренними поверхностями резервуара отсутствует. Таким образом, может рассматриваться как адиабатическая термодинамическая система.

К приведенным замечаниям следует добавить, что передачу энергии в форме механической работы, совершаемой внешней средой, в данном случае можно рассматривать как процесс с малой степенью необратимости.

Действительно, в начальной стадии втекания воображаемый поршень движется с малыми скоростями, поэтому можно считать, что внешнее атмосферное давление *p<sup>a</sup>* на поверхности поршня (внешняя граница системы) и внутреннее давление газа *p<sup>2</sup>* под поршнем практически равны друг другу. В заключительной фазе процесса давление в резервуаре увеличивается, скорость втекания газа уменьшается, и скорость перемещения поршня замедляется, что тоже обеспечивает равенство *p2=pa,,* т. е. в течение всего процесса статическое давление под поршнем сохраняется равным атмосферному и, следовательно, интересующая нас работа может быть определена как работа изобарного процесса, выражаемая отрицательной величиной, так как объем системы уменьшается:

$$
-L_2 = F_2 l_2 p_2 m_2 = v_2 p_2 m_2 . \tag{1}
$$

В связи с тем, что объем резервуара постоянный, газ, втекающий в него, внешней работы не совершает. Ее можно работу, производимую над газом, содержащимся в резервуаре до смешения:

17

В адиабатном процессе работа может быть получена только за счет уменьшения внутренней энергии системы:

$$
L = (u_1 m_1 + u_2 m_2) - um . \tag{2}
$$

Здесь *u1, u<sup>2</sup>* и *u* - внутренняя энергия газа соответственно в резервуаре, под поршнем и после смешения, *m* - масса газовой смеси равна (*m1+m2*). Приравнивая правые части уравнений (1 и 2), получим

$$
um = u_1 m_1 + (u_2 + p_2 v_2) m_2
$$

или

$$
um = u_1 m_1 + i_2 m_2.
$$

Откуда

$$
u = \frac{u_1 m_1 + i_2 m_2}{m_1 + m_2}.
$$
 (3)

Если известна масса *m2*, то нетрудно определить удельный объем смеси:

$$
v = \frac{V}{m_1 + m_2}
$$

и с помощью диаграммы состояния или по таблицам определить остальные параметры газовой смеси (*р, Т, S, h*).

Для идеальных газов можно получить соотношение, для расчёта температуры газовой смеси по известным значениям *p1, T1, p<sup>2</sup>* и *T2*, используя известные зависимости:

$$
u = c_{v} T \quad \text{If} \quad i = c_{p} T \quad .
$$

Из уравнения (3) температура смеси газов равна

$$
T = \frac{T_1 m_1 + kT_2 m_2}{m_1 + m_2},\tag{4}
$$

где  $k = c_p / c_v$  - показатель адиабаты идеального газа.

Из выражения (4) следует интересный вывод, что при *m1=0*, когда резервуар, например, отвакуумирован до очень малых значений *р<sup>1</sup>* и происходит только втекание газа (без смешения), температура его в конце процесса будет равна

$$
T=\,kT_a,\tag{5}
$$

то есть, независимо от давления окружающей среды и размеров

резервуара, абсолютная температура газа после втекания должна увеличиться в *k* раз.

Однако, вследствие того, что подвижная граница термодинамической системы выбрана нами произвольно, величину *m<sup>2</sup>* определить расчетным путем не представляется возможным, а измерять ее в условиях реальных процессов наполнения резервуаров сложно и нецелесообразно. В связи с этим, удобнее измерять параметры смеси *T* и *р* в конце процесса и по их значениям находить *m2*. Выражая величины *m<sup>1</sup>* и *m<sup>2</sup>* через параметры состояния по уравнению:

$$
m = \frac{pV}{RT},\tag{6}
$$

возможно получить из соотношения (4) выражение для температуры смеси в конце процесса наполнения

$$
T = T_1 \frac{k}{1 + (k - 1) \frac{p_1}{p_a}}.
$$
 (7)

Величина подогрева газа, определенная из выражения (7), будет меньше вычисленной по соотношению (5). Физически это объясняется следующим образом: втекающая масса газа разогревается в *k* раз, но в процессе втекания в резервуаре она смешивается с оставшимся газом, имеющим более низкую температуру; в результате смешения образуется смесь с температурой *Т<kТa*. Оценивая результаты разогрева газа в резервуаре в относительных величинах *T/T<sup>1</sup>* и *p1/p<sup>2</sup>* для воздуха, получим, согласно (7) таблицу:

Таблица 2.1 - Результаты разогрева газа в резервуаре в относительных величинах *T/T<sup>1</sup>* и *p1/p<sup>2</sup>* для воздуха

| -------<br>------ |      |                   |          |       |      |  |  |  |  |
|-------------------|------|-------------------|----------|-------|------|--|--|--|--|
| $p_1/p_a$         |      | $\epsilon$<br>◡、∠ | $\Delta$ | v.o   | v.ð  |  |  |  |  |
| T/T<br>$I/I_a$    | 1,40 | 1,30              | 1,205    | 1.121 | 1,06 |  |  |  |  |

Следует отметить, что теоретический расчет велся при некоторых упрощающих допущениях, поэтому неизбежны разногласия в расчетных и последующих экспериментальных результатах.

Например, в связи с тем, что температурный эффект

подогрева является значительным, в процессе заполнения между газом и стенками резервуара будет иметь место теплообмен и фактический процесс не будет адиабатным, а величина регистрируемого подогрева будет ниже. Учесть количество тепла, переданного газом стенке резервуара, можно на основе весьма сложных аналитических соотношений, что не входит в задачу лабораторной работы.

#### **2.2 Описание лабораторной установки**

Для реализации процесса наполнения резервуара однородным газом в лабораторных условиях применяется установка, представленная на рисунке 2.2, в которой воздух из и при её параметрах вытекает в предварительно отвакуумированный резервуар после открытия впускного крана.

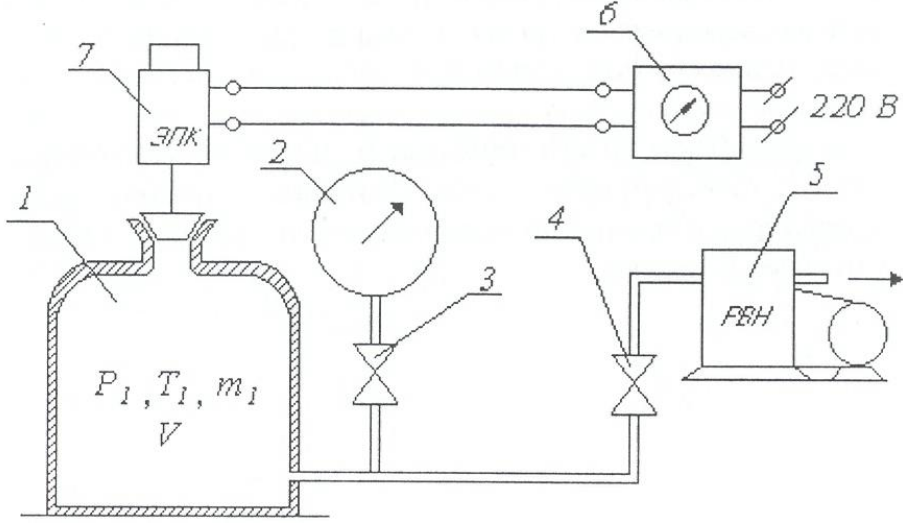

Рисунок 2.2 - Схема установки

Таким образом, осуществляется рассмотренная выше схема термодинамической системы при давлениях не выше атмосферного.

Установка содержит резервуар 1 объемом V≈30 литров,

соединенный трубопроводом через запорный вентиль 4 с вакуумнасосом 5 и через вентиль 3, либо с мановакуумметром 2.

На горловине резервуара установлен атмосферный кран нормально закрытый электропневмоклапан 7. Он открывается для впуска атмосферного воздуха с помощью экспозиметра 6. Экспозиметр необходим для регулировки продолжительности открытого положения крана в пределах от 0,2 до 10 с. Это время установлено при осциллографировании процесса и определяется равенством давлений*p<sup>2</sup> - p<sup>a</sup>* при наполнении.

Так как процесс выравнивания давления в резервуаре при открытом клапане 7 протекает очень быстро, применение каких-либо термометрических приборов невозможно из-за их термической инерции. Поэтому для измерения температуры газа в резервуаре в качестве газового термометра используется сама емкость. В этом случае температура определяется косвенно с помощью мановакуумметра 2. Монтаж вентилей трубопроводов и других приборов осуществлен на лабораторном столе. Давление в расчетах применяем абсолютным:

 $p_{a\delta c} = p_{a} \pm p_{u3M}$ .

## **2.3 Выполнение эксперимента и обработка его результатов**

Для записи показаний приборов и результатов вычислений заготавливается протокол эксперимента.

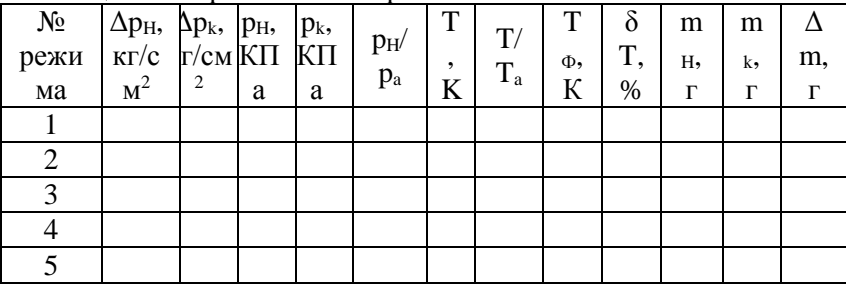

Таблица 2.2 - Протокол эксперимента

Для проведения эксперимента необходимо:

1. Измерить давление *р<sup>а</sup>* и температуру *Т<sup>а</sup>* воздуха в помещении лаборатории*.*

2. Включить вакуумнасос 5 и, открыв вентили 3 и 4, отвакуумировать резервуар до первого заданного режима*ΔpH*по вакууметру 2.

3. Перекрыть вентили 3 и 4 и выдержать установку 30 секунд для термостабилизации и проверки герметичности.

4. Нажать кнопку на экспозиметре 6 для впуска воздуха в резервуар (время открытия клапана задается заранее). Впускной клапан 6 закроется автоматически.

5. Открыть вентиль 3 для измерения перепада давления в резервуаре *Δpk*.

6. Повторить пункты 3, 4,5, 6 для каждого следующего режима*ΔpH*.

7. Выключить вакуумнасос.

8. Результаты всех измерений записать в протокол.

### **Для обработки результатов эксперимента необходимо:**

- 1. Рассчитать начальное абсолютное давление в резервуаре:  $p_H = p_a - \Delta p_H$
- 2. Рассчитать конечное абсолютное давление в резервуаре:  $p_k = p_a - \Delta p_k$

Примечание:  $1$ кг/см<sup>2</sup>=98.1 кПа

- 3. Рассчитать относительную степень вакуумирования  $\frac{p_{\mu}}{p_{\mu}}$ *P*
- 4. Рассчитать теоретическую температуру нагрева газа в резервуаре:

*a*

$$
T = T_a \frac{k}{1 + (k - 1) \frac{p_H}{p_a}}
$$

5. Рассчитать фактическую *Tф*экспериментальную температуру подогрева газа в резервуаре.

Так как для измерения температуры используется сам резервуар как газовый термометр, будем считать, что в момент закрытия клапана давление в резервуаре равно атмосферному, изохорное остывание воздуха приводит к падению давления до  $p_k$ .

Используя уравнение, можно записать для момента закрытия клапана:

$$
m_{k} R = \frac{p_{a} V}{T_{\phi}}
$$

для момента выравнивания температуры газа и стенки резервуара:

$$
m_{k} R = \frac{p_{k} V}{T_{a}}
$$

После совместного решения уравнений:

$$
T_{\varphi} = T_{a} \frac{p_{a}}{p_{k}}
$$

6. Рассчитать теоретическую и фактическую степени нагрева:

$$
\frac{T}{T_a} H \frac{T_{\phi}}{T_a}
$$

7. Рассчитать относительное расхождение экспериментальных и расчётных данных

$$
\delta T = \frac{\frac{T}{T_a} - \frac{T_{\phi}}{T_a}}{\frac{T}{T_a}} \cdot 100 \%
$$

8. Рассчитать массу газа в резервуаре, используя уравнение слияния.

а). масса газа в резервуаре после вакуумирования (начальная)

$$
m_{_H} = \frac{p_{_H} V}{RT_{_a}}
$$

б). масса газа в резервуаре после втекания (конечная)

$$
m_{K} = \frac{p_{K}V}{RT_{a}}
$$

в). масса газа, вошедшего в резервуар

$$
\Delta m = m_{k} - m_{H}
$$

9. Построить теоретическую и экспериментальную

зависимость степени нагрева газа от степени вакуумирования резервуара:

$$
\frac{T}{T_a}, \frac{T_{\phi}}{T_a} = f\left(\frac{p_H}{p_a}\right)
$$

#### **2.4 Содержание отчета**

1. Протокол эксперимента со схемой установки.

2. Графики теоретической и экспериментальной зависимости:

$$
\frac{T}{T_a}, \frac{T_{\phi}}{T_a} = f\left(\frac{p_H}{p_a}\right)
$$

3. Расчет относительного расхождения экспериментальных расчетных данных *δT*, %.

4. Выводы по работе.

# **2.5 Контрольные вопросы**

1. Что такое термодинамическая система?

2. Каким требованиям должна удовлетворять термодинамическая система?

3. Чем объясняется подогрев газа при наполнении резервуара?

4. Каково предельное значение степени подогрева газа?

5. Чем объясняется расхождение расчетных экспериментальных данных по степени подогрева газа в резервуаре?

6. Как измеряется температура воздуха в резервуаре?

7. Какой газ при прочих равных условиях подогреется больше при втекании - водород или воздух?

8. Как изменился бы эффект подогрева, если бы эксперимент проводился на избыточном давлении?

9. К каким термодинамическим процессам относится заполнение резервуара сжатым газом?

10. Как можно повысить точность измерения величин *Δp<sup>H</sup>* и *Δpk*

24

# <span id="page-24-0"></span>**ЛАБОРАТОРНАЯ РАБОТА №3** ИССЛЕДОВАНИЕ ПРОЦЕССА ИСТЕЧЕНИЯ ВОЗДУХА ЧЕРЕЗ СУЖИВАЮЩЕЕСЯ СОПЛО

**Цель лабораторной работы:** экспериментальное изучение процесса адиабатного истечения воздуха через суживающееся сопло, подтверждение теоретической зависимости изменения расхода газа.

## **Порядок выполнения лабораторной работы:**

- **1.** исследовать изменение расхода воздуха, вытекающего из суживающегося сопла, в зависимости от степени расширения по давлению;
- **2.** составить отчёт по выполненной лабораторной работе.

## **3.1 Теоретические основы эксперимента**

Процессы движения газов по каналам осуществляются во многих машинах и аппаратах. Поэтому изучение этих процессов и связанных с ними различных преобразованийэнергии в движущемся потоке газа приобретает важное значение.

задачей термодинамического анализа применительно к газовому потоку является определение скорости истечения, секундного расхода газа, а также установление условий, существенно влияющих на процесс истечения и его эффективность.

В данной работе считаем, что течение газового потока изоинтропноеи стационарное.

При адиабатном течении газа увеличение кинетической энергии происходит за счет уменьшения его энтальпии, а следовательно, в внутренней энергии. Увеличение скорости газа происходит при уменьшении егодавления и температуры, а следовательно, и при уменьшении местной скорости звука. Теоретически расход газа через сопло определится по выражению

25

$$
m_{T} = f \sqrt{\frac{2k}{k-1} p_{1} \rho_{1} \left[ \left( \frac{p_{2}}{p_{1}} \right)^{\frac{2}{k}} - \left( \frac{p_{2}}{p_{1}} \right)^{\frac{k+1}{k}} \right]}.
$$
 (1)

Здесь  $f$ - сечение сопла, м<sup>2</sup>:

 $k$  – показатель адиабаты газа;

 $\rho$  - плотность газа, кг/м<sup>3</sup>;

 $p$  - давление. Па.

рассмотреть формуле  $(1)$ Если.  $\overline{B}$ выражение. находящееся под знаком корня, то можно увидеть, что оно представляет собой плотность тока через сопло - расход через единицу площади в единицу времени. Это понятие определяется из уравнения постоянства расхода

$$
\rho c = \sqrt{\frac{2k}{k-1} p_1 \rho_1 \left[ \left( \frac{p_2}{p_1} \right)^{\frac{2}{k}} - \left( \frac{p_2}{p_1} \right)^{\frac{k+1}{k}} \right]}.
$$
 (2)

Размерность левой и правой части уравнения (2) будет кг/м<sup>2</sup>·с.  $(2)p_1 = const,$   $\rho_1 = const,$ Еслипринять, что  $\mathbf{B}$ a р<sub>2</sub>изменяется, оставаясь постоянным во время процесса истечения, то плотность тока обращается в нульдважды: при

значении  $p_2=p_1$  (так как  $\frac{p_2}{p_2} = \beta = 1$ ) и $p_2=0$  (когда

 $\beta=0$ ). Подставляя при этих условиях в (2) ряд значений  $\beta$ , промежуточныхмежду 1 и 0, можно рассмотреть график плотности тока 0-K-1 (рис. 3.1). график имеет максимум при  $\beta_{\kappa p}$ . Здесь производная  $\frac{d\rho c}{dp}$  обращается в нуль, что приводит к

следующему выражению для  $p_2 = p_{kn}$ :

$$
\frac{2}{k}\left(\frac{p_{\kappa p}}{p_{1}}\right)^{\frac{2-k}{k}} - \frac{k+1}{k}\left(\frac{p_{\kappa p}}{p_{1}}\right)^{\frac{1}{k}} = 0
$$

откуда следует, что

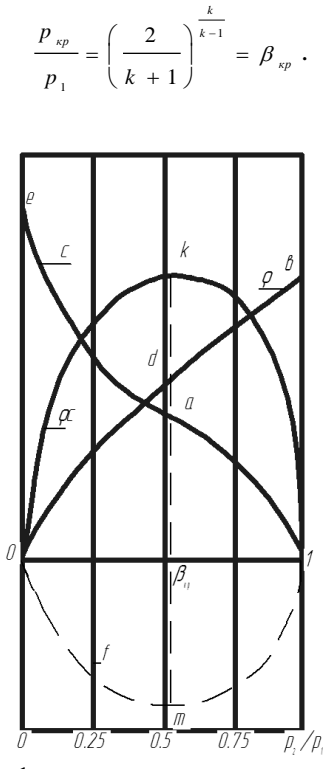

Рисунок 3.1 - График изменения параметров газа для сопла

Если на графике плотности тока(рис.3.1) показать изменение параметров:скорости истечения *С* и плотности*ρ*, то они выразятся кривыми *1ae* и *0db*соответственно. Причем плотность будетизменяться от значения *ρmax*при *β=1* до ρ→0 при *β→0*. Это следует изуравнения состояния идеальных газов *RT*  $\rho = \frac{p}{q}$ . Скорость будет возрастать отзначения *с=0* (при*β=1, p1=p2*истечения нет) до значения *cmax* при *β→0*, где . 1 2  $_{\text{max}}$  =  $\sqrt{\frac{RT_1}{RT_2}}$ *k*  $c_{\text{max}} = \sqrt{\frac{2k}{m}}$  $\overline{a}$  $\lambda = \sqrt{\frac{2\pi}{n}} RT$ . Для обеспечения изменения скорости, плотности газа и плотности тока согласнорис. 1 необходимо специальным образом профилировать канал сопла. Так как

расход газа через сопло будет величиной постоянной, то из уравнения расхода получим  $f = \frac{m}{\rho c}$  $f = \frac{m}{m}$  $\rm \rho$  $=\frac{m}{m}$ . График изменения площади представлен на рис. 1, кривая*0m1.*

Так как при *βкр*плотность тока имеет максимальную величину, то расход газа в этом случае будет максимален для данной площади сопла.

Опыт показывает, что расходу газа, соответствует правая ветвь графика (рис. 1, кривая *1-а*), совпадающая с результатами, следующими из уравнения (1). Это объясняется тем, что давление на срезе сопла*p<sup>2</sup>* и давление среды *p'2*, куда истекает газ, в каждом опыте оказываются равными (*p2=p'2*) вплоть до достижения критического отношения давлений $\frac{p_2}{p_1} = \frac{p_2}{p_1} = \beta_{\gamma\gamma}$ *p p*  $\frac{p_2}{p_1} = \frac{p'_2}{p_2} = \beta$  $\frac{1}{2}$  $\frac{2}{\pi} = \frac{P_2}{\pi} = \beta_{m}$ , 1 1

когда при дальнейшем понижении давления среды *p'<sup>2</sup>* расход газа остается максимальным и неизменным. В этом случае давление газа на срезе сопла *p<sup>2</sup>* равно критическому *pкр*, при котором скорость истечения становится равной местной скорости звука.

Изменение расхода по левой ветви графика рис. 1 (кривая *а-0*) вследствие вышеизложенного не может быть обеспечено, так как эта ветвь построена при предпосылке, что давление в устье сопла*p2*продолжает изменяться (уменьшаться) одновременно с понижениемдавления *p'2*среды, куда истекает газ. В действительности же*p2=const* при сверхкритическом режиме истечения, следовательно, согласно уравнению (1), *mT=const*.

Таким образом,понижением давления в среде ниже критического нельзя добиться такого же понижения давления в устье суживающегося сопла,а значит - нельзя в нем получить скорость выше скорости звука и увеличить расход газа через него.

Используя аналитическое выражение первого начала термодинамики в форме*dq=di-υdp*, можно определить, что при истечении обратимого адиабатного потока *di=-υdp*, и, следовательно, располагаемая работа, которая может перейти в кинетическую энергию потока, определяется через энтальпию

28

газа:

$$
l_0 = -\int_{i_1}^{i_2} di = i_1 - i_2.
$$
 (3)

Графически располагаемая работа газа в *p-υ*диаграмме для процесса истечения 1-2 изображается в виде площади, ограниченной кривойпроцесса, линиями *p=p<sup>1</sup>* и *p=p<sup>2</sup>* и осью координат (рис. 3.2). Располагаемый термоперепад (3) удобно изображать в *i-S* диаграмме (рис. 3.3).

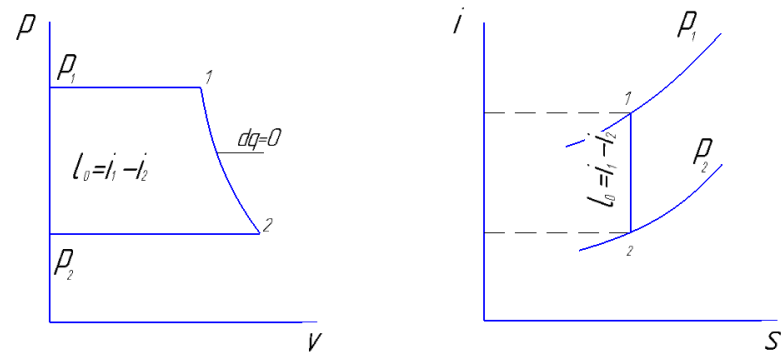

работа газа

Рисунок 3.2 – Располагаемая Рисунок 3.3 – Располагаемый теплоперепад потока

Скорость истечения из резервуара определяется располагаемым теплоперепадом  $c = \sqrt{2(i_1 - i_2)}$ , или для случая адиабатного истечения при *c1=c*:

$$
c = \sqrt{\frac{2k}{k-1} p_1 v_1} \left[ 1 - \left( \frac{p_2}{p_1} \right)^{\frac{k-1}{k}} \right] \tag{4}
$$

Графически теоретическое изменение скорости при истечении газа через сопло изображается кривой *1-а-е* (рис. 3.4).

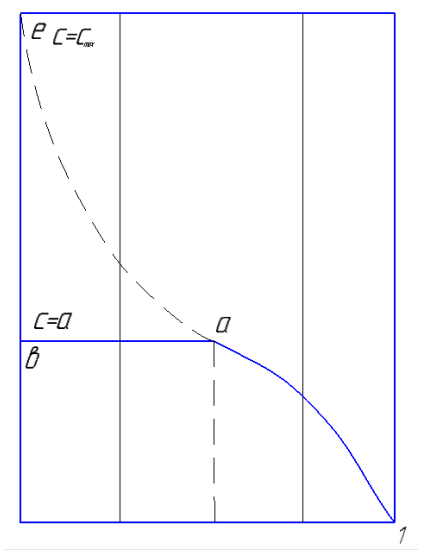

Рисунок 3.4 – Скорость истечения через сопло

Эксперимент показывает, однако, что значение скорости хорошо согласуется с правой частью кривой *1-а*, а затем остается постоянным*a-d*, т.е. значение скорости истечения достигает своего максимального значения, равного местной скорости звука при *β=βкр*, а затем для суживающегося сопла остается постоянным, так как перераспределения давления внутри сопла при*β<βкр*не происходит, и , следовательно, не изменяется давление на срезе сопла.

#### **3.2 Описание лабораторной установки**

На рис. 3.5 приведена схема экспериментальной установки. На ней показано исследуемое суживающееся сопло 4, через которое происходит истечение воздуха при перепаде давлений  $\beta = \frac{p_2}{p_1}$ .Объемный расход воздуха на установке 1 *p* измеряется с помощью лабораторного газового счетчика 2. Воздух из окружающего помещения (резервуара неограниченнойемкости) поступает через газовый счетчик

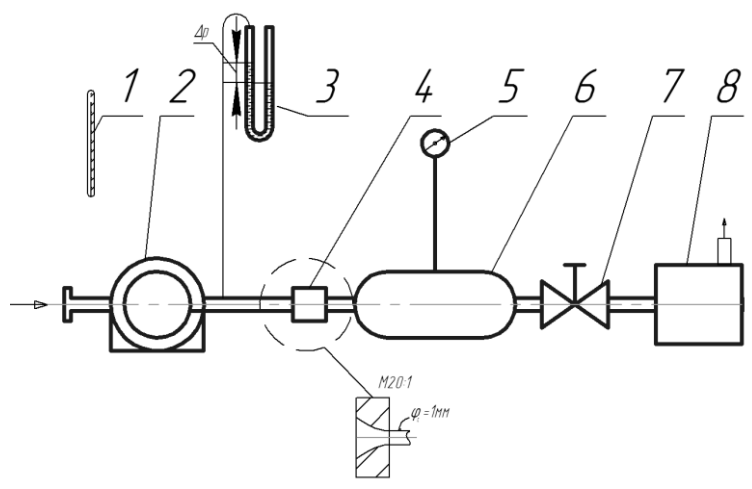

Рисунок 3.5 – Схема установки

по воздухопроводу к соплу.Перед счетчиком измеряется температура поступающего воздуха с помощьюртутного термометра. Замер давления перед соплом и давления в ресивере 6 осуществляется водяным пьезометром 3 и вакуумметром 5. Требуемый перепад давления на сопловом устройстве (установка режимов приработе)осуществляются с помощью вентиля 7. Воздушный поток создается вакуумным насосом 8.

## **3.3 Выполнение эксперимента и обработка его результатов**

Перед началом опыта необходимо проверить работу газового счетчика и вакуумметра. Для этого включают вакуумный насос при полностью открытом вентиле 7, который затем слегка прикрывают, наблюдая за работой приборов. Опыт предусматривает 12-14 замеров при различных режимах.

Перед экспериментом необходимо измерить атмосферное давление и рассчитать значение показания вакуумметра при 1 *p p кр*  $\beta_{\kappa p} = \frac{F_{\kappa p}}{p}$ . При эксперименте необходимо обязательно провести измерение при *βкр=0.528*и несколько измерений при *Δβ=0.05* в окрестности критической точки.

Начало опыта необходимо провести при *β=0.98…0.97*. Последующее увеличение перепада давлений, регистрируемого вакуумметром 5,устанавливают путем плавной регулировки его вентилем 7. Рекомендуются следующие значения *β*: 0.95; 0.9; 0.85; 0.75. Далее следует изменять режим так, чтобы значение *β* в каждойм последующем опытеуменьшалось приблизительно на 0.1 по сравнению с предыдущим, до значений *β*=0.25 (до полностью открытого вентиля 7). Режим истечения воздуха через сопло при различных значениях устанавливается достаточно быстро, необходимо лишь следить за показаниями вакуумметра 5, которые должны быть постоянными в течение замера расхода воздуха.

Для каждого перепададавлений с помощью электросекукдомера измеряется время истечения заданного объёма воздуха*V*. Данные *Δp1*, *τ, Δp2*записываются в протокол наблюдений. После скончания опыта установку отключают. Рекомендуется задавать *V*=3...5 дм<sup>3</sup> .

Объемный расход воздуха определится соотношением

$$
m_{V} = \frac{V}{\tau},
$$

где  $V-$  заданный объём воздуха, дм $^3\!$ .

Вычисляя давление перед соплом*p1=pa+Δp1*, определим фактический массовый расход*m<sup>ф</sup>* воздуха, где *pa*–атмосферное давление, Па.

$$
m_{\phi} = m_{v} \rho
$$
  
(6)

где  $\rho$  - плотность воздуха, кг/м<sup>3</sup>, 1 1 *RT*  $\rho = \frac{p_1}{\sqrt{p_1}}$ ;

*p*- давление, Па;

*R* - газовая постоянная, Дж/кг∙К;

*T* - температура, К.

Течение газа в сопловом канале считаем адиабатным (энергетический обмен между окружающей средой и воздухом практически отсутствует, так как время контакта газовых частиц со стенками очень мало). Для расчета скорости истечения

адиабатного течения, используем уравнение откуда скорость истечения в  $M/c$ определится теоретическая уравнением

$$
c = \sqrt{\frac{2k}{k-1} \left[1 - \beta^{\frac{k-1}{k}}\right] \frac{p_1}{\rho_1}}
$$
  
(7)

Величина теоретического расхода воздуха в кг/с, через сопло определится по формуле

$$
m_{\tau} = f \sqrt{\frac{2k}{k-1} p_{\tau} \rho_{\tau} \left( \beta^{\frac{2}{k}} - \beta^{\frac{k+1}{k}} \right)},
$$

где  $f$ - сечение сопла, м<sup>2</sup>.

Расчеты  $m_T$  следует провести для всех значений  $\beta$ . Для воздуха критическое отношение давления  $\beta_{\kappa p}$ =0.528. При  $\beta \leq \beta_{\kappa p}$ ,  $m_T$  постоянен и равен $m_T$ максимальному.

По полученным опытным данным и результатам проведенных расчетов построить графики зависимости расхода воздуха через сопло, как функцию отношения давления  $m_{\Phi} = \varphi_1(\beta)$ ;  $m_T = \varphi_2(\beta)$ . По этим графикам определить значение критического отношения давлений. Построить график скорости  $c = \varphi(\beta)$ по протоколу испытаний.

#### 3.4 Содержание отчёта

- 1. Принципиальная схема и описание установки.
- 2. Протокол эксперимента.
- 3. Расчеты скорости, расходов, коэффициента расхода.
- 4. Графики  $m_{\phi}$ ,  $m_T$ , с как функции  $\beta$

| режима | Измеренные<br>величины                                                               |         |                         | Рассчитанные величины |                |   |                                                |            |                          |                                           |  |
|--------|--------------------------------------------------------------------------------------|---------|-------------------------|-----------------------|----------------|---|------------------------------------------------|------------|--------------------------|-------------------------------------------|--|
| Номер  | $\mathcal{M}$<br>сm.<br>$\overline{v}_L$<br>$\overline{\partial}\overline{\partial}$ | C<br>Ε, | $\sim$<br>$\tilde{c}_l$ | ĸПа<br>p <sub>i</sub> | ĸПа<br>$p_{2}$ | ∞ | $\hat{\mathcal{C}}$<br>$\partial u^3$<br>$m_V$ | $m_{\Phi}$ | C<br>N<br>m <sub>L</sub> | $\mathcal{M}\mathcal{C}$<br>$\mathcal{C}$ |  |
|        |                                                                                      |         |                         |                       |                |   |                                                |            |                          |                                           |  |
|        |                                                                                      |         |                         |                       |                |   |                                                |            |                          |                                           |  |

Таблица 3.1 - Протокол записи измерений

## **3.5 Контрольные вопросы:**

1. Дайте определение установившемуся движению жидкости.

2. Какие допущения накладываются на газовый поток

истекающего из сопла.?

3. Сформулируйте первое начало термодинамики для газового потока

4 Дайте определение сопел.

5.Проанализируйте зависимость теоретического и фактического расхода от степени расширения газа в сопле.

6. Почему при 0<sup> $\prec \beta \prec \beta_{k,p}$ </sup> фактический расход и скорость

истечения газа остаются неизменными.

7. Какие параметры газового потока называются критическими?

8. Что такое коэффициент расхода сопла?

# <span id="page-34-0"></span>**ЛАБОРАТОРНАЯ РАБОТА №4** ОПРЕДЕЛЕНИЕ КОЭФФИЦИЕНТА РАСХОДА МИКРОСОПЛА НЕСТАЦИОНАРНЫМ МЕТОДОМ

**Цель лабораторной работы:** углубление знаний по основам газовых течений и приобретение навыков экспериментального исследования частных задач технической термодинамики.

## **Порядок выполнения лабораторной работы:**

- **1.** определить коэффициент расхода микросопла μ нестационарным методом;
- **2.** составить отчёт по выполненной лабораторной работе.

# **4.1 Теоретические основы эксперимента**

Коэффициент расхода используется в расчетах истечения газов и жидкостей через отверстия. Расчетным путем определяется теоретический расход  $G_r$  кг/с (действительный расход G<sup>д</sup> всегда меньше). Теоретическое решение задачи о расходе правильно отображает внутреннюю взаимосвязь и влияние основных параметров, но не является точным.

Для связи величин  $G<sub>r</sub>$  и  $G<sub>n</sub>$  используется коэффициент расходаμ<1, вводимый в качестве поправочного множителя:

$$
G_{\mu} = \mu G_{\tau} \tag{1}
$$

Величина μ всегда определяется экспериментально в условиях, близких к условиям действительного течения. Следовательно, она является количественной мерой отклонения действительного процесса от теоретически рассчитываемого.

Численные значения μ колеблются в достаточно широких пределах(μ≈0,5...0,98) и зависят от многих факторов.

Коэффициенты расхода для некоторых стандартных расходомерных устройств (мерные сопла, мерные шайбы, трубы Вентури) изучены в метрологических организациях и нормированы в государственном масштабе. Однако действующие правила распространяются только на круглые проходные сечения диаметром не менее 20 мм.

В инженерной практике часто возникает потребность в расчете или нормировании расходов газа, протекающего через местные малые проходные сечения с различной формой продольного сечения канала. Для всех индивидуальных конструкций необходимо предварительно экспериментально определять μ (подобные конструктивные элементы с проходным сечением любом формы до 5 мм<sup>2</sup> для краткости далее будем именовать микросоплами).

На сегодня опытное определение μ для микросопел является сложной технической и организационной задачей. Эта работа может быть выполнена только в центральных метрологических организациях. В настоящее время простых методов для быстрого определения μ не существует. Поэтому разработка новых методов, позволяющих экспериментально достаточно просто и точно определять эту величину, является актуальной проблемой измерительной техники.

Существуют две специфические области течений газов, определяемые соотношением давлений до и после сопла, подкритическая и надкритическая. Для одного и того же микросопла коэффициенты расхода будут различными в зависимости от области течения.

Ниже рассматривается метод, позволяющий экспериментально определять μ для микросопел в надкритической области течений.

Опыты проводились с различными микросоплами, коэффициенты расхода которых предварительно были достаточно точно определены другими методами. Расхождение в результатах не превышало 2...4%. Поэтому предлагаемый метод может быть рекомендован для широкого практического применения, как не представляющий трудности в производственных условиях.

Новый метод опирается на закономерности истечения сжатого газа из резервуара постоянного объема через микросопло постоянного сечения. Теоретическое решение этой задачи позволяет установить зависимость текущего давления в емкости от времени. Результаты решения во многом зависят от закономерности изменения температуры газа в емкостив процессе самого истечения.

Для данного метода особый интерес представляет случай, когда температура газа в емкости является величиной
постоянной ( $T_0$ =const). В этом случае решение имеет вид

$$
\ln \frac{p_i}{p_o} = -\left(\frac{\mu \nu_{\text{max}} f \sqrt{RT}_o}{V}\right) \tau + const \quad , \tag{2}
$$

где **p**<sub>i</sub> - текущее давление:

p0 - начальное давление;

μ - коэффициент расхода;

f - площадь сопла;

V - объем емкости, м<sup>3</sup>;

T<sup>0</sup> - температура газа в емкости;

R - газовая постоянная (для воздуха она равна 287 Дж/кг∙К);

τ - время, с;

ψmax - постоянная величина в уравнениирасхода в надкритической области

$$
\psi_{\max} = \left[\frac{2}{k+1}\right]^{\frac{k+1}{2(k-1)}} \sqrt{k}
$$

(для воздуха  $\psi_{\text{max}}=0.685$ ).

Здесьk=1,4 - показатель адиабаты идеального газа.

Уравнение (2)можно переписать в более общем виде:

$$
\lg p_i = -m \tau + const \quad , \tag{3}
$$

где величина

$$
m = \frac{\mu \nu_{\text{max}} f}{\sqrt{2,303}} \sqrt{RT_{0}}
$$
 (4)

представляет собой комбинацию постоянных величин.

Из (3) следует, что в полулогарифмических координатах ( *i* lg *p* ) выражение (3) отображается уравнением прямой линии, где m имеет смысл тангенса угла наклона прямой к оси абсцисс и определяется из графика. Величина m в дальнейшем именуется темпом падения давления. Зная величину m, определяем коэффициент расхода

$$
\mu = m \frac{2,303 \cdot V}{f \psi_{\text{max}}} \cdot \frac{1}{\sqrt{RT}}
$$
(5)

Для удобства расчета выражение(5)можно записать в виде

$$
\mu = C \frac{m}{f \sqrt{T}} \tag{6}
$$

где С - постоянная величина для данной установки.

$$
C = \frac{2,303 \cdot V}{\psi_{\text{max}}} = 1,575 \cdot 10^{-2} \ . \tag{7}
$$

Необходимо иметь в виду, что все полученные соотношения (2)...(6) справедливы, если предположить постоянство температуры газа в емкости.

Прямые опытные исследования показывают, что при истечении газа из емкостей объемом до 200 л процесс протекает в следующей последовательности: сначала температура газа плавно понижается на некоторую величину  $\Delta t = 3...20^{\circ}$ , а затем практически остается постоянной вплоть до наступления полкритической фазы истечения.

Таким образом, при истечении самообразуется изотермическая фаза истечения. Этот процесс является объективным свойством истечения из емкостей постоянного объема и не зависит от формы резервуара, что объясняется особенностями теплообмена между зарядом газа и стенками баллона

Постоянство температуры практически наступает через мин после начала истечения (общая длительность  $1 \quad 2$ истечения обычно составляет 6...10 мин).

Зависимости lg  $p = f(\tau)$  и  $t = f(\tau)$  показаны на совмещенном графике (рис. 4.1).

Для расчета и из соотношения (6) используются значения m и T, определенные на участке изотермической фазы.

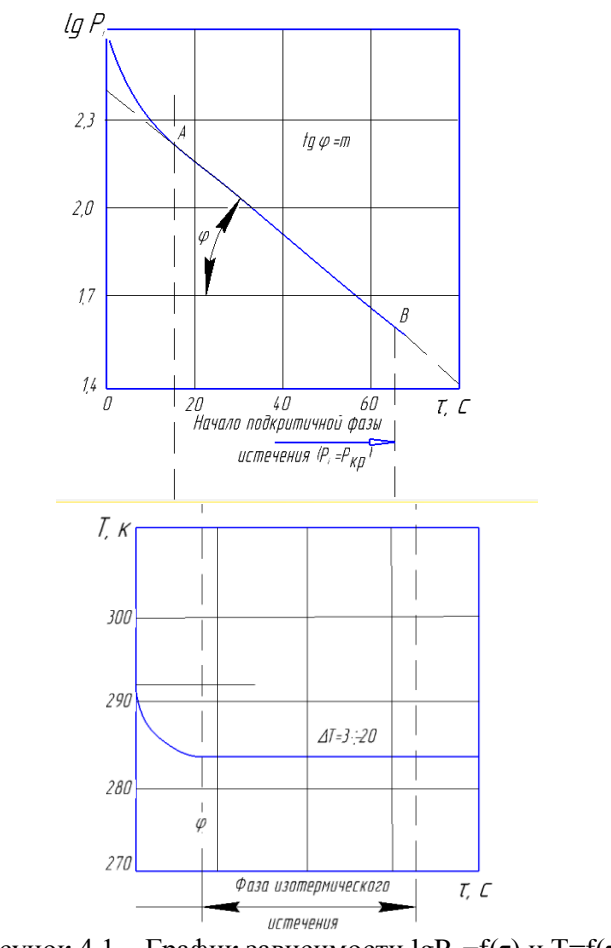

Рисунок 4.1 – График зависимости  $lgP_i = f(\tau)$  и T=f( $\tau$ )

## **4.2 Описание лабораторной установки**

Схема экспериментальной установки показана на рис. 4.2.

Основной частью установки является баллон 1. К баллону присоединен короткий патрубок, к которому крепится образцовый манометр 2. На выходе из патрубка крепится испытуемое сопло 3. В центре баллона помещена термопара 4 для замера температуры воздуха в процессе истечения. Холодные спаи термопары объединены с термометром 5, помещенным в окружающей нас атмосфере.

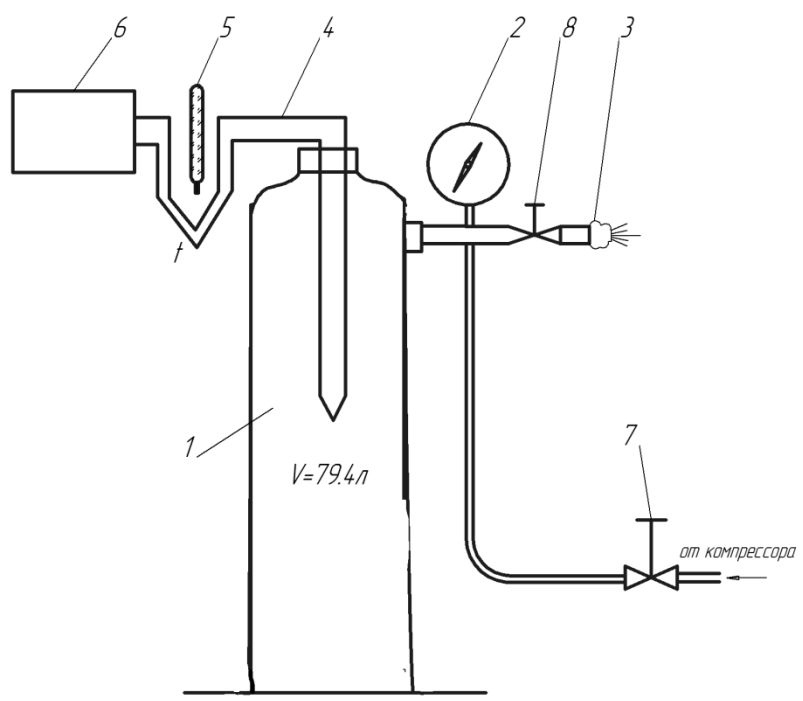

Рисунок 4.2. Схема установки для определения коэффициента расхода микросопла нестационарным методом: 1 – баллон, 2 – образцовый манометр, 3 – испытуемое микросопло, 4 – ХК термопара, 5 – термометр, 6 – автоматический потенциометр, 7 – запорный вентиль, 8 – вентиль

Потенциальные выводы присоединены к автоматическому потенциометру 6.

Перед опытом баллон заканчивается воздухом от компрессора.

## **4.3 Выполнение эксперимента и обработка его результатов**

После закачки баллона до р=1,0 МПа делается выдержка в 5...10 мин для выравнивания температуры воздуха в емкости с температурой окружающей среды (проверяется потенциометром, его показание должно быть примерно равно атмосферной температуре).

Одновременно проверяется утечка воздуха (за одну минуту допустимо понижение давления на 0,005 МПа). Далее записываются исходные показания манометра, термопары, термометра и барометрическое давление.

После этого необходимо быстро открыть вентиль 8 и произвести запись показаний манометра 2 [кг/см<sup>2</sup>] и термопары 4 с интервалом в 30с. Отсчет времени производится по секундомеру. Опыт заканчивается прир $\approx 1$  кг/см<sup>2</sup>(конец надкритической фазы истечения).

По ходу опыта записи заносятся в протокол.

Обработка результатов эксперимента производится в следующем порядке:

1. Определяется абсолютное давление

 $p_{i_{\text{a}\delta\sigma}} = p_{i_{\text{u}\delta}} \cdot 98065 + B$ 

где  $p_{i_{us\delta}}$  - избыточное текущее давление в баллоне, кг/см<sup>2</sup>; В барометрическое давлени <sub>Овен</sub>

2. Определяется lg  $p_{i_{\text{a}6c}}$  с точностью до третьего знака после запятой.

3. Строится график (см. рис. 1) lg  $p_{i_{\text{a6c}}} = f_1(\tau)$  и  $t = f_2(\tau)$ . По графику  $t = f_2(\tau)$  определяется участок изотермической фазы истечения (небольшие колебания  $\sim \pm$  1 К могут иметь место).

В пределах изотермической фазы на графике

lg  $p_{i,abc} = f_1(\tau)$  проводится осредняющая прямая.

4. Определяется темп падения давления

$$
m = \frac{\lg p_i A - \lg p_i B}{\tau_B - \tau_A}
$$

где А и Б - любые две точки, лежащие на осредняющей прямой.

5. По соотношению (6) рассчитывается коэффициент расхода

$$
\mu = C \frac{m}{f \sqrt{T}}
$$

где  $f=3,28.10^{-6}$  м<sup>2</sup> (3,28 мм<sup>2</sup>) - площадь сопла;

Т, К - температура воздуха на участке изотермической фазы (определена с точностью ±1 К).

Таблица 4.1 - Протокол результатов измерений и вычислений

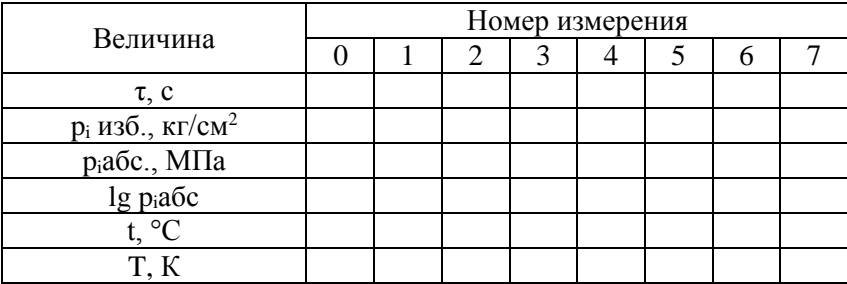

#### 4.4 Содержание отчёта

- 1. Принципиальная схема установки.
- 2. Протокол записи показания измерительных приборов.
- 3. Графики зависимости lg  $p_{i_{\text{max}}} = f_1(\tau)$  и  $t = f_2(\tau)$  и результаты их обработки.
- 4. Обработанные результаты опыта.

## 4.5 Контрольные вопросы

- 1. Как найти теоретическое значение коэффициента расхода?
- 2. Является ли коэффициент расхода константой сопла для

всех режимов истечения?

3. Чем объясняется постоянство температуры воздуха в баллоне при его опорожнении?

# **ЛАБОРАТОРНАЯ РАБОТА №5** ОПРЕДЕЛЕНИЕ СРЕДНЕГО ЗНАЧЕНИЯ ПОКАЗАТЕЛЯ ПОЛИТРОПЫ И РАБОТЫ ПРОЦЕССА СЖАТИЯ

**Цель лабораторной работы**: исследование политропного процесса сжатия газа в цилиндре.

### **Порядок выполнения лабораторной работы:**

- 1. определить среднее значения показателя политропы процесса сжатия газа;
- 2. оценить величину механической работы, затрачиваемой при сжатии;
- 3. составить отчет по выполненному исследованию.

## **5.1 Теоретические основы исследования**

Совокупность изменений, происходящих в рабочем теле при конечном переходе из одного состояния в другое, называется процессом изменения состояния. Между начальным и конечным состояниями рабочего тела существует бесконечное множество различных путей перехода, совокупность которых аналитически описать невозможно. Поэтому термодинамика рассматривает только определенный круг процессов, называемых политропными. Они могут быть описаны аналитически.

Все остальное множество процессов при необходимости расчета условно представляется в виде соответствующих политропных процессов с такими же начальными и конечными состояниями и с таким же энергетическим обменом с окружающей средой. Это особенно часто практикуется при исследовании действительных циклов тепловых машин. Основной характеристикой, выделяющей политропные процессы из всего многообразия процессов изменения состояния термодинамических тел, является постоянство отношения приращения внутренней энергии ко всему подведенному теплу, что равнозначно выражению с = const.

Таким образом, политропный процесс характеризуется произвольной, но постоянной теплоемкостью процесса.

*1. Уравнение политропных процессов.* Используя для

произвольного политропного процесса уравнение первого начала термодинамики в дифференциальной форме для 1 килограмма газа  $dq = cdT = c_v dT + pdv$ , уравнение состояния pυ=RT и вводя величину

$$
n = \frac{c - c_p}{c - c_p},\tag{1}
$$

называемую показателем политропы, можно получить уравнение политропного процесса в виде

$$
p v^n = const \tag{2}
$$

*2. Работа в политропном процессе.* Дифференциальное выражение работы расширения 1 килограмма газа в любом процессе имеет вид *dl=pdυ*.

Работу расширения в некотором процессе от состояния 1 до состояния 2 можно представить в виде уравнения

$$
l_{1-2} = \int_{1}^{2} pd \upsilon \tag{3}
$$

Используя уравнение политропы (2) и интегрируя (3), получим формулу для определения работы расширения газа

$$
l_{1-2} = \frac{1}{n-1} (p_1 v_1 - p_2 v_2).
$$
 (4)

Результат расчета со знаком минус по формуле (4) соответствует процессу сжатия.

*3. Теплоемкость газа в политропном процессе.* Решим уравнение (1) относительно *с* и введем в него величину υ *c*  $k = \frac{c_p}{\sqrt{1 - \frac{p}{c_p}}}$  - показатель изоэнтропы. В результате получим

следующее выражение для теплоемкости политропного процесса:

$$
c = c_v \frac{n-k}{n-1}.
$$

Таким образом, условие постоянства теплоемкости в политропном процессе не ограничивает ее численного значения, поэтому число политропных процессов бесконечно.

*4. Частные случаи политропных процессов*. Из

бесконечного множества политропных процессов можно выделить группу, имеющую дополнительные ограничения. Это изохорный, изобарный, изотермический и изоэнтропный (адиабатный) процессы.

Изохорный процесс протекает при постоянном объеме:  $v = const.$  Для него из (1), (2) и (4) следует, что  $n = \pm \infty$ ;  $c = c_v$ ,  $l_{1,2} = 0$ .

Изобарный процесс - при постоянном давлении:  $p=const$ . Для него из тех же соотношений следует, что  $n=0$ ;  $c=c_n$  и  $l_1$ .  $_{2}=(v_{2}-v_{1})\cdot p$ 

Изотермический процесс - при постоянной температуре:  $T=const$  или  $pv=const$ . Для него получим  $n=1$ ;  $c=\infty$ , а работа, согласно (3), равна

$$
l_{1-2} = \int_{1}^{2} pd \upsilon = \int_{1}^{2} const \frac{d \upsilon}{\upsilon} = p_1 \upsilon_1 \ln \frac{\upsilon_2}{\upsilon_1} = RT \ln \frac{p_1}{p_2}.
$$

Изоэнтропный процесс протекает без теплообмена с окружающей средой: dq=0. Выражая тепло через теплоемкость процесса, получим  $da = cdT$ . А так как в этом процессе  $dT \neq 0$ , то  $c=0$ , и, следовательно, из (1) получим

$$
n = \frac{c_p}{c_v} = k.
$$

Тогда уравнение изоэнтропного процесса можнозаписать так:  $pv^k = const$ , а работа за процесс, согласно (4), запишется в виде

$$
l_{1-2} = \frac{1}{k-1} (p_1 v_1 - p_2 v_2).
$$

5. Определение показателя политропы процесса. Запишем уравнение политропы для двух конечных состояниий

$$
p_1 \nu_1^n = p_2 \nu_2^n
$$

Прологарифмируем и преобразуем полученное выражение:

$$
\lg p_1 + n \lg v_1 = \lg p_2 + n \lg v_2 ;
$$
  

$$
\lg p_1 - \lg p_2 = n (\lg v_2 - \lg v_1).
$$

Из последнего получаем значение показателя политропы:

$$
n = \frac{\lg \ p_1 - \lg \ p_2}{\lg \ v_2 - \lg \ v_1} \,. \tag{5}
$$

Таким образом, для любого политропного процесса имеет место постоянство отношения разности логарифмов величин абсолютных давлений к разности логарифмов объемов в начальной и конечной точках процесса. Значит, при построении в логарифмических координатах (*lgp-lgυ*) любой политропный процесс имеет вид прямой (рис. 5.1), причем тангенс угла наклона ее к оси абсцисс численно равен величине показателя политропы. Рис. 5.2 иллюстрирует (на *pυ*-диаграмме) расположение политропных процессов, выходящих из одной и той же точки, в зависимости от величины показателя *n*.

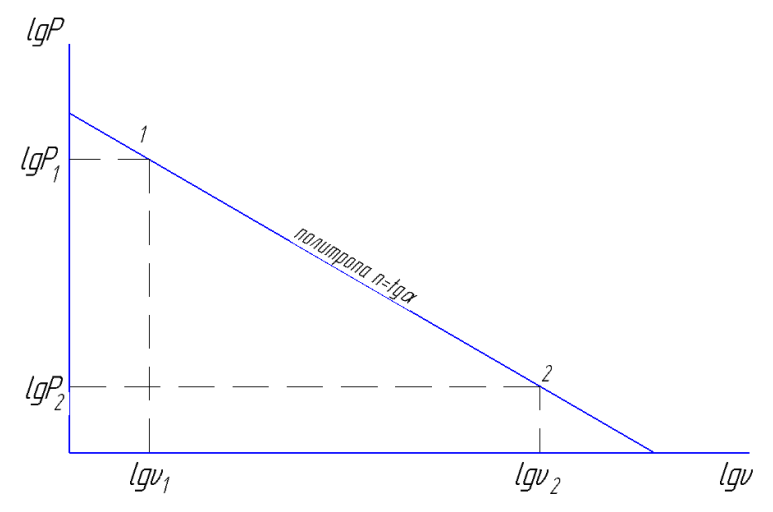

Рисунок 5.1 – Политропа в координатах lg*p*-lgν

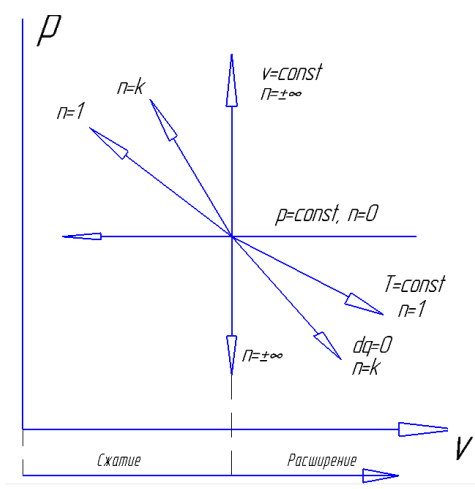

Рисунок 5.2 – Политропные процессы в координатах *pυ*

## **5.2 Описание лабораторной установки**

На рис. 5.3 приведена схема лабораторной установки для исследования процесса политропного сжатия газа (воздуха). В состав установки входят следующие агрегаты.Цилиндр 1 (двойного действия) с поршнем 2, делящим полость цилиндра на рабочую А и приводную Б; шток 3, на конце которого закреплен подвижный столик 4 с бумагой для записи графика; графопостроитель, включающий в себя систему рычагов 5 с карандашом и пневмопривод с пружиной 6 и поршеньком 7. Установка имеет пневмоэлектропульт управления 8 и баллон для сжатого воздуха 9 для привода поршня 2 в движение, а также два манометра: 10 - для контроля давления сжимаемого газа и 11 - для контроля давления в сети пневмопривода. На пневмоэлектропульте установки размещены вентили 12, 13, 14, 15, 16 для управления работой установки и группа сигнальных ламп, кнопок, тумблеров включения электроклапана и электромагнитного вибратора, который присоединен к графопостроителю с целью уменьшения влияния на точность записи параметров процесса сил трения в рычажной системе. Электроклапан позволяет подать воздух в полость Б с большой скоростью.

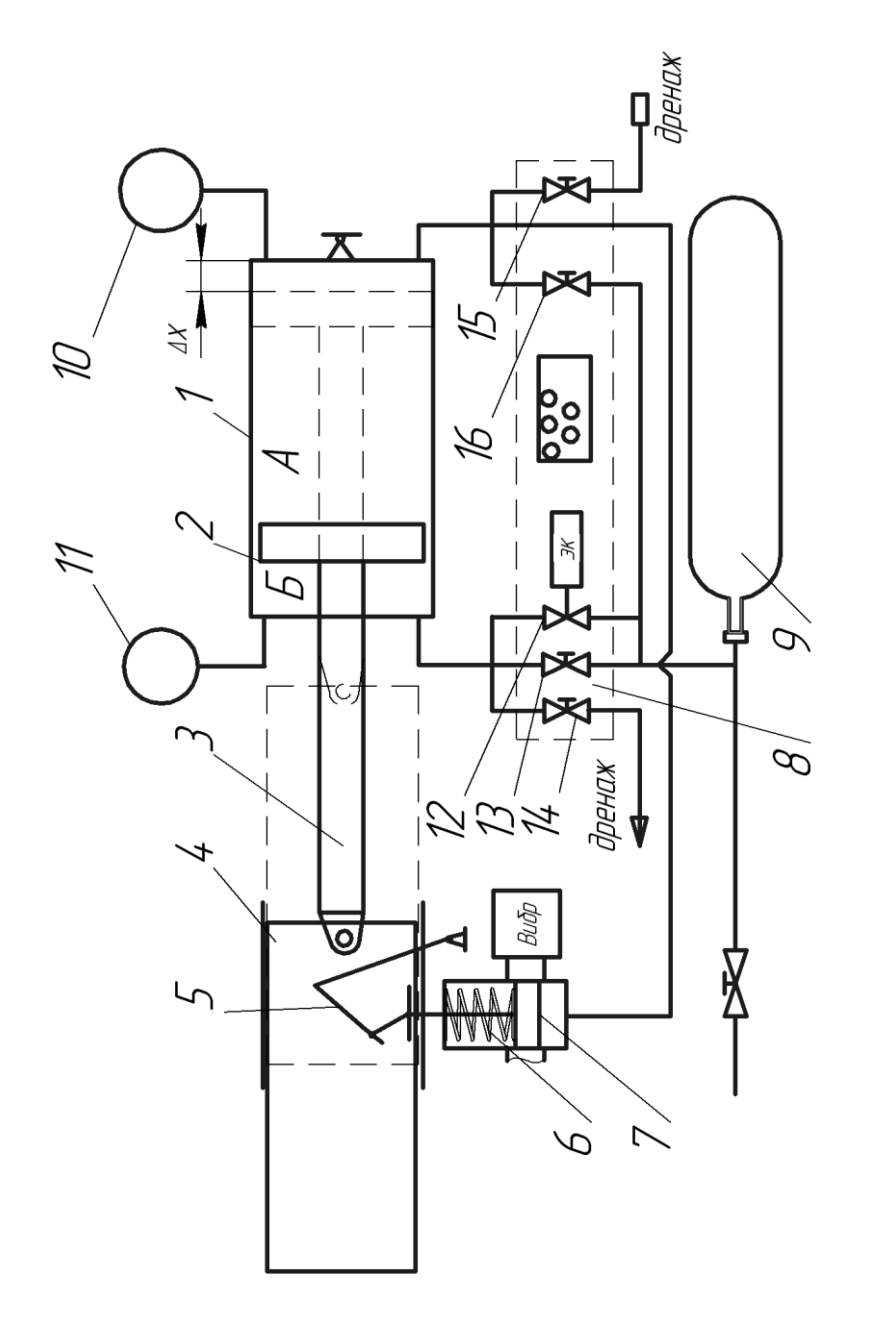

Рисунок 5.3 - Схема экспериментальной установки Рисунок 5.3 – Схема экспериментальной установки

# **5.3 Выполнение эксперимента и обработка его результатов**

Убедиться, что все вентили пневмопульта установки закрыты. Открыть вентиль 13 и по манометру 11 определить давление воздуха Р<sub>max</sub> в сети (в баллоне 9), записать в протокол измерений. На щитке тумблером включить электропитание установки постоянным и переменным напряжением (загорятся все сигнальные лампы). Закрыть вентиль 13 и еще раз убедиться, что все вентили закрыты.

Чтобы подготовить установку для политропного сжатия газа (воздуха) в полости А цилиндра 1, необходимо переместить поршень 2 в крайнее левое положение. Для этого надо открыть дренажный вентиль 14, и, плавно открывая вентиль 16, подать воздух в полость А, в результате чего поршень 2 будет перемещаться влево до упора (слышен характерный звук удара). Закрыв вентиль 16, открыть дренажный вентиль 15 для выравнивания давления в полости А с атмосферным, контролируя падение давления в полости по манометру 10. После небольшой выдержки (30...40 с) закрыть вентиль 15. Еще раз проверить, что все вентили закрыты.

Установить на столик 4 лист бумаги, вырезанный по формату столика, и закрепить его. Поджать пружинкой карандаш графопостроителя к листу и включить тумблером электромагнитный вибратор. Нажатием кнопки на пульте открыть электроклапан, подающий воздух из баллона 9 в полость Б цилиндра 1. Вместо включения электроклапана можно быстро открыть вентиль 13, что тоже позволит подать сжатый воздух в полость Б. В любом случае поршень 2 начнет перемещаться вправо, осуществляя тем самым сжатие порции газа (воздуха), заключенной в полости А. По манометру 10 визуально фиксируется изменение давления (рост его), а графопостроителем через поршень 7, систему рычагов 5 на бумаге, перемещающейся со столиком и штоком, записывается кривая *pυ<sup>n</sup>=const*. Сразу после прекращения движения поршня на графике фиксируем точку *р2n* (см. рис. 5.4), а в протокол записываем давление по манометру 10.

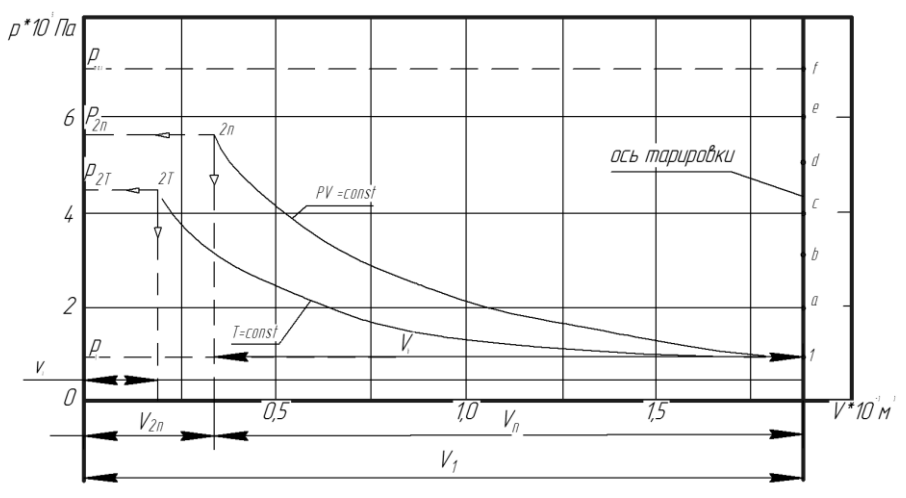

Рисунок 5.4 - Изменение давления *pυ<sup>n</sup>=const*

Сделав выдержку по времени для достижения термического равновесия системы (остывание сжатого газа), фиксируем точку  $p_{2T}$  и записываем давление по манометру 10.

Далее осуществляем изотермическое расширение газа, сжатого в полости А, плавно открываем дренажный вентиль 14, медленно стравливая воздух из полости Б. Под действием сжатого газа (воздуха) в полости А поршень пойдет в крайнее левое положение, а карандаш графопостроителя должен возвратиться в точку 1 (рис. 5.4), построив кривую процесса *Т=const*.

Воздух из полости Б необходимо стравливать не сразу, а постепенно, прикрывая вентиль 14 каждые  $10^5$  Па (по манометру 10) и фиксируя точками положение карандаша на бумаге после небольшой выдержки системы. Значения давлений в полости А записываем в протокол наблюдений.

Затем необходимо проверить тарировку пружины 6 графопостроителя, для чего после завершения изотермического расширения, открывая вентиль 16, повышаем давление в полости А до р<sub>max</sub>, отмечая на графике положение карандаша через каждые  $10^5$  Па (точки a, b, c, d). Напоминаем, что включение вибратора в процессе изотермического расширения и

тарировки обязательно.

Полученную на графопостроителе диаграмму сжатия и расширения газа в полости А необходимо перестроить в p-V координатах. Предварительно определяем величину X расстояние между торцовой стенкой цилиндра и поршнем (см. рис. 3), находящимся в крайнем правом положении. Это позволит учесть влияние на процессы сжатия и расширения газа, заключенного в этом объеме. Строго говоря, следовало бы учесть также объем и массу газа, находящегося в трубопроводе, манометрической трубке, в полости поршня графопостроителя, но влияние этих величин будет незначительным. Объем газа в полости Х равен

$$
V_x = X F_n,
$$
  
где  $F = \frac{\pi D_n^2}{4}$  - площадь поршня, м<sup>2</sup>. (D<sub>n</sub>=0,13 м)

Значение Х находим из уравнения Бойля-Мариотта:

$$
p_{1}V_{1} = p_{2T}V_{x},
$$

HO

$$
V_1 = V_x + V_{hT} = (X + h_T) \cdot F_{n}
$$

где  $h_T$  ходпоршня при изотермическом расширении(рис.4), определяемый из графика. Тогда

$$
p_{1}F_{n}(X - h_{T}) = p_{2T}F_{n}X
$$

ИЛИ

$$
p_{1}X - p_{1}h_{T} = p_{2T}X,
$$

откуда

$$
X = \frac{p_1 h_T}{\left(p_{2T} - p_1\right)}
$$

Определив значения  $V_1$ ,  $V_x$ ,  $V_{hT}$ ,  $V_n$ , строим в принятых масштабахи, и и, диаграмму процессов сжатия и расширения, используя значения абсолютных давлений  $p_1$ ,  $p_2$ т и  $p_n$ ипромежуточных абсолютных давлений, снимаемых с графика рис. 4(или записанных в протоколе наблюдений) для точек II, III, IV, V, а - также VI, VII и VIII.

Согласно (2), запишем равенство  $p_1v_1^{\prime\prime} = p_2v_2^{\prime\prime}$ , которое в соответствии с (5) позволяет найти среднее значение показателя политропы процесса сжатия:

$$
n = \frac{\lg \ p_{2n} - \lg \ p_1}{\lg V_1 - \lg V_{2n}}.
$$

При аккуратном проведении опыта и построении диаграммы p-V значение n для изотермы расширения равно

$$
n = \frac{\lg p_{2T} - \lg p_1}{\lg V_1 - \lg V_x} \approx 1.
$$

По значениям давлении и объемов в начальной и конечной точках процесса и одной промежуточной строим график политропного процесса в координатах lgp-lgV(рис. 1).

Работу сжатия газа (в Дж) находим по выражению (4), учитывая, что сжимался не 1 кг газа, а некоторое его количество  $(B K\Gamma)$ .

 $m = V_1 \rho$ ,

где

$$
m = \left(X + h_{T}\right)F_{n}\rho_{1} = \frac{\pi D_{n}^{2}}{4}\rho_{1}\left(X + h_{T}\right).
$$

Следовательно, для политропного процесса

$$
L = \frac{1}{n-1} (p_1 V_1 - p_{2n} V_{2n}).
$$

Для изотермического:  $L = mRT$ , ln  $\frac{p_1}{r_1}$ .  $p_{2r}$ 

Полученное значение работы сжатия и расширения сравниваем со значением её, определяемым из диаграммы p-V. Площадь, заключенная под кривой процесса сжатия 1-2n ординатами и абсциссой V, должна быть численно равна работесжатия и определяется подсчетом клеток. Площадь

каждой клетки,  $\frac{H \cdot M}{\lambda \sigma n^2}$ :

 $f_{\mu} = \mu_{\mu} \mu_{\nu}$ 

где  $\mu_p$  - линейный масштаб от давлений,  $\frac{H}{\mu^2 \cdot \partial en}$ ;

 $\mu_{\upsilon}$  - линейный масштабот объемов,  $\frac{\mu^3}{\mu^3}$ .

Площадь под кривой процесса, Нм:

$$
F_{\text{npouecca}} = f_{\kappa n} N \ ,
$$

где N - число клеток, принятых за единицу масштаба.

Аналогичный расчет проводим лля процесса расширения. Результаты измерений и расчетов  $\mathbf{B}$ холе проведения лабораторной работы заносятся  $\, {\bf B} \,$ протокол испытаний, представленный в виде таблицы.

|                                           |   |           |   | протокол занией измерении |          |    |    |    |     |      |  |
|-------------------------------------------|---|-----------|---|---------------------------|----------|----|----|----|-----|------|--|
| Процесс                                   |   | Политропа |   |                           | Изотерма |    |    |    |     |      |  |
| № точки                                   | I | П         | Ш | IV                        | V        | 2n | 2T | VI | VII | VIII |  |
| параметра                                 |   |           |   |                           |          |    |    |    |     |      |  |
| $p_{u36}$ , $\Pi$ a                       |   |           |   |                           |          |    |    |    |     |      |  |
| $p_{a\tilde{o}c}$ , $\Pi$ a               |   |           |   |                           |          |    |    |    |     |      |  |
| $h$ , M                                   |   |           |   |                           |          |    |    |    |     |      |  |
| $V, M^3$                                  |   |           |   |                           |          |    |    |    |     |      |  |
| $\boldsymbol{n}$                          |   |           |   |                           |          |    |    |    |     |      |  |
| $m$ , K $\Gamma$                          |   |           |   |                           |          |    |    |    |     |      |  |
| $l_{meop}, \overline{\rm\,}$ ж/кг         |   |           |   |                           |          |    |    |    |     |      |  |
| $\mu_p$ , Дж/кг·дел                       |   |           |   |                           |          |    |    |    |     |      |  |
| $\mu_{v}$ , м <sup>2</sup> /дел           |   |           |   |                           |          |    |    |    |     |      |  |
| $N$ , дел <sup>2</sup>                    |   |           |   |                           |          |    |    |    |     |      |  |
| $l_{\text{zpa}\phi}, \overline{\mu}$ ж/кг |   |           |   |                           |          |    |    |    |     |      |  |
| $\Delta l, \%$                            |   |           |   |                           |          |    |    |    |     |      |  |

Таблица 5.1 - Протокол записи измерений

### 5.4 Содержание отчёта

- 1. Принципиальная схема и описание установки.
- 2. Протокол эксперимента.
- 3. Диаграмма p-V сжатия и расширения.
- 4. Расчеты значений *X*, *n*, *l* и других величин.

## 5.5 Контрольные вопросы

1. Дайте определение политропного процесса

2. Как различить между собой процесс политропный и не политропный.

3. Какова должна быть скорость перемещения поршня для реализации изотермического, адиабатного процессов.

4. Каким образом при проведении эксперимента достигается приближение процесса к изотермическому?

5. Что означает бесконечно большое значение теплоёмкости в изотермическом процессе?

6. Запишите первое начало термодинамики для изопроцессов.

7. Сформулируйте основное свойство  $p - v$  координат.

8. Как доказать, что адиабата, имеющая с изотермой общую точку пересечения, расположена круче.

9. Проанализируйте как влияет значение показателя политропы на перераспределение энергии в различных группах

политропных процессов: 1)  $0 \le n \le 1$  2) $1 \le n \le k$  3) $k \le n \le \infty$ 

# **ЛАБОРАТОРНАЯ РАБОТА № 6** ИЗОХОРИЧЕСКИЙ ПРОЦЕСС ДЛЯ ВОДЫ И ВОДЯНОГО ПАРА

**Цель лабораторной работы**: ознакомление со свойствами воды и водяного пара при высокой температуре и давлении.

#### **Порядок выполнения лабораторной работы:**

- 1. экспериментально определить зависимость между давлением и температурой для воды и водяного пара, нагреваемых (или охлаждаемых) при постоянном объеме;
- 2. построить изохоры, соответствующие различным удельным объемам (меньше и больше критического);
- 3. вычислить удельную теплоту парообразования при фазовом переходе.
- 4. составить отчет по выполненному исследованию.

#### **6.1 Теоретические основы эксперимента**

Для идеального газа справедливо уравнение состояния, имеющее вид

$$
pV = m \frac{R_{\mu}}{\mu} T , \qquad (1)
$$

где *р* - давление, Па (Н/м<sup>2</sup>); <sup>7</sup> -объем, занимаемый газом, м<sup>3</sup>; *m* масса газа, кг; *R<sup>μ</sup>* - универсальная газовая постоянная, одинаковая для килограмм-моля любого газа и равная 8314.3 Дж/кмоль∙К;*μ* - масса килограмм-моля газа, кг/кмоль; *Т* термодинамическая температура газа, К.

Если обозначить через μ  $R = \frac{R_{\mu}}{2}$ удельную газовую постоянную, то уравнение (1) для 1 кг газа можно записать как  $pv = RT$  (2)

где *m*  $v = \frac{V}{V}$  - удельный объем газа, м<sup>3</sup>/кг.

Уравнение (1) получено в предположении, что между молекулами газа отсутствуют силы взаимодействия и объем, занимаемый молекулами, исчезающе мал по сравнению с объемом газа. Для описания поведения реальных газов это уравнение применимо лишь в частном случае, когда параметры газов находятся вдали от области конденсации. В общем случае уравнение (1) неправильно отражает свойства реальных веществ не только в количественном, но и качественном отношении.

Любое реальное вещество в зависимости от его параметров (например, температуры и давления) может находиться в виде газовой, жидкой или твердой фазы. Процесс перехода из одной фазы в другую называется фазовым переходом. Существование таких переходов уравнением (1) не предсказывается.

На рисунке6.1 изображена характерная *р,Т* - диаграмма вещества с нанесенными на ней кривыми фазовых переходов.

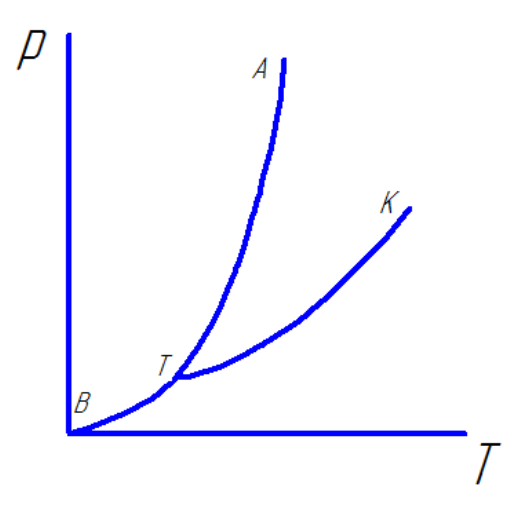

Рисунок 6.1 – Фазовая *pT*-диаграмма

Линия ВТ представляет собой кривую сублимации (кристаллизации) вещества, т.е. зависимость *p=f(Tc)* для перехода твердого тела в газообразное; линия ТА - кривую плавления (кристаллизации), т.е. зависимость*p=f(Tпл)*, а линия ТК - кривую кипения (конденсации), т.е. зависимость *p=f(Tнас)*. Кривая кипения обычно называется кривой (или линией)

насыщения. Она оканчивается точкой К, называемой критической точкой. Эта точка является верхней границей<br>двухфазной области. Гле возможно равновесное двухфазной области, где возможно сосуществование жидкости и пара. Параметры вещества в этом состоянии называются критическими: критическое давление pкр, критическая температура  $T_{\text{kp}}$ , критический удельный объем  $v_{\text{kp}}$ . Точка *Т* - тройная точка, в которой вещество сосуществует в равновесном состоянии в трех фазах. Для воды тройная точка соответствует температуре *Т*=273.16 К (*t*=0.01°С) и давлению *р*=0.0061 бар. Фазовые переходы происходят постепенно, поэтому для реальных веществ существуют области, где вещество находится одновременно в двух фазах. Особенность всех фазовых переходов в том, что при постоянном давлении они протекают при неизменной температуре и для их осуществления необходимо подвести (отвести) извне некоторое количество теплоты, которое называется теплотой фазового перехода.

На рисунке 6.2 приведена характерная для реальных веществ *pυ*-диаграмма, включающая область парообразования фазового перехода вещества из жидкости в пар. Область фазового перехода ограничена нижней ТК и верхней КЕ пограничными кривыми. Линия постоянной температуры изотерма - представляет собой некоторую ломаную линию АВСД, имеющую прямолинейный участок ВС, так как процесс парообразования (конденсации) при постоянном давлении происходит без изменения температуры. Количество теплоты, необходимое для того, чтобы при изобарном процессе перевести 1 кг вещества из состояния кипящей жидкости (точка В) в состояние сухого насыщенного пара (точка С), называется удельной теплотой парообразования *r*. В критической точке К теплота парообразования *r* равняется нулю, а свойства обеих фаз становятся тождественными.

58

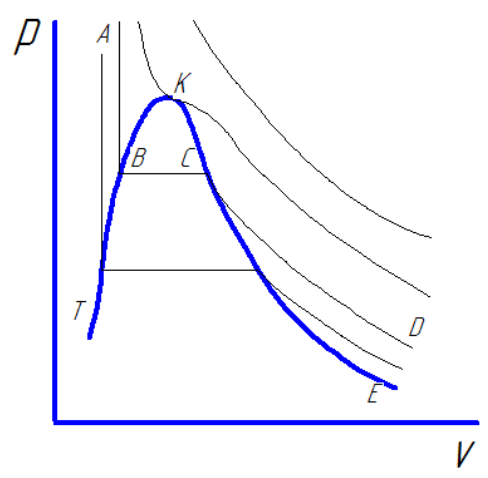

Рисунок 6.2 – Фазовая *pV*-диаграмма

Для каждого из фазовых переходов справедливо уравнение Клапейрона-Клаузиуса

$$
\frac{dp}{dT} = \frac{q_{\text{max . nep}}}{T\Delta v} \,. \tag{3}
$$

При фазовом переходе из жидкости в пар уравнение (3) принимает вид

$$
\frac{dp_{\text{nac}}}{dT_{\text{nac}}} = \frac{r}{T\left(v'' - v'\right)},\tag{4}
$$

где *pнас* - равновесное давление и *Тнас* - равновесная температура в точках фазового перехода;

*r* - удельная теплота парообразования;

*υ''* - удельный объем пара на линии насыщения;

*υ'*- удельный объем жидкости на линии насыщения.

Поскольку плотность пара всегда меньше, чем плотность жидкости, т.е.*υ''-υ'*, то из уравнения (4) следует, что для фазового перехода жидкости в пар всегда <u>*и нас* > 0</u> *нас нас dT*  $\frac{dP_{\text{mac}}}{dt} > 0$ , T.e. c

ростом температуры давление насыщения увеличивается. Уравнение Клапейрона-Клаузиуса широко используется для определения термодинамических свойств веществ в области

фазовых переходов.

При низких давлениях трудно экспериментально определить удельный объем сухого насыщенного пара *υ''*. Тогда, проводя исследование кривой насыщения, т.е. определив зависимость давления насыщения от температуры и измерив удельную теплоту парообразования *r*, можно рассчитать величину *υ''-υ'* по уравнению (4). При высоких же давлениях затруднено точное измерение *r*, и она может быть вычислена по результатам исследования кривой насыщения и удельных объемов.

Рассмотрим процесс (рис.6.3) изохорного нагревания вещества, причем начальное состояние процесса находится в двухфазной области. До тех пор, пока процесс протекает в двухфазной области (рис.6.3, а, участок *а-в* изохоры I, участок *сd* изохоры II), давление вещества в каждой точке процесса равняется давлению насыщенного пара при соответствующей температуре (рис.6.3, б). Любой термодинамический процесс, протекающий в двухфазной области, в *рТ*-диаграмме изображается линией, совпадающей с кривой насыщения.

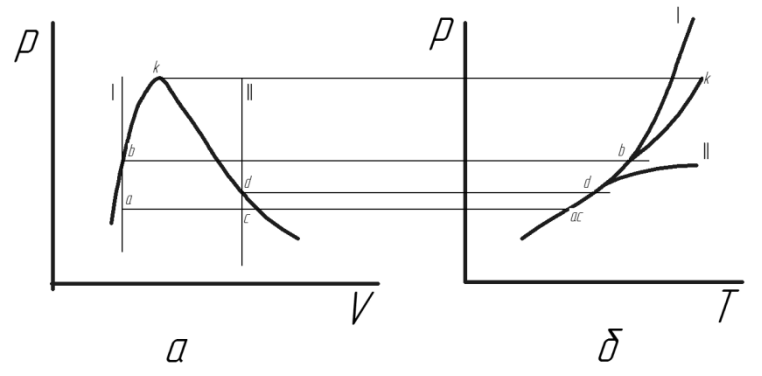

Рисунок 6.3 – Различные случаи изохорного нагревания вещества

Если удельный объем вещества меньше критического (рис.3,а изохора I), то изохорное нагревание приводит к полной конденсации пара, в результате чего эта изохора пересекает левую пограничную кривую.

При дальнейшем нагревании вещество будет находиться

в однофазном жидком состоянии, и зависимость между температурой и давлением принимает характерный для жидкости вид - резкий рост давления при незначительном изменении температуры (рис.6.3, б, кривая I). Если же удельный объем вещества больше критического (рис.6.3,а, изохора П), то изохора пересекает правую пограничную кривую, т.е. вещество переходит в состояние перегретого пара (газа), и зависимость между температурой и давлением принимает характерный для газа вид - резкий рост температуры при незначительном изменении давления.

Таким образом, в однофазной области изохоры для значений *υ<υкр*располагаются в *рТ*-диаграмме выше и левее кривой насыщения (рис.6.3, б, кривая I), а для значений *υ>υкр*ниже и правее кривой насыщения.

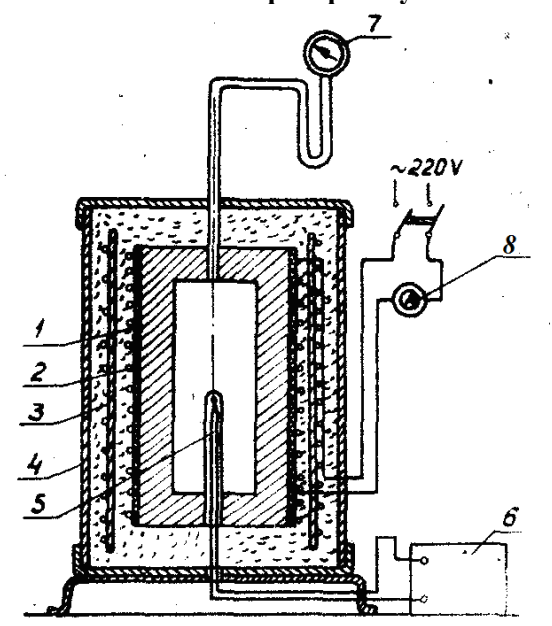

**6.2 Описание лабораторной установки**

Рисунок 6.4 – Схема экспериментальной установки

На установке можно определить зависимость давления

от температуры исследуемого вещества в двухфазной и однофазной областях в процессе изохорического нагревания. Исследуемым веществом является вода. В каждом толстостенном сосуде 1, объемом 254 см<sup>3</sup>, изготовленном из нержавеющей стали, заключено некоторое количество воды. Снаружи сосуд обогревается с помощью электронагревателя 2, сделанного из нихромовой проволоки. Сосуд с нагревателем снаружи охвачен медным экраном 3 (охлаждаемым водой) и помещен в металлический кожух 4. Температура во время опыта измеряется хромель-копелевой термопарой 5.

## 6.3 Выполнение эксперимента и обработка его результатов

Для ознакомления с описанием и схемой опытной установки заготовить по образцу протокол эксперимента для записи показаний приборов.

| Величи                          |   | Номера замеров |   |   |   |   |                |   |   |                       |                  |                     |        |                     |        |        |
|---------------------------------|---|----------------|---|---|---|---|----------------|---|---|-----------------------|------------------|---------------------|--------|---------------------|--------|--------|
| HЫ                              | 1 | $\overline{2}$ | 3 | 4 | 5 | 6 | $\overline{7}$ | 8 | 9 | 1<br>$\boldsymbol{0}$ | 1<br>$\mathbf 1$ | 1<br>$\overline{2}$ | 1<br>3 | 1<br>$\overline{4}$ | 1<br>5 | 1<br>6 |
| $P\,\epsilon$                   |   |                |   |   |   |   |                |   |   |                       |                  |                     |        |                     |        |        |
| деления                         |   |                |   |   |   |   |                |   |   |                       |                  |                     |        |                     |        |        |
| $\boldsymbol{x}$                |   |                |   |   |   |   |                |   |   |                       |                  |                     |        |                     |        |        |
| $t_{\text{Hac}}, \overline{C}$  |   |                |   |   |   |   |                |   |   |                       |                  |                     |        |                     |        |        |
| $T_{\textit{nac}}$ , $K$        |   |                |   |   |   |   |                |   |   |                       |                  |                     |        |                     |        |        |
| $p_{\mu ac}$                    |   |                |   |   |   |   |                |   |   |                       |                  |                     |        |                     |        |        |
| $M\Pi a$                        |   |                |   |   |   |   |                |   |   |                       |                  |                     |        |                     |        |        |
| $v'$ , $\frac{M^3}{K^2}$        |   |                |   |   |   |   |                |   |   |                       |                  |                     |        |                     |        |        |
| $v^{\prime\prime}$<br>$M^3/k$ 2 |   |                |   |   |   |   |                |   |   |                       |                  |                     |        |                     |        |        |
| $dp_{\mu ac}/dT$                |   |                |   |   |   |   |                |   |   |                       |                  |                     |        |                     |        |        |
| $H/M^2$ · $K$                   |   |                |   |   |   |   |                |   |   |                       |                  |                     |        |                     |        |        |
| r,<br>кДж/кг                    |   |                |   |   |   |   |                |   |   |                       |                  |                     |        |                     |        |        |
| $r_{ma6n}$                      |   |                |   |   |   |   |                |   |   |                       |                  |                     |        |                     |        |        |

Таблица 6.1 - Протокол эксперимента

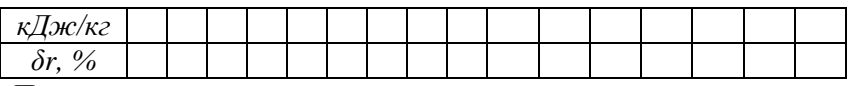

Порядок выполнения эксперимента:

1. Включить электронагреватель сосуда в сеть 220 В, предварительно открыв кран подачи охлаждающей жидкости. Продолжительность нагрева до первого замера приблизительно 15-20 мин.

2. Измерить атмосферное давление *р<sup>H</sup>* по барометру.

3. Записать показания образцового манометра рлел и потенциометраt, °C.

4. При дальнейшем изменении давления и температуры запись показаний приборов вести непрерывно при изменении показаний потенциометра через 20…30°C.

При проведении опыта следовало бы снимать показания приборов при равновесном состоянии, когда для каждой опытной точки температура и давление в течение некоторого периода постоянны. Однако на это нужно длительное время, поэтому, ускоряя опыт, снимают значения давлений и температур непрерывно, допуская тем самым некоторую погрешность.

#### **ПРЕДУПРЕЖДЕНИЕ!**

В зависимости от массы воды, содержащейся в сосуде, при ее нагреве может быть различным характер изменения температуры и давления (рис.3, б, кривая I и II). Предел изменения роста давления ограничен прочностью сосуда и по шкале образцового манометра определяется давлением*р*=130 атм (80 делений). Предел изменения роста темпера туры определяется показанием потенциометра, равным 320°С.

5.Выключить электронагреватель. После остывания сосуда закрыть кран подачи охлаждающей жидкости.

6.Результаты измерений записать в протокол.

Обработку результатов эксперимента проводить в следующем порядке:

1. Давление насыщения в сосуде в МПа.

*pнас=pH+pизб*

*рН*- атмосферное давление, МПа; *pизб* - избыточное давление,замеренное по показаниям образцового манометра МПа.

2. Построить в *р,Т*-координатах кривую насыщения для воды и водяного пара от начальной температуры 100°С до критической по результатам таблицы1. На этом же графике следует отложить и соединить плавной линией опытные точки для обеих изохор.

3. Количество воды, налитой первоначально в сосуд, в кг

$$
m = \frac{v}{g}
$$

где *и* - объем сосуда, м<sup>3</sup>;

 - удельный объем воды для изохоры I или удельный объем сухого насыщенного водяного пара для изохоры II (рис.3, б), м $^{3}/$ кг.

Значения удельных объемов воды *υ'* или сухого пара*υ''* на линии насыщения находятся из табл.1 по температуре вещества в однофазном состоянии.

4. Удельная теплота парообразования в кДж/кг для опытных точек фазового перехода

$$
r = T_{\text{mac}} \left( U'' - U' \right) \frac{dp_{\text{mac}}}{dT_{\text{mac}}},
$$

где *Рнас*-давление насыщения, н/м<sup>2</sup> ; *Тнас* - температура насыщения, К; удельные объемы *υ''* и *υ'* берутся из табл. 1 по температуре *tнас*, °C, м 3 /кг *нас нас dT dp* определяется графически, как

тангенс угла наклона касательной к кривой насыщения, построенной в координатах *р-Т*, в точке, для которой определяется теплота парообразования.

5. Сравнить рассчитанные значения теплоты парообразования с найденными из таблицы6.2, вычислить относительную величину расхождений между ними:

$$
\delta r = \frac{r_{\text{pacy}} - r_{\text{ma6a}}}{r_{\text{ma6a}}} \cdot 100 \%
$$

4. Описать фазовые состояния воды и водяного пара при

изохорическом процессе нагревания, когда υ<υκρ и υ>υκρ (рис. 6.3).

| $t$ , $^{\circ}C$ | $p_H$ , <i>bap</i> | $V'$ , $M^3/k$ 2 | V", $\frac{M^3}{K^2}$ | $\rho''$ , $\kappa z / M^3$ | r,кДж/кг |
|-------------------|--------------------|------------------|-----------------------|-----------------------------|----------|
| $\boldsymbol{0}$  | 0,006106           | 0,0010002        | 206,3                 | 0,004847                    | 2500,8   |
| 10                | 0,012271           | 0.0010004        | 106,42                | 0,009398                    | 2477,3   |
| 20                | 0,02337            | 0,0010018        | 57,84                 | 0,01729                     | 2453,4   |
| 30                | 0.04241            | 0.0010044        | 32,93                 | 0.03036                     | 2430.0   |
| 40                | 0,07375            | 0,0010079        | 19,55                 | 0,05115                     | 2406,1   |
| 50                | 0,12335            | 0,0010121        | 12,05                 | 0,08302                     | 2382,3   |
| 60                | 0,1992             | 0,0010171        | 7,678                 | 0,1302                      | 2358,0   |
| 70                | 0,3116             | 0,0010228        | 5,0451                | 0,1982                      | 2333,3   |
| 80                | 0,4736             | 0,0010290        | 3,409                 | 0,2933                      | 2308,2   |
| 90                | 0.7011             | 0,0010359        | 2,361                 | 0,4235                      | 2282,5   |
| 100               | 1.0132             | 0.0010435        | 1,673                 | 0.5977                      | 2256,7   |
| 110               | 1,4327             | 0,0010515        | 1,210                 | 0,8263                      | 2230,0   |
| 120               | 1,9854             | 0,0010603        | 0.8917                | 1,122                       | 2202,7   |
| 130               | 2,7011             | 0,0010697        | 0,6683                | 1,496                       | 2174,2   |
| 140               | 3,614              | 0,0010798        | 0,5087                | 1,966                       | 2144,9   |
| 150               | 4,760              | 0.0010906        | 0,3926                | 2,547                       | 2114.3   |
| 160               | 6,180              | 0.0011021        | 0,3068                | 3,259                       | 2082,5   |
| 170               | 7,920              | 0,0011144        | 0,2426                | 4.122                       | 2049,4   |
| 180               | 10,027             | 0,0011275        | 0,1939                | 5,157                       | 2015,1   |
| 190               | 12,553             | 0,0011415        | 0,1564                | 6,395                       | 1978,7   |
| 200               | 15,550             | 0,0011565        | 0,1272                | 7,863                       | 1940,6   |
| 210               | 19,080             | 0,0011726        | 0,1044                | 9,578                       | 1900,4   |
| 220               | 23,202             | 0,0011900        | 0,08606               | 11,62                       | 1857,7   |
| 230               | 27,979             | 0,0012087        | 0,07147               | 13,99                       | 1812,7   |
| 240               | 33,480             | 0,0012291        | 0,05967               | 16,76                       | 1765,6   |
| 250               | 39,780             | 0,0012512        | 0,05005               | 19,98                       | 1714,9   |
| 260               | 46,940             | 0,0012755        | 0,04215               | 23,72                       | 1661,3   |
| 270               | 55,050             | 0,0013023        | 0,03560               | 28,09                       | 1604,4   |
| 280               | 64,190             | 0,0013321        | 0,03013               | 33,19                       | 1,542,8  |
| 290               | 74,450             | 0,0013665        | 0,02553               | 39,17                       | 1476,3   |
| 300               | 85,920             | 0,0014036        | 0,02164               | 46,21                       | 1404,3   |
| 310               | 98,690             | 0,001447         | 0,01831               | 54,61                       | 1325,1   |

Таблица 6.2. Сухой насыщенный пар и вода по кривой насышения.

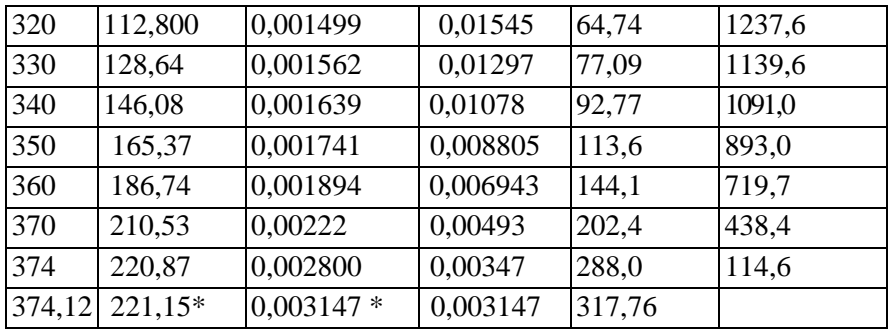

\*Параметры критической точки.

## 6.4 Содержание отчёта

1. Протокол эксперимента.

2. Схема установки.

 $\mathcal{E}$ Графики изохорических процессов и кривой насыщения в рТ-координатах.

#### 6.5 Контрольные вопросы

1. Дайте определение идеального газа.

2. Чем отличается модель реального газа от идеального?

3. Изобразите изотерму идеального и реального газа.

4. Что такое кривая насышения?

5.Что такое критическое состояние и критические параметры реального газа.

6. Запишите уравнение реального газа в форме уравнения Вандер-Ваальса. Поясните физический смысл постоянных коэффициентов этого уравнения.

7. Запишите урвнение Клапейрона- Клаузиуса. Поясниете значение символов в этом уравнении.

8. Проиллюстрируйте на диаграмме состояния реального газа области различного состояния рабочего тела.

9. Что такое степень сухости. Как влияет его значение на процессы протекающие в узлах и установках

теплоэнергетических систем. Приведите примеры.

## **ЛАБОРАТОРНАЯ РАБОТА № 7** ИЗУЧЕНИЕ ТЕРМОДИНАМИЧЕСКОГО ЦИКЛА ТЕПЛОВЫХ МАШИН НА ПРИМЕРЕ ЦИКЛА ДВИГАТЕЛЯ СТИРЛИНГА

**Цель лабораторной работы:** исследование рабочего процесса в детандерной и компрессорной полостях двигателя Стирлинга.

## **Порядок выполнения лабораторной работы:**

1.определить подводимую, отводимую теплоту, работу цикла двигателя на заданном температурном уровне;

2. сравнить расчётные энергетические характеристикидвигателя для идеального цикла со значением этих величин, определённых по методике Шмидта и полученных из эксперимента;

3. оценить энергетическую эффективность двигателя Стирлинга для идеального цикла и по результатам эксперимента;

4. составить отчёт по выполненному исследованию.

### **7.1 Теоретические основы исследования**

### **Идеальный цикл Стирлинга**

Идеальный цикл Стирлинга является частным случаем обобщенного цикла Карно, имеет одинаковый с Карно термический КПД и состоит из двух изотерм и двух изохор, Рис.7.1. Рабочий модуль двигателя Стирлинга представляет собой цилиндр, имеющий два противоположно расположенных поршня с помещенным между ними регенератором Рис.7.2. Регенератор состоит из корпуса и пористой насадки, обладающей способностью поочередно поглощать и отдавать тепло. Насадка регенератора представляет собой металлическую насадку, состоящих из отдельных тонких проволочек или полосок.

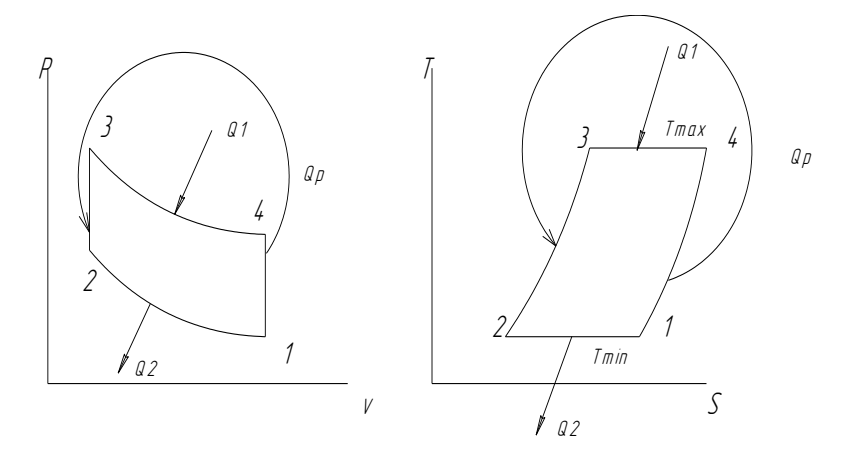

Рисунок 7.1 - Р-V, Т-S диаграммы цикла Стирлинга

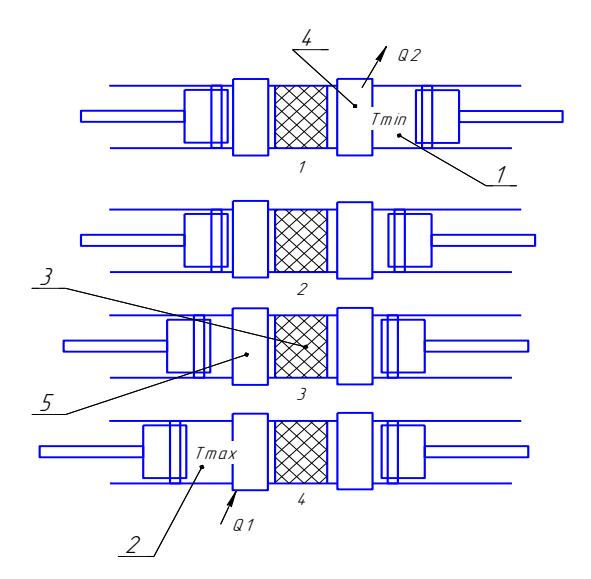

1. Компрессорная полость

- 2. Детандерная полость
- 3. Регенератор
- 4, 5. Теплообменники внешней нагризки

Рисунок 7.2 - Положение поршней в основных точках цикла Стирлинга

Один из двух объёмов, расположенный между регенератором и поршнями, называемый полостью расширения, находится при высокой температуре  $T_{\text{max}}$ . Другой объём, находящийся при низкой температуре  $T_{\text{min}}$ , называется полостью сжатия. Следовательно, температурный градиент между торцевыми поверхностями регенератора равен Т<sub>max</sub> - T<sub>min</sub>, в продольном направлении предполагается, что материал насадки имеет нулевую теплопроводность. Здесь так же, как и в цикле Карно, принимается, что движение поршней происходит без трения и без утечек рабочего тела, находящегося между поршнями. Работа цикла двигателя Стирлинга осуществляется следующим образом: в начале цикла поршень полости сжатия находится в верхней мертвой точке, а поршень полости расширения – в нижней мертвой точке, около торцевой поверхности регенератора. В таком же положении все рабочее тело находится в холодной полости сжатия. Его объём максимальный, а давление и температура минимальные; это соответствует точке 1 на P-V и T-S диаграммах, рисунок 3.1. Во время процесса сжатия (1-2) правый поршень движется по направлению к нижней мертвой точке, а поршень полости расширения остается неподвижным. Рабочее тело сжимается в полости сжатия, и давление его увеличивается. Температура остается постоянной, так как теплота отводится от полости сжатия в окружающую среду.

В процессе (2-3) оба поршня движутся одновременно: поршень полости сжатия к регенератору, а поршень полости расширения – от регенератора. Движение поршней происходит таким образом, что объем между ними остается постоянным. Вследствие этого рабочее тело, проходя через пористую насадку регенератора, переходит из полости сжатия в полость расширения. При прохождении через регенератор температура рабочего тела за счет теплоты насадки повышается от  $T_{\text{min}}$  до  $T_{\text{max}}$ . Постепенное увеличение температуры газа при прохождении его через насадку регенератора при постоянном объеме вызывает повышение его давления.

В процессе расширения 3-4 левый поршень продолжает движение от регенератора в направлении верхней мертвой точки; правый поршень полости сжатия остается неподвижным

в нижней мертвой точке, вблизи регенератора. Поскольку это процесс расширения, то с увеличением объема газа его давление уменьшается. Температура рабочего тела остается постоянной, поскольку теплота подводится к системе от внешнего источника.

Последний процесс в цикле 4-1, во время которого поршни одновременно движутся так, чтобы возвратить рабочее тело при постоянном объеме через насадку регенератора из полости расширения в полость сжатия. При прохождении газа через насадку регенератора теплота от рабочего тела передается материалу насадки и вследствие этого температура рабочего тела уменьшается и достигает  $T_{min}$  – температуры полости сжатия. Теплота, переданная в этом процессе, сохраняется в насадке и передается рабочему телу в процессе 2-3 следующего цикла.

Таким образом, цикл состоит из четырех процессов: 1-2 – процесс изотермического сжатия, теплота от рабочего тела с температурой Т<sub>min</sub> передается окружающей среде; 2-3 - процесс при постоянном объеме, теплота от насадки регенератора передается рабочему телу; 3-4 – процесс изотермического расширения, теплота от внешнего источника с температурой Тmax передается рабочему телу; 4-1 – процесс при постоянном объеме, теплота от рабочего тела передается насадке регенератора. Описанный выше идеальный цикл Стирлинга подразумевает прерывистое движение поршней и наличие<br>сложного многозвенного привода. Термодинамическая многозвенного привода. Термодинамическая эффективность двигателя не ухудшится, если привод с прерывистым движением поршней заменить гармоническим законом движения. Для этого необходимо, чтобы изменение объёма детандерной полости в зависимости от угла поворота коленчатого вала опережало на определённую величину  $\alpha$  = 70 - 110 изменение объёма компрессорной полости. Это позволило реализовать различные модификации конструктивных схем двигателей Стирлинга Рис.7.3. В схеме «а» двигатель выполнен с двумя рабочими поршнями, оба поршня являются нагруженными давлением рабочего тела, заправленного в модуль (двигатель заправляется единожды и с

71

точки зрения рабочего тела является безрасходным, т.е. масса заправленного рабочего тела остаётся неизменной). В этой схеме затруднён запуск двигателя, т.к. преодолеть силу давления заправленного рабочего тела. Схемы «б», «в», «г» лишены этого недостатка, в них один рабочий поршень заменён поршнем вытеснителем, который разгружен от действия сил давления заправки и выполняет только функцию вытеснения рабочего тела из одной полости в другую и преодолевая силы сопротивления от перепада давления в регенераторе.

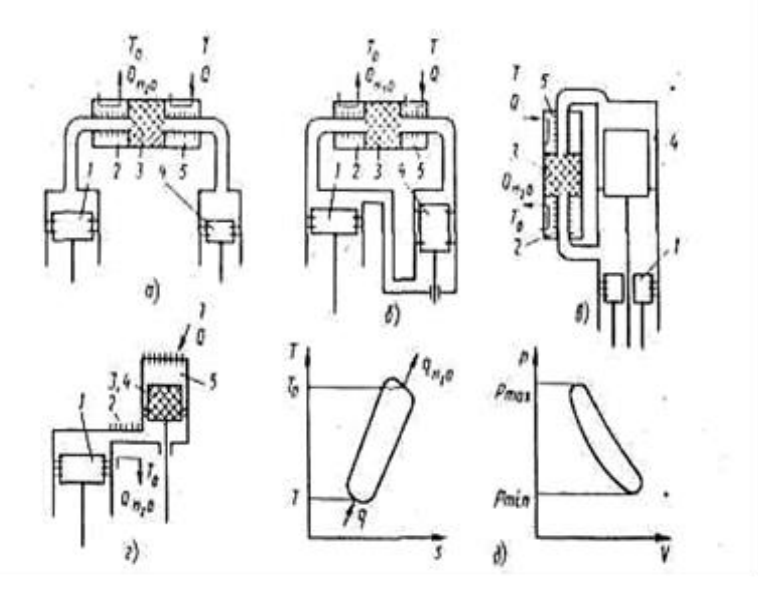

Рисунок 7.3- Модификация кинематических схем двигателей Стирлинга с гармоническим приводом: а – с двумя рабочими (нагруженными) поршнями; б – с одним поршнем и поршнем – вытеснителем (с двумя цилиндрами); в – с одним рабочим поршнем и поршнем – вытеснителем, расположенными соосно; г – с одним поршнем и перемещающимся регенератором – вытеснителем; 1 – «компрессорный» или рабочий поршень; 2 – водяной (или воздушный) холодильник; 3 – регенератор; 4 – «детандерный» поршень или вытеснитель; 5 – теплообменник для снятия нагрузки (охладитель)
В лабораторной установке реализована конструктивная схема «г» с одним поршнем и перемещающимся регенератором – вытеснителем. Работа по этой схеме проиллюстрирована рисунком 7.4.

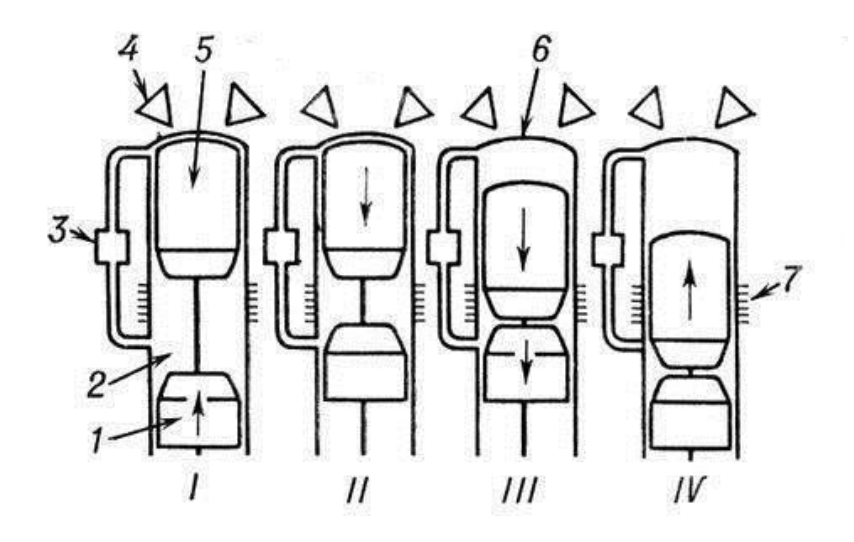

Рисунок 7.4 - Рабочие такты двигателя Стирлинга с соосным расположением рабочего поршня и вытеснителя: I изотермическое сжатия в компрессорной полости; II нагревания рабочего тела при изохорном перетекании его через регенератор; III — рабочий ход (изотермическое расширение рабочего тела при подводе теплоты от внешнего источника); IV —охлаждение рабочего тела в компрессорной полости; 1 рабочий поршень; 2 — холодная полость; 3 — регенератор; 4 форсунки (горелки); 5 — поршень-вытеснитель; 6 — горячая полость; 7 — охладитель

Выражение термического кпд двигателя Стирлинга имеет вид:

73

$$
\eta_i^{st} = 1 - \frac{|q_2|}{q_1};\tag{1}
$$

 $(4)$ 

$$
q_1 = RT_{\text{max}} \ln \frac{v_4}{v_3} = RT_{\text{max}} \ln \frac{v_1}{v_2};
$$
\n(2)

$$
|q_2| = RT_{\min} \ln \frac{v_1}{v_2};
$$
\n(3)

$$
\eta_{t}^{st} = 1 - \frac{RT_{\min} \ln \frac{v_{1}}{v_{2}}}{RT_{\max} \ln \frac{v_{1}}{v_{2}}} = 1 - \frac{T_{\min}}{T_{\max}}
$$
\n
$$
\eta_{t}^{st} = \eta_{t}^{k}.
$$

Таким образом, привлекательность двигателя Стирлинга заключается в том, что его термический кпд равен предельно допустимому кпд обратимого цикла Карно.

При гармоническом движении поршней цикл Стирлинга рассчитывается по методике Шмидта.

#### Методика Шмидта расчёта двигателя Стирлинга

Цель методики: по заданным параметрам: температурам горячей и холодной полостей Тг и Тх, мощности двигателя N, оборотам вращения коленчатого вала n, давлению заправки P<sub>3</sub> определить геометрические размеры рабочих полостей и рассчитать энергетические характеристики базового образца: теплоты внешних источников Q<sub>1</sub>, Q<sub>2</sub> и работу цикла L<sub>II</sub>

В методике предусмотрено гармоническое движение поршней и отдельных узлов машины, но оставлены как основные допущения изотермичность процессов сжатия и расширения и идеальность регенерации. Таким образом, и эта теория идеализированная, но более реалистичная, чем идеальный цикл Стирлинга /3/.

Основные допущения, принятые в цикле Шмидта:

- 1) регенеративные процессы идеальные;
- 2) мгновенные значения давлений в системе одинаковые;
- 3) рабочее тело подчиняются уравнению состояния для идеального газа
- 4) отсутствуют утечки рабочего тела; масса рабочего тела остается постоянной;
- 5) изменения объёмов газа в рабочих полостях происходят синусоидально;
- 6) температурный градиент в теплообменниках отсутствует;
- 7) температуры стенок цилиндра и поршня постоянны;
- 8) в полостях цилиндра происходит идеальное перемешивание рабочего тела;
- 9) температура рабочего тела во вспомогательных полостях системы постоянны;
- 10) частота вращения машины постоянна;
- 11) условия состояния установившиеся.

### *Определение оптимального угла поворота*

Оптимальным углом Фопт называется угол поворота коленчатого вала, при котором суммарный объём рабочих полостей максимален. При таком положении коленчатого вала при гармоническом законе изменения объёмов рабочих полостей количество заправленного рабочего тела будет максимально.

Текущие объёмы рабочих полостей:

- горячей полости -  $V_r = 0.5V_{or}(1 + cos\phi)$ 

- холодной полости-  $V_x= 0.5KV_{or}(1+cos(\phi-\pi/2))$ 

Выразим объём заправки через объёмы горячей, холодной и регенеративной полости

$$
V_3 = V_{\Sigma max} = (V_r + V_x + V_p)_{\text{max}} \text{Tr} \varphi_{\text{off}}
$$
  
\n
$$
V_3 = (0.5 V_{\text{or}} (1 + \cos \varphi) + 0.5 \text{K} V_{\text{or}} (1 + \cos(\varphi - \pi/2)) + V_{\text{or}} x)
$$
  
\n
$$
V_p = V_{\text{or}} x
$$
  
\nCymmaphhik ofobëm moxhho sanncarb b buqe:  
\n
$$
V_{\Sigma} = V_{\text{or}} \cdot (0.5 \cdot \sin \varphi - 0.5 \cdot K \cdot \cos \varphi + X)_{\varphi_{\text{on}} m} = 0
$$

 $\varphi$  on  $m$ После  $H_3$ этого уравнения выразим преобразований получим:

$$
\sin \varphi = K \cdot \cos \varphi
$$
  
\n
$$
tg \varphi = K
$$
  
\n
$$
\varphi_{\text{onm}} = \arctg K
$$
\n(5)

Полученное значение  $\varphi$ <sub>отт</sub> подставляем в уравнение 2.3 и находим V<sub>3</sub>, но для этого в начале необходимо найти неизвестное значение  $V_{\text{or}}$ .

Для нахождения искомого параметра необходимо определить давление в цикле как функцию от угла поворота  $\varphi$ :  $p = p(\varphi)$ 

#### Расчет текущего давления в цикле

Масса рабочего тела в горячей полости определяется по уравнению состояния как

$$
m_{\overline{r}} = \frac{P_{\overline{r}} \cdot V_{\overline{r}}}{R \cdot T_{\overline{r}}}
$$
\n(6)

аналогично для холодной полости

$$
m_{X} = \frac{P_{X} \cdot V_{X}}{R \cdot T_{X}}
$$
\n(7)

и мёртвого объёма

$$
m_{P} = m_{M} = \frac{P_{M} \cdot V_{M}}{R \cdot T_{M}}
$$
\n(8)

При этом  $P_T = P_X = P_P = P$ 

Так как общая масса рабочего тела во внутреннем контуре остаётся постоянной, то

$$
m_{3} = m_{r} + m_{X} + m_{p}
$$

$$
m_{3} = \frac{P \cdot V_{r}}{R \cdot T_{r}} + \frac{P \cdot V_{x}}{R \cdot T_{x}} + \frac{P \cdot V_{p}}{R \cdot T_{CP}} = \frac{P}{R} \cdot \left(\frac{V_{r}}{T_{r}} + \frac{V_{x}}{T_{x}} + \frac{V_{p}}{T_{CP}}\right)
$$

Отсюда текущее давление в цикле

$$
P = \frac{m_{3} \cdot R}{\frac{V_{r}}{T_{r}} + \frac{V_{x}}{T_{x}} + \frac{V_{p}}{T_{CP}}}
$$
\n(9)

При известном объёме заправки <sup>V</sup> <sup>3</sup> , температура заправки <sup>*Т*</sup> <sup>3</sup> и давления заправки <sup>*Р*</sup> <sup>3</sup>, общая масса,т.е. массы заправки рабочего тела *m <sup>З</sup>* определяется как

$$
m_{3} = \frac{P_{3} \cdot V_{3}}{R \cdot T_{3}}
$$
 (10)

Если допустить, что изменение температуры рабочего тела в мёртвом объёме проходит в осевом направлении по линейному закону, то средняя температура рабочего тела в мёртвом пространстве определяется в первом приближении как среднеарифметическая

$$
T_{CP} = \frac{T_r + T_X}{2}
$$

Текущее давление с учетом выше принятого определяется выражением

$$
P = \frac{P_{3} \cdot V_{3}}{T_{3} \cdot \left(\frac{V_{r}}{T_{r}} + \frac{V_{x}}{T_{x}} + \frac{V_{p}}{T_{cr}}\right)} = \frac{P \cdot (V_{x} + V_{r} + X \cdot V_{or})_{\varphi_{\text{on}}m}}{T_{3} \cdot \left(\frac{V_{r}}{T_{r}} + \frac{V_{x}}{T_{x}} + \frac{X \cdot V_{or}}{T_{cr}}\right)}
$$
  

$$
= \frac{P_{3} \cdot \left[K \cdot \frac{V_{or}}{2} \cdot (1 + \sin \varphi_{\text{on}}) + \frac{V_{or}}{2} \cdot (1 + \cos \varphi_{\text{on}}) + X \cdot V_{or}\right]}{T_{3} \cdot \left[\frac{V_{or}}{2} \cdot (1 + \cos \varphi) + \frac{K \cdot V_{or}}{2} \cdot (1 + \sin \varphi) + X \cdot V_{or}\right]}
$$
  

$$
= \frac{P_{3} \cdot \left[\frac{K}{2} \cdot (1 + \sin \varphi_{\text{on}}) + \frac{1}{2} \cdot (1 + \cos \varphi_{\text{on}}) + X\right]}{T_{3} \cdot \left[\frac{(1 + \cos \varphi)}{2 \cdot T_{r}} + \frac{K \cdot (1 + \sin \varphi)}{2 \cdot T_{x}} + \frac{X}{T_{cr}}\right]}
$$
(11)

Следовательно

 $P = P(\varphi)$ 

Из (11) следует, что давление ихарактеристики рабочего процесса термодинамически не связанны с газовой постоянной R. Текущее давление в цикле не зависит от величины описанного объёма рабочих полостей. Из выражения (11) также видно, что текущее давление рабочего тела зависит при  $T_X = const$  и  $T_\Gamma = const$  и  $X$ , от угла поворота коленчатого вала фрисунок 3. Задаваясь ф от 0 до 360 градусов необходимо построить зависимость  $P = P(\varphi)$ 

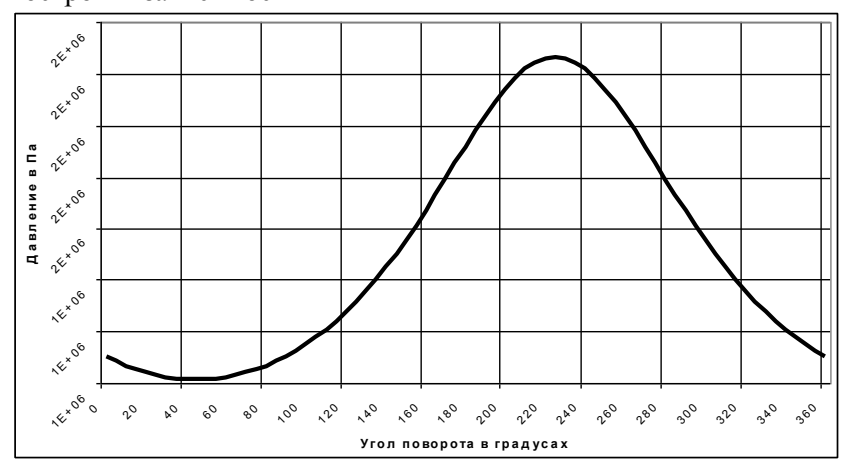

Рисунок 7.5 - Зависимость давления от угла поворота.

Т.к. масса рабочего тела в каждой из полостей непрерывно изменяется, то работу сжатия и расширения в удельных величинах подсчитать нельзя. По этой же причине нельзя определить удельную работу для всего внутреннего контура. В связи с выше изложенным, цикл в механических координатах Р-V правомерно изображать и оцениватьпо величине полного объёма  $V, \overline{M^3}$ .

По полученному графику  $P = P(\varphi)$  находим  $P_{\text{max}}$  и  $P_{\text{min}}$ . определяется величина среднего давления в цикле

$$
P_{CP} = \frac{P_{\text{max}} + P_{\text{min}}}{2}
$$

По заданной мощности и частоте оборотов определяется работа за цикл

$$
L_{\mu} = \frac{60 \cdot N}{n} \tag{12}
$$

## *Расчёт максимального объёма горячей полости*

С другой стороны работу за цикл можно определить как сумму теплот,подводимых и отводимых за цикл

$$
L_{\mu} = Q_1 + Q_2 \tag{13}
$$

где:

 $\alpha$ 

$$
Q_1 = \pi \cdot P_{CP} \cdot V_{OT} \cdot \delta \cdot \frac{\sin \theta}{1 + (1 - \delta^2)^{0.5}}
$$
\n(14)

$$
Q_1
$$
 – тепло, подводимое в цикле;

$$
Q_2 = \pi \cdot P_{CP} \cdot K \cdot V_{OT} \cdot \delta \cdot \frac{\sin (\theta - \alpha)}{1 + (1 - \delta^2)} \tag{15}
$$

$$
\mathcal{Q}_2
$$
 = Ternio, отводимое в цикле;  
\n
$$
\delta
$$
 = Bernomorательный параметр;  
\n
$$
\delta = \frac{\sqrt{\tau^2 + K^2 + 2 \cdot \tau \cdot K \cdot \cos \alpha}}{\tau + K + 2 \cdot S}
$$
 (16)

$$
\tau = \frac{T_X}{T_T}
$$
 - orношение темперaryp; (17)

$$
S = \frac{2 \cdot X \cdot \tau}{\tau + 1}
$$
 -приведённый мертвый объём; (18)

$$
\theta = \arctg\left[\frac{K \cdot \sin \alpha}{\tau + K \cdot \cos \alpha}\right]
$$

$$
\delta = \frac{\sqrt{\tau^2 + K^2 + 2 \cdot \tau \cdot K \cdot \cos \alpha}}{\tau + K + 2 \cdot S}
$$

Тогда

$$
L_{\mu} = \pi \cdot P_{CP} \cdot V_{OT} \cdot \delta \cdot \frac{\sin \theta}{1 + (1 - \delta^2)^{0.5}} + \pi \cdot P_{CP} \cdot K \cdot V_{OT} \cdot \delta \cdot \frac{\sin (\theta - \alpha)}{1 + (1 - \delta^2)^{0.5}}
$$

Отсюда

$$
V_{or} = \frac{L_{\mu}}{\frac{\pi \cdot P_{cp} \cdot \delta}{1 + (1 - \delta^2)^{0.5}} \cdot [\sin \theta + K \cdot \sin (\theta - \alpha)]}
$$
\n(19)

Определим значение подводимой и отводимой теплоты с

учетом найденного значения  $V_{or}$ . При этом получаем значение работы цикла равной

 $L_{\mu} = Q_1 + Q_2$ 

# Определение текущих объёмов рабочих полостей и построение P-V диаграммы рабочих полостей

Определяется объём горячей полости

$$
V_r = \frac{V_{or}}{2} \cdot (1 + \cos \varphi)
$$
\n(20)

объём холодной полости

$$
V_{X} = K \cdot \frac{V_{or}}{2} \cdot (1 + \sin \varphi), \qquad (21)
$$

суммарный объём

$$
V_{\Sigma} = V_{or} \left[ \frac{1}{2} \cdot \left( 1 + \cos \varphi \right) + \frac{K}{2} \cdot \left( 1 + \sin \varphi \right) + X \right]
$$
(22)

По полученным зависимостям объёмов рабочих полостей от угла поворота строим их зависимости  $V_\Gamma = V_\Gamma(\varphi), V_X = V_X(\varphi)$ и  $V_{\Sigma} = V_{\Sigma}(\varphi)$  при изменении от 0 до 360 градусов, рисунки 7.6 – 7.8.

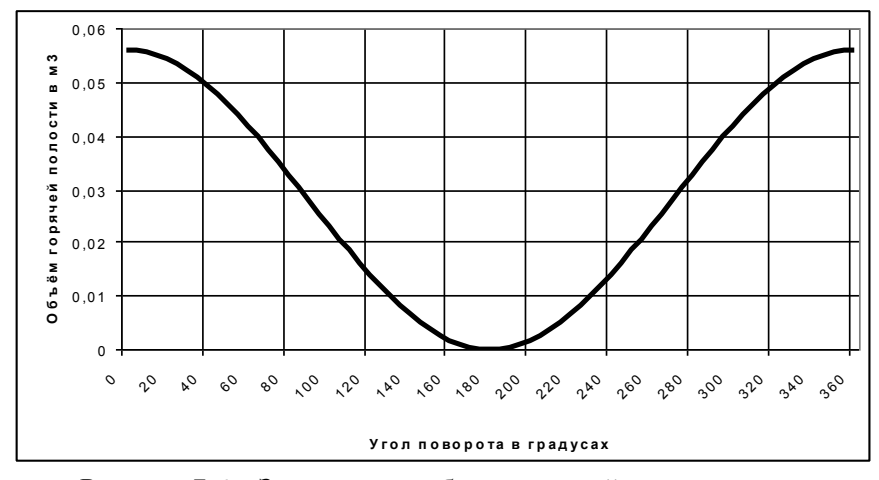

Рисунок 7.6 - Зависимость объёма горячей полости от угла поворота

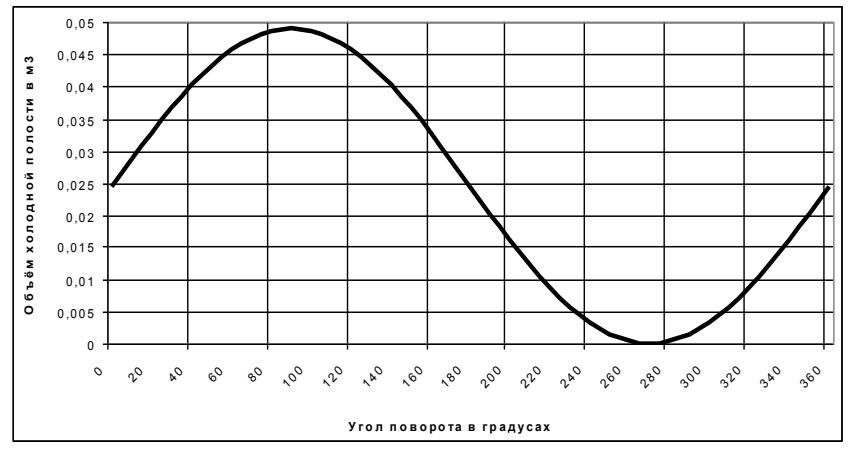

Рисунок 7.7 - Зависимость объёма холодной полости от угла поворота

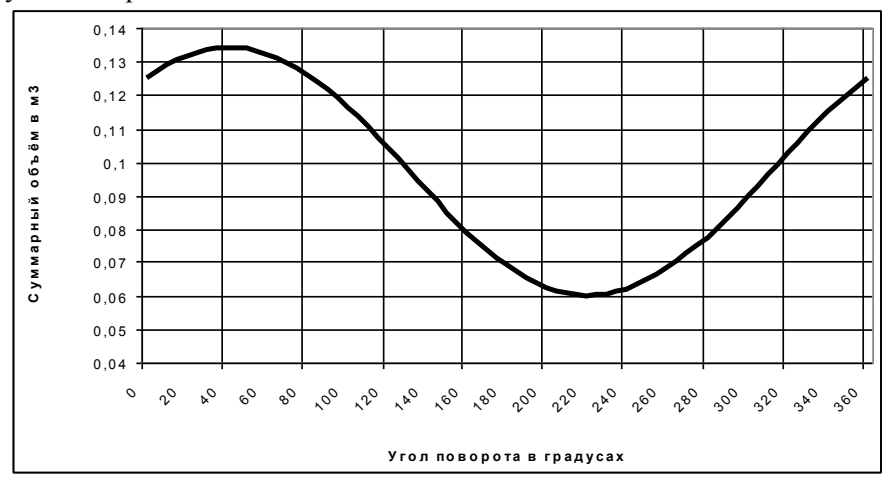

Рисунок 7.8 - Зависимость суммарного объёма от угла поворота

### Построение P-V диаграммы рабочих полостей

При работе двигателя существенное отклонение  $\overline{O}$ идеальности происходит вследствие непрерывного движения поршней в отличие от прерывистого движения для идеального случая. В результате цикл в P-V диаграмме несколько видоизменяется; в этом случае он имеет вид непрерывной плавной кривой, а четыре термодинамических процесса не имеют резких переходов. Неизотермичность процессов сжатия и расширения другая важная причина отклонения лействительного цикла от илеального. По полученным результатам строятся  $P-V$ диаграммы детандерной, компрессорной и суммарной полостей, рисунки 7.9-7.11.

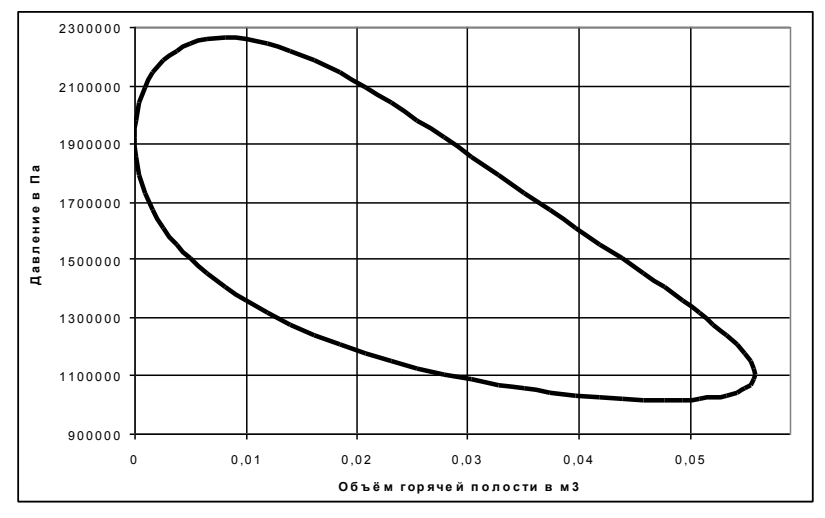

Рисунок 7.9 - Зависимость давления от объёма горячей полости

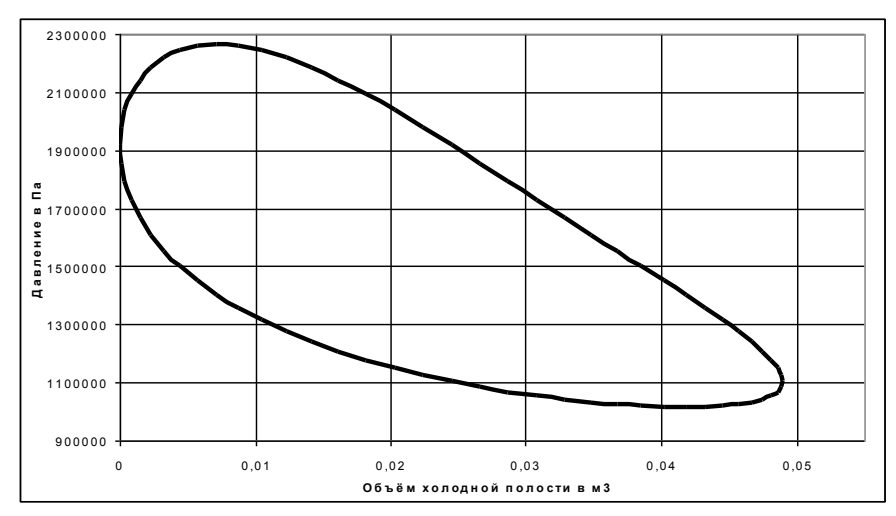

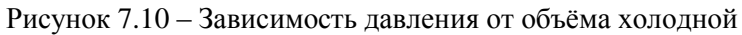

полости

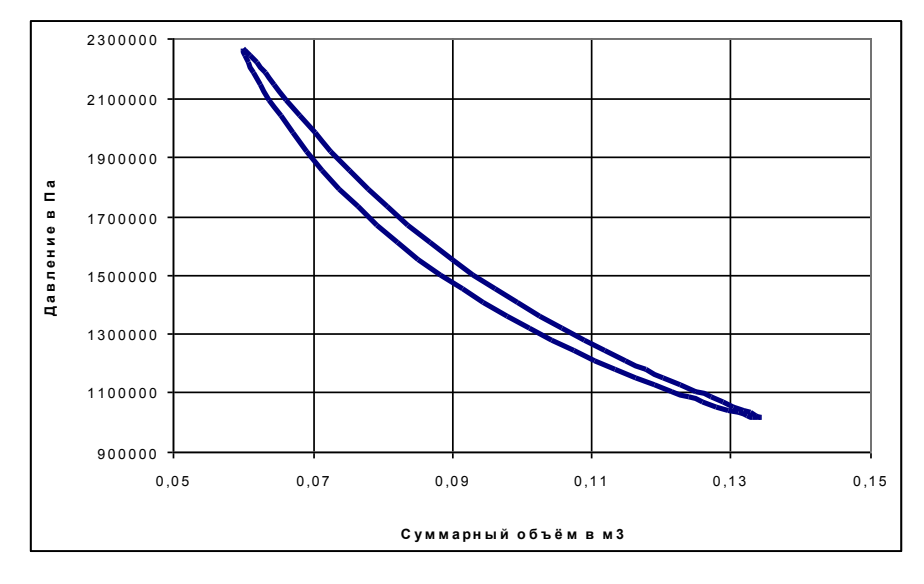

Рисунок 7.11 - Зависимость давления от суммарного

объёма

### **7.3 Выполнение эксперимента и обработка результатов**

Из методики Шмидта видно, что для определения энергетических характеристик цикла необходимо знание  $P = P(\varphi)$ ,  $V_{\Gamma} = V_{\Gamma}(\varphi)$ ,  $V_{X} = V_{X}(\varphi)$  и  $V_{\Sigma} = V_{\Sigma}(\varphi)$ . Для этого на экспериментальном стенде принципиальная схема, которого представлена на рисунке 24, установлены датчики давления и перемещения поршня (2). Показания, которых передаются на регистрирующее устройство (3) и сохраняются на персональном компьютере (4). После чего производится их обработка. Блок питания (1) используется при работе установки в режиме холодильной машины Стирлинга. Основные компоненты двигателя Стирлинга (5) представлены на рисунке 7.12.

Перед началом эксперимента необходимо убедиться в правильном подключении датчиков давления и перемещения поршня к штуцеру давления (9) и шпильки (12). Затем регистрирующее устройство и персональный компьютер (ПК). После включения ПК необходимо запустить приложение для сохранения и обработки полученных данных 3Blab и провести настройку количества и интервала измерения параметров. Переключатель (3) должен наводиться в нейтральном положении. Далее необходимо зажечь фитиль спиртовой горелки. После прогрева горячей полости (1-2 мин) необходимо запустить двигатель Стирлинга прокрутив рукой маховик против часовой стрелки

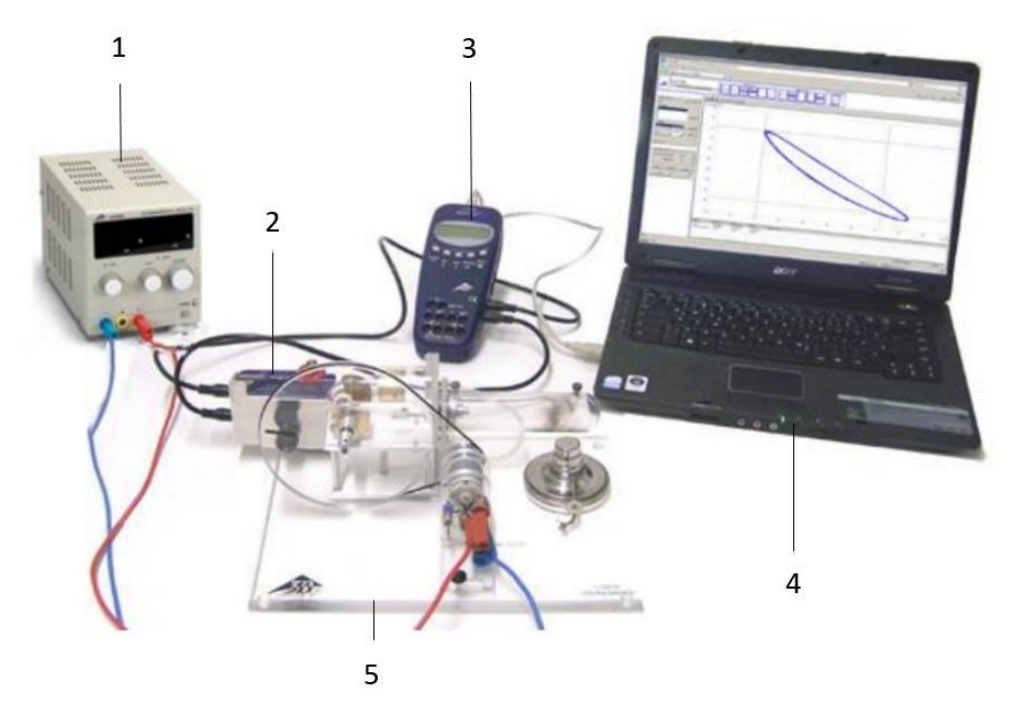

Рисунок 7.12 – Экспериментальный стенд для определения энергетических характеристик двигателя Стирлинга

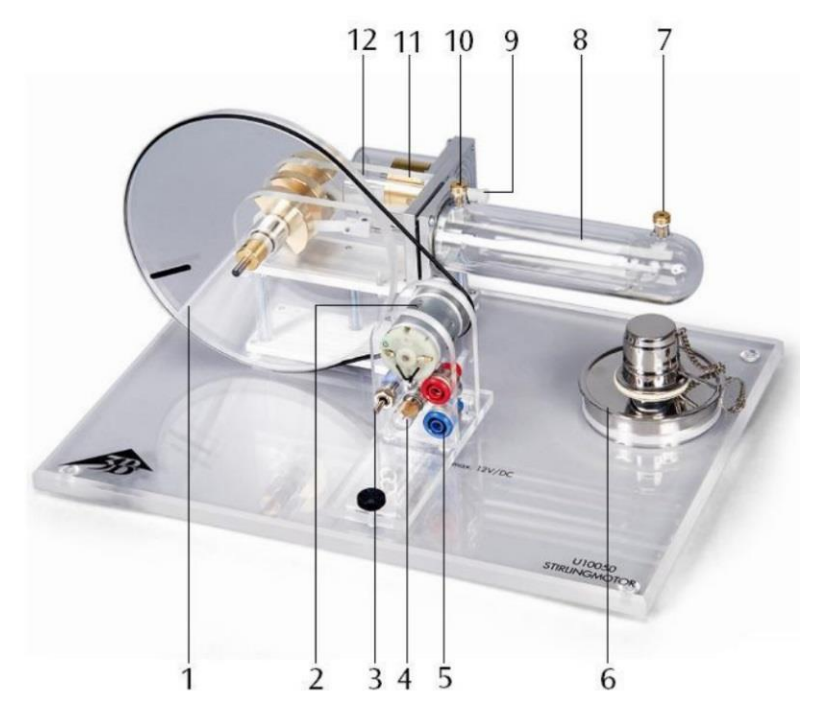

Рисунок 7.13 – Основные компоненты двигателя Стирлинга: 1 - маховик, 2 - мотор-генератор, 3 – переключатель, 4 – лампа, 5 – клеммы, 6 - спиртовая горелка, 7 - разъём измерения температуры горячей полости, 8 - поршень вытеснитель, 9 - штуцер для подключения датчика давления, 10 - разъём измерения температуры холодной полости, 11 рабочий поршень, 12 - шпилька для подключения датчика перемещения поршня

Далее необходимо дождаться выхода двигателя Стирлинга на режим (3-5 минут) и произвести замеры температуры с помощью контактного измерителя в горячей и холодной полостях. Также необходимо измерить частоту вращения коленчатого вала с помощью оптического тахометра. Далее производится замер изменения давления в системе от перемещения поршня. Результаты измерения выводятся на монитор ПК в виде графиков и таблицы.

По результатам эксперимента должны быть получены следующие данные:  $T_{\overline{I}}$  ,  $T_{\overline{X}}$  ,  $n_{\overline{M}}$   $P = P(U)$  .

Далее необходимо построить P-V диаграмму двигателя Стирлинга. Для этого необходимо значения напряжения с датчика перемещения перевести в объём полостей. После этого необходимо отмасштабировать и построить на миллиметровке P-V диаграмму. Значения P и V необходимо брать с шагом 30˚ угла поворота коленчатого вала от 0˚ до 360˚.

Для определения работы цикла *Ц L* необходимо найти площадь фигуры, описываемой циклом.

Из уравнения (12) полезная мощность двигателя будет ровна:

$$
N_{\scriptscriptstyle{\partial\epsilon}} = \frac{L_{\scriptscriptstyle{H}} \cdot n}{60}
$$

Для холодильной машины Стирлинга дополнительно снимаются показания напряжения (*U*) и силы тока (*I*). Подведённая мощность к холодильной машине будет равна:

$$
N_{n\omega} = U \cdot I
$$

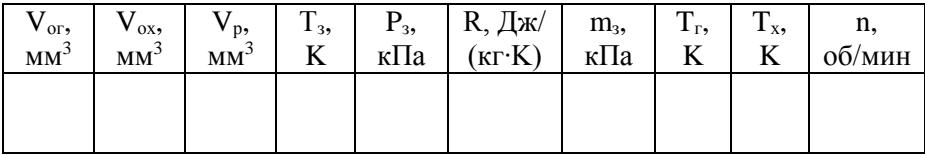

## Таблица 7.1 - Измеряемые величины

# Таблица 7.2 - Изменение давления

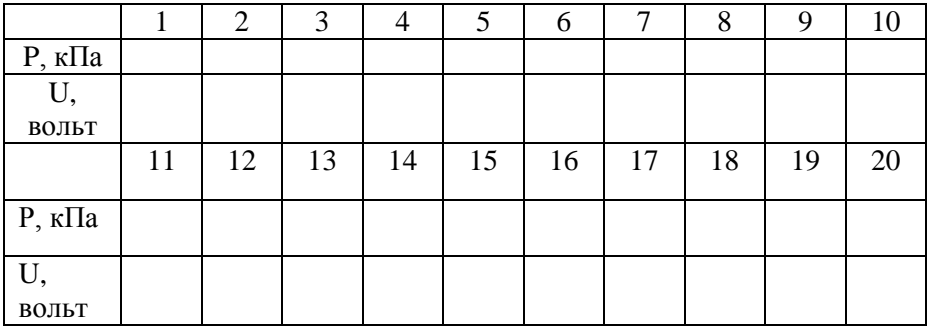

## Таблица 7.3 - Энергетические характеристики цикла Стирлинга

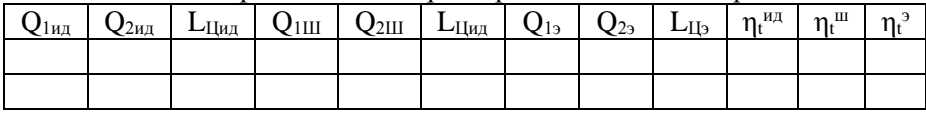

# Таблица 7.4 - Параметры состояния

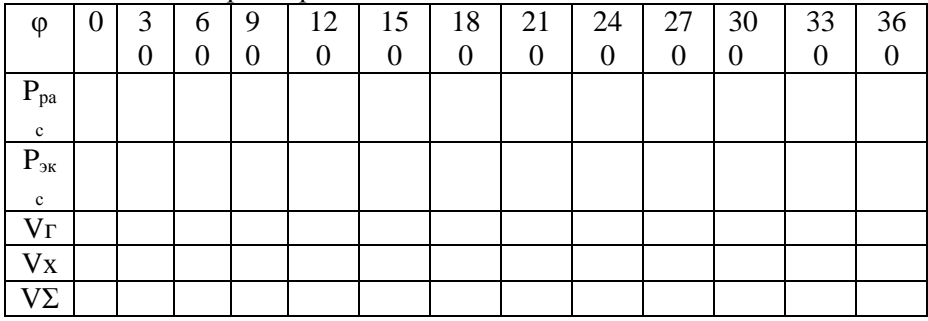

### 7.4 Содержание отчета

- 1. Принципиальная схема установки.
- 2. Протокол измерений и обработки результатов испытаний.
- 3. Основные расчетные соотношения.
- 4. Графики результатов испытаний.
- 5. Выволы по работе.

## 7.5 Контрольные вопросы

1. К какому типу двигателей с точки зрения подвода теплоты относятся двигатели Стирлинга?

2. Какое значение играет регенератор в осуществлении цикла.

3. Поясните какие требования предъявляются к свойствам насадки регенератора.

4. Что такое пористость.

5. Перечислите основные допущения методики Шмидта.

6. Каким образом при гармоническом движении поршней рабочих полостей достигается реализация процессов сжатия и расширения рабочего тела в соответствующей полости?

7. Назовите значения основных безразмерных параметров цикла, используемых в методике Шмидта  $\tau$ ,  $\kappa$ ,  $X$ 

8. Что такое прямое и обратное дутье в регенераторе?

### **ЛАБОРАТОРНАЯ РАБОТА №8**

## ИЗУЧЕНИЕ ТЕРМОДИНАМИЧЕСКОГО ЦИКЛА ХОЛОДИЛЬНЫХ МАШИН НА ПРИМЕРЕ ОБРАТНОГО ЦИКЛА СТИРЛИНГА

**Цель лабораторной работы**: исследование рабочего процесса в детандерной и компрессорной полостях холодильной машины Стирлинга.

### **Порядок выполнения лабораторной работы:**

1. определить холодопроизводительность, отводимую теплоту, работу цикла холодильной машины на определённом температурном уровне;

2. сравнить расчётные энергетические характеристики холодильной машины для идеального цикла со значением этих величин, определённых по методике Шмидта и полученных из эксперимента;

3. оценить энергетическую эффективность холодильной машины Стирлинга для идеального цикла и по результатам эксперимента;

4. составить отчёта по выполненному исследованию.

### **8.1 Теоретические основы эксперимента**

### **Идеальный цикл Стирлинга холодильной машины**

Идеальный обратный цикл Стирлинга является частным случаем обобщенного обратного цикла Карно и имеет одинаковый с Карно холодильный коэффициент и состоит из двух изотерм и двух изохор (рис.8.1). Рабочий модуль холодильной машины Стирлинга представляет собой цилиндр, имеющий два противоположно расположенных поршня с помещенным между ними регенератором (рис. 8.2.). Регенератор состоит из корпуса и пористой насадки, обладающей способностью поочередно поглощать и отдавать тепло. Насадка регенератора представляет собой металлическую насадку, состоящих из отдельных тонких проволочек или полосок.

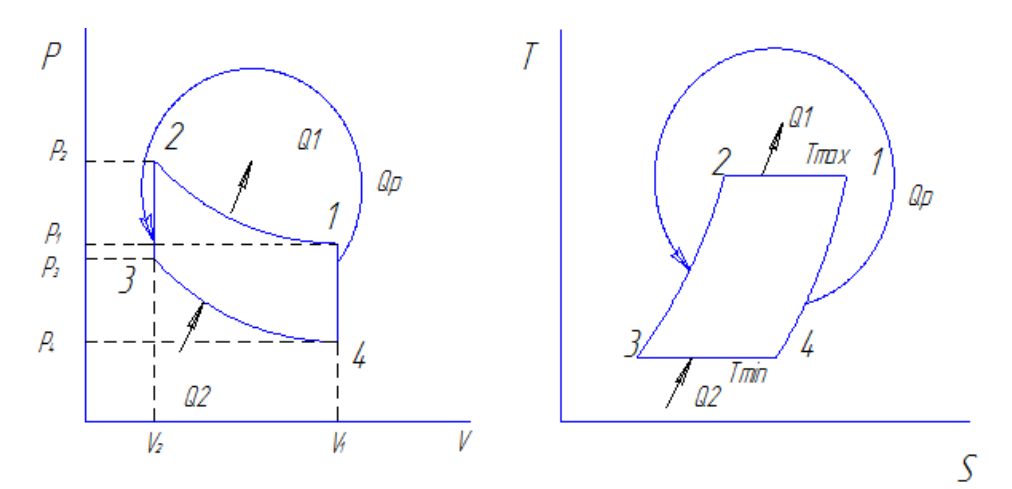

Рисунок 8.1 – P-V, T-S диаграммы обратного цикла Стирлинга

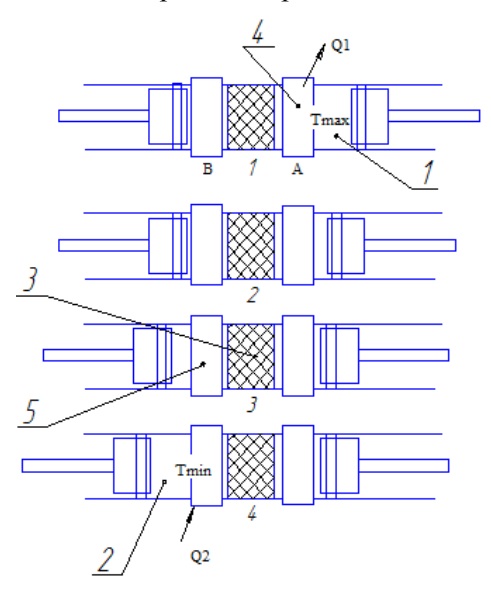

Рисунок 8.2 – Положение поршней в основных точках цикла Стирлинга: 1 - компрессорная полость; 2 - детандерная полость; 3 регенератор; 4,5 - теплообменники отвода и подвода теплоты

В замкнутом цикле Стирлинга рабочее тело совершает круговой

процесс, состоящий из двух изохор и двух изотерм (рис.8.1). Теплота отводится из цикла в окружающую среду при температуре Т. в процессе сжатия, а теплота от охлаждаемого тела передается в цикл при температуре Т в процессе расширения. Регенерация теплоты в цикле осуществляется теоретически в процессе  $V = const$ . Если рабочим телом является идеальный газ, то работа:

процесса сжатия 1-2:

$$
l_{csc} = l_{1-2} = RT_0 \ln \frac{v_2 - b}{v_1 - b} - a \left( \frac{1}{v_1} - \frac{1}{v_2} \right);
$$

процесса расширения 3-4:

$$
l_{p} = l_{3-4} = RT_0 \ln \frac{v_1 - b}{v_2 - b} - a\left(\frac{1}{v_2} - \frac{1}{v_1}\right),
$$

где а и b - коэффициенты уравнения.

Количество теплоты:

отведенной в окружающую среду:

$$
q_1 = q_{H_2O} = RT_0 \ln \frac{v_2 - b}{v_1 - b};
$$

сообщенной рабочему телу в процессе расширения:

$$
q = q_2 = RT \ln \frac{v_1 - b}{v_2 - b}.
$$

Хололильный коэффициент цикла Стирлинга, как и для цикла Карно:

$$
\varepsilon_{str} = q / \Sigma l = T / (T_0 - T) = \varepsilon_o
$$

Изменение внутренней энергии в процессе сжатия  $1 - 2$ :

$$
\Delta u_{1-2} = \Delta u_{T_0} = u_1 - u_2 = a (1 / v_2 - 1 / v_1)
$$

Холодопроизводительность идеальной холодильной машины Стирлинга с реальным рабочим телом больше работы расширения:

$$
q = q_2 = l_p + \Delta u_{T_0}.
$$

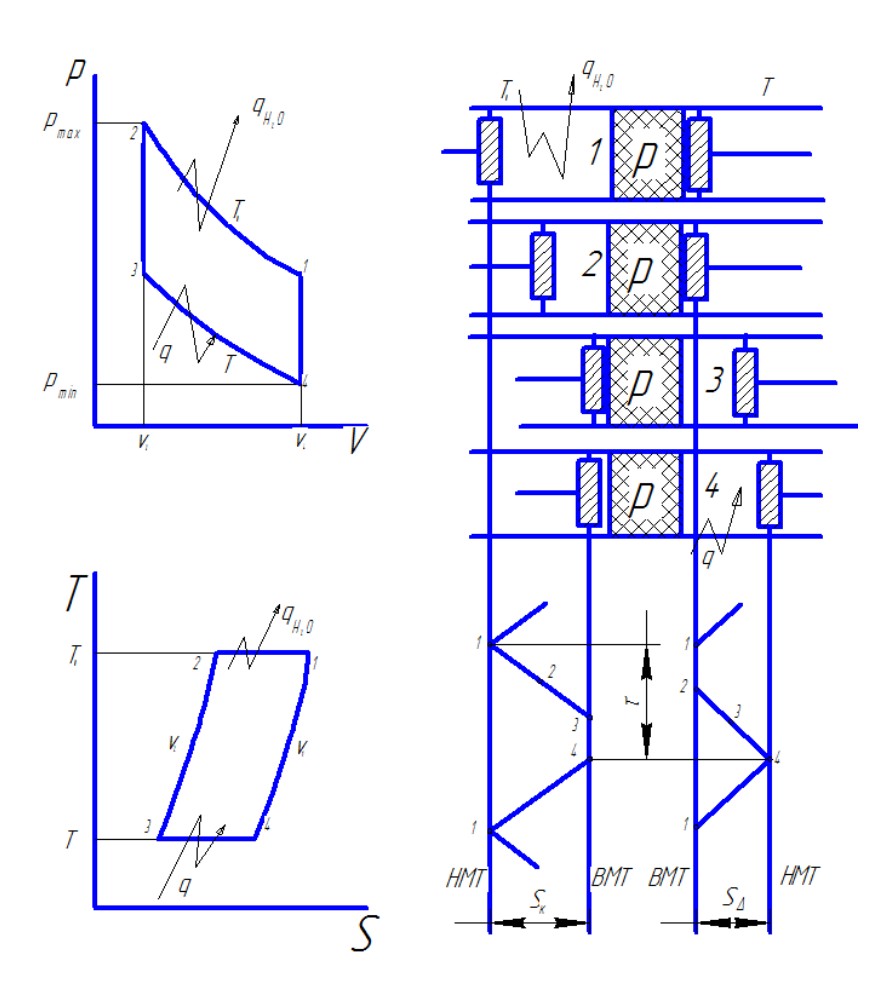

Рисунок 8.3 –Обратный (холодильный) цикл Стирлинга: а) диаграммы p – v и T – s; б) схема реализации в поршневой машине с двумя поршнями, регенератором Р, холодильником и

охладителем (  $q_{\mu_{_2}o}$  - теплота, отводимая в холодильнике в окружающую среду; *q* - теплота, подводимая и передаваемая в полость расширения)

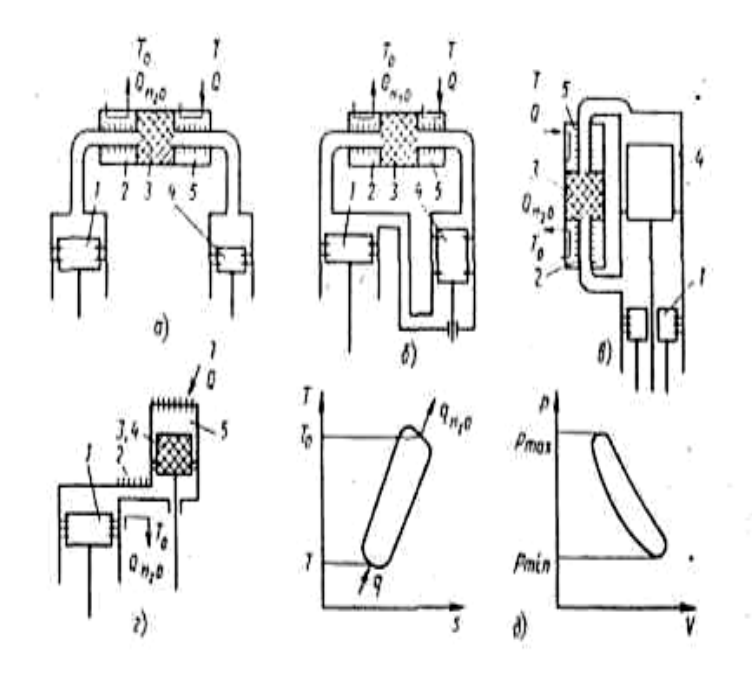

Рисунок 8.4–Схемы (а - г) и диаграммы (б) газовых холодильных машин, работающих по обратному циклу Стирлинга:а) – с двумя рабочими (нагруженными) поршнями; б) – с одним поршнем и поршнем – вытеснителем (с двумя цилиндрами); в) – с одним рабочим поршнем и поршнем – вытеснителем, располоденными соосно; г) – с одним поршнем и перемещающимся регенератором – вытеснителем; 1 – «компрессорный» или рабочий поршень; 2 – водняной (или воздушный) холодильник; 3 – регенератор; 4 – «детандерный» поршень или вытеснитель; 5 – теплообменник для снятия нагрузки (охладитель)

В данный момент представляет интерес испытание

96

холодильной машины на данном температурном режиме, с заданными ТхолиТгор. В качестве основных внешних параметров является холодопизводительность,отводимаятеплота компрессорной полости которые зависит от давления заправки и частотой вращения привода. На этихарактерисьики непосредственно влияют на массогабаритные параметры ГХМ.

Таким образом, привлекательность холодильной машины Стирлинга заключается в том, что её холодильный коэффициент равен предельно допустимому холодильному коэффициенту обратного холодильного цикла Карно.

При гармоническомдвижении поршней холодильный цикл Стирлинга рассчитывается по методике Шмидта.

### **Методика Шмидта расчёта холодильной машины Стирлинга**

Цель методики: по заданным параметрам: температурам горячей и холодной полостей  $T_F$  и  $T_X$ , максимальным описанным объёмам рабочих полостей  $V_{or}$ ,  $V_{ox}$ , давлению заправки  $P_3$  определить энергетические характеристики базового образца ГХМ: теплоты внешних источников  $Q_1$ ,  $Q_2$  и работу цикла  $L_{II}$ 

В методике предусмотрено гармоническоедвижение поршней и отдельных узлов машины, но оставлены как основные допущения изотермичность процессов сжатия и расширения и идеальность регенерации. Таким образом, и эта теория идеализированная, но более реалистичная, чем идеальный цикл Стирлинга.

Основные допущения, принятые в цикле Шмидта:

- 1) регенеративные процессы идеальные;
- 2) мгновенные значения давлений в системе одинаковые;
- 3) рабочее тело подчиняются уравнению состояния для идеального газа
- 4) отсутствуют утечки рабочего тела; масса рабочего тела остается постоянной;
- 5) изменения объёмов газа в рабочих полостях происходят синусоидально;
- 6) температурный градиент в теплообменниках отсутствует;
- 7) температуры стенок цилиндра и поршня постоянны;
- 8) в полостях цилиндра происходит идеальное перемешивание рабочего тела;
- 9) температура рабочего тела во вспомогательных полостях системы постоянны;
- 10) частота вращения машины постоянна;

11) условия состояния – установившиеся.

Для нахождения искомого параметра необходимо определить

давление в цикле как функцию от угла поворота  $\varphi$  :  $p\ =\ p\big(\varphi\,\big)$  .

*Расчет текущего давления в цикле*

Масса рабочего тела в горячей полости определяется по уравнению состояния как:

$$
m_{r} = \frac{P_{r} \cdot V_{r}}{R \cdot T_{r}}.
$$

Аналогично для холодной полости:

$$
m_{X} = \frac{P_{X} \cdot V_{X}}{R \cdot T_{X}},
$$

и мёртвого объёма:

$$
m_{p} = m_{M} = \frac{P_{M} \cdot V_{M}}{R \cdot T_{M}}.
$$

При этом:

$$
P_{r} = P_{x} = P_{p} = P.
$$

Так как общая масса рабочего тела во внутреннем контуре остаётся постоянной, то:

$$
m_{\overline{3}} = m_{\overline{1}} + m_{\overline{X}} + m_{\overline{P}}
$$

или

$$
m_{3} = \frac{P \cdot V_{r}}{R \cdot T_{r}} + \frac{P \cdot V_{x}}{R \cdot T_{x}} + \frac{P \cdot V_{p}}{R \cdot T_{CP}} = \frac{P}{R} \cdot \left(\frac{V_{r}}{T_{r}} + \frac{V_{x}}{T_{x}} + \frac{V_{p}}{T_{CP}}\right).
$$

Отсюда текущее давление в цикле:

$$
P = \frac{m_{\jmath} \cdot R}{\frac{V_r}{T_r} + \frac{V_x}{T_x} + \frac{V_p}{T_{CP}}}
$$

При известном объёме заправки  $V<sub>3</sub>$ , температура заправки  $T<sub>3</sub>$  и

давления заправки  $P_2$ , общая масса, т.е. масса заправки рабочего тела  $m<sub>2</sub>$  определяется как:

$$
m_{3} = \frac{P_{3} \cdot V_{3}}{R \cdot T_{3}}.
$$

Если допустить, что изменение температуры рабочего тела в мёртвом объёме проходит в осевом направлении по линейному закону, то средняя температура рабочего тела в мёртвом пространстве определяется в первом приближении как средняя арифметическая:

$$
T_{CP} = \frac{T_{P} + T_{X}}{2} = \frac{360 + 150}{2} = 255 K.
$$

Текущее давление с учетом выше принятого определяется выражением:

$$
P = \frac{P_{3} \cdot V_{3}}{T_{3} \cdot \left(\frac{V_{x}}{T_{x}} + \frac{V_{r}}{T_{r}} + \frac{V_{p}}{T_{CP}}\right)} = \frac{P \cdot (V_{x} + V_{r} + X \cdot V_{OX})_{\phi on m}}{T_{3} \cdot \left(\frac{V_{x}}{T_{x}} + \frac{V_{r}}{T_{r}} + \frac{X \cdot V_{OX}}{T_{CP}}\right)} =
$$

$$
= \frac{P_3 \cdot \left[ \frac{V_{ox}}{2} \cdot (1 + \cos \phi_{onm}) + K \cdot \frac{V_{ox}}{2} \cdot (1 + \sin \phi_{onm}) + X \cdot V_{ox} \right]}{T_3 \cdot \left[ \frac{1}{2} \cdot (1 + \cos \phi) + \frac{K}{2} \cdot (1 + \sin \phi) + \frac{X}{T_{cp}} \right]}
$$

$$
= \frac{P_{\beta} \cdot \left[ \frac{1}{2} \cdot \left( 1 + \cos \phi_{\text{onm}} \right) + \frac{K}{2} \cdot \left( 1 + \sin \phi_{\text{onm}} \right) + X \right]}{\left[ \frac{1}{2} \cdot \left( 1 + \cos \phi \right) + \frac{K}{2} \cdot \left( 1 + \sin \phi \right)} + \frac{X}{2} \right]}.
$$

Следовательно

 $P = P(\phi)$ .

Из этого выражения следует, что давление и характеристики процесса термодинамически не рабочего связаны  $\mathbf{c}$ газовой постоянной R. Текушее давление в цикле не зависит от величины описанного объёма рабочих полостей.

Также видно, что текущее давление рабочего тела зависит при  $T_X = const$  и  $T_\Gamma = const$  и X от угла поворота коленчатого вала ф. Задаваясь о от 0 до 360 градусов была построена зависимость  $P = P(\phi)$  (рисунок 8.5).

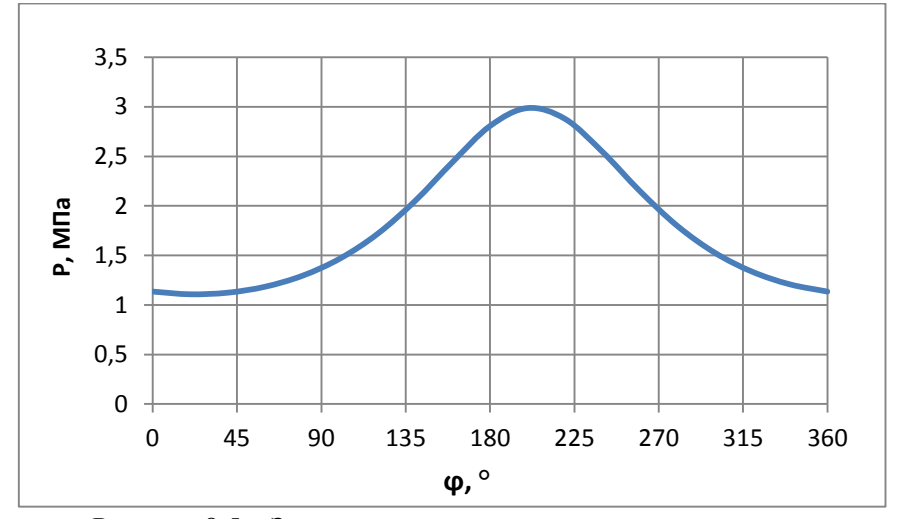

Рисунок 8.5 - Зависимость текущего давления от угла поворота

Так как масса рабочего тела в каждой из полостей непрерывно изменяется, то работу сжатия и расширения в удельных величинах подсчитать нельзя. По этой же причине нельзя определить удельную работу для всего внутреннего контура. В связи свышеизложенным, цикл в механических координатах P-V правомерно изображать и оценивать по величине полного объёма V, м<sup>3</sup>.

#### **Расчет работы цикла**

Работу за цикл можно определить как разность теплот,отводимых и подводимых за цикл:

$$
L_{\mu} = |Q_1| - |Q_2|,
$$
  

$$
Q_{2\mu} = \frac{\pi \cdot P_{cp} \cdot V_{OX} \cdot \delta \cdot \sin \theta}{1 + (1 - \delta^2)^{0.5}},
$$

где  $Q_2$  – тепло, подводимое в цикле.

Известно из начальных условий:  $Q_{\tiny 2}$  =10 Вт,

$$
Q_{2u} = \frac{60 \cdot Q_2}{n} = \frac{60 \cdot 10}{1000} = 0, 6 \text{ J.}
$$
  

$$
Q_1 = Q_2 \cdot \tau = 0, 6 \cdot 2, 4 = 1, 44 \text{ J.}
$$

где $Q_{\textit{\tiny{l}}}$  – тепло, отводимое в цикле;

*T Г T Х*  $\tau = \frac{I}{I}$  - отношение температур.

$$
\tau = \frac{T_{\Gamma}}{T_X} = \frac{360}{150} = 2, 4.
$$
\n
$$
\delta = \frac{\sqrt{\tau^2 + K^2 + 2 \cdot \tau \cdot K \cdot \cos \alpha}}{\tau + K + 2 \cdot S} - \text{BCTIOMOTATEIJHHI\{M HBAM} + \text{H2} \cdot \text{S}} = \delta = \frac{\sqrt{2, 4^2 + 1^2 + 2 \cdot 2, 4 \cdot 1 \cdot \cos 90^{\circ}}}{2, 4 + 1 + 2 \cdot 1, 129} = 0, 459.
$$
\n
$$
S = \frac{2 \cdot X \cdot \tau}{\tau + 1} - \text{HPIBEJ\{HHHI\{M HBPHBI\{M \}}\}} = 0, 159.
$$
\n
$$
S = \frac{2 \cdot 0, 8 \cdot 2, 4}{2, 4 + 1} = 0, 129.
$$
\n
$$
\theta = \arctg \left[ \frac{K \cdot \sin \alpha}{\tau + K \cdot \cos \alpha} \right].
$$

Тогда из формулы (2.16) получим выражение для расчета объема холодной полости:

$$
V_{ox} = \frac{Q_{2u}}{P_{cp} \cdot K \cdot \pi} \cdot \frac{1 + \left(1 - \delta^2\right)^{0.5}}{\delta \sin \theta} = \frac{0.6}{2047400 \cdot 1 \cdot \pi} \cdot \frac{1 + \left(1 - 0.459^2\right)^{0.5}}{0.459 \sin 22^{\circ}62^{\circ}} =
$$

 $0,997 \cdot 10^{-6}$   $\frac{\pi}{\pi^2}$ . = 0,997  $\cdot 10^{-6}$   $\mu^2$ 

Таким образом, работа цикла равна:

$$
L_{\rm u}=Q_1-Q_2=1,44-0,6=0,84 \ \rm{J\!\!\!Jx}.
$$

Холодильный коэффициент:  $\varepsilon = \frac{Q_2}{\sqrt{Q_2}} = \frac{0.6}{-} = 0.714$  $\frac{1}{4}$  0,84 *Q L*  $\varepsilon = \frac{Q_2}{Q_1} = \frac{0,6}{Q_2} = 0,714$ .

### **Определение текущих объемов рабочих полостей**

Определим оббём полости сжатия:

\n
$$
V_{ox} = V_{ox} \cdot K = 0.997 \cdot 10^{-6} \cdot 1 = 0.997 \cdot 10^{-6} \cdot M^{3}.
$$

Таким образом, объём холодной полости:  
\n
$$
V_x = \frac{V_{ox}}{2} (1 + \cos \phi) = 0,5 \cdot 0,997 \cdot 10^{-6} \cdot (1 + \cos \phi) = 4,984 \cdot 10^{-6} \cdot (1 + \cos \phi).
$$

Определим объём горячей полости:  
\n
$$
V_r = \frac{V_{ox}}{2} K (1 + \sin \phi) = 0,5 \cdot 0,997 \cdot 10^{-6} \cdot (1 + \sin \phi) = 4,948 \cdot 10^{-6} \cdot (1 + \sin \phi).
$$

Определимсуммарный объём:

$$
V_{\Sigma} = V_{ox} \left( \frac{1}{2} (1 + \cos \phi) + \frac{K}{2} (1 + \sin \phi) + X \right);
$$
  

$$
V_{\Sigma} = 0,997 \cdot 10^{-6} \left( \frac{1}{2} (1 + \cos \phi) + \frac{1}{2} (1 + \sin \phi) + 0,8 \right).
$$

По полученным зависимостям объёмов рабочих полостей от угла поворота строим их зависимости  $V_r = V_r(\phi)$ ,  $V_x = V_x(\phi)$  и  $V_{\Sigma} = V_{\Sigma}(\phi)$  при изменении  $\phi$  от 0 до 360 градусов, рисунки 8.6 –8.8 (таблица 8.1).

| ф, град          | $P, M\Pi a$ | $V_\Gamma$ 10 <sup>-6</sup> , $M^3$ | $V_X$ 10 <sup>-6</sup> , $M^3$ | $V_{\Sigma}$ 10 <sup>-6</sup> , $M^3$ |
|------------------|-------------|-------------------------------------|--------------------------------|---------------------------------------|
| $\boldsymbol{0}$ | 1,135       | 0,498                               | 0,997                          | 2,292                                 |
| 20               | 1,108       | 0,669                               | 0,967                          | 2,433                                 |
| 40               | 1,123       | 0,819                               | 0,880                          | 2,496                                 |
| 60               | 1,184       | 0,929                               | 0,748                          | 2,475                                 |
| 80               | 1,295       | 0,989                               | 0,585                          | 2,371                                 |
| 100              | 1,469       | 0,989                               | 0,412                          | 2,198                                 |
| 120              | 1,717       | 0,929                               | 0,249                          | 1,977                                 |
| 140              | 2,049       | 0,819                               | 0,117                          | 1,733                                 |
| 160              | 2,442       | 0,669                               | 0,301                          | 1,496                                 |
| 180              | 2,806       | 0,498                               | $\boldsymbol{0}$               | 1,296                                 |
| 200              | 2,987       | 0,328                               | 0,301                          | 1,155                                 |
| 220              | 2,878       | 0,178                               | 0,117                          | 1,092                                 |

Таблица 8.1 – Зависимость параметров цикла от угла поворота

Продолжение таблицы 8.1

| 240 | 2,545 | 0,067 | 0,249 | 1,113 |
|-----|-------|-------|-------|-------|
| 260 | 2,148 | 0,008 | 0,412 | 1,217 |
| 280 | 1,796 | 0,008 | 0,585 | 1,389 |
| 300 | 1,526 | 0,067 | 0,748 | 1,612 |
| 320 | 1,334 | 0,178 | 0,880 | 1,856 |
| 340 | 1,208 | 0,328 | 0,967 | 2,092 |
| 360 | 1,135 | 0,498 | 0,997 | 2,292 |

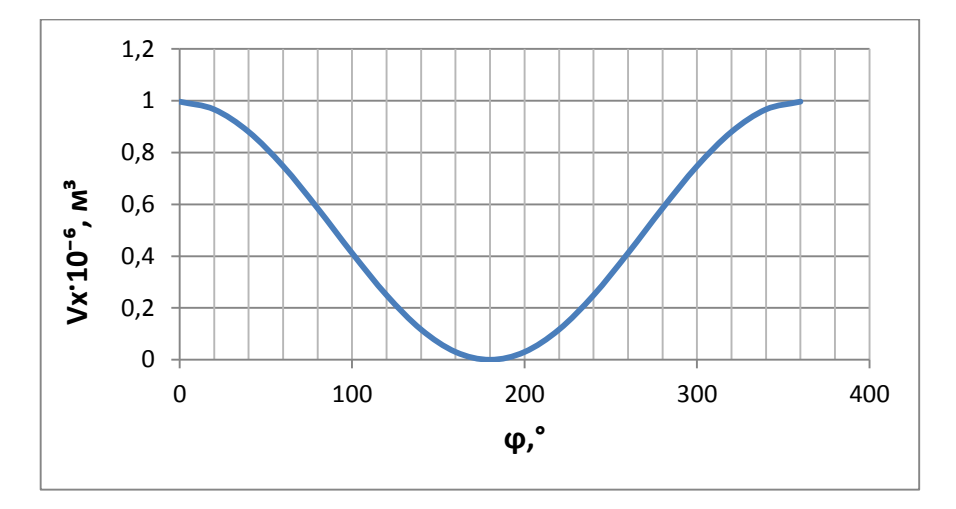

Рисунок 8.6 – Зависимость объема холодной полости от угла поворота

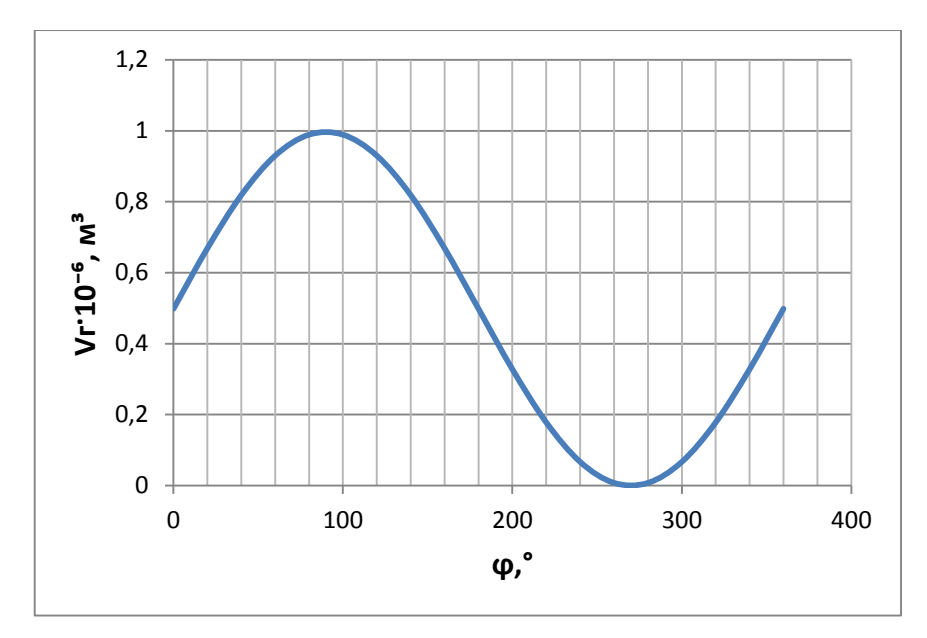

Рисунок 8.7 – Зависимость объема горячей полости от угла поворота

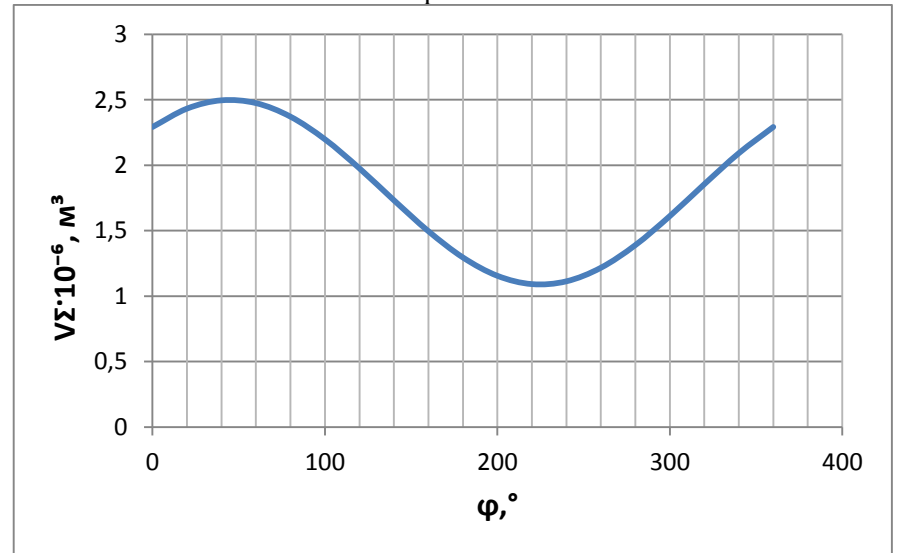

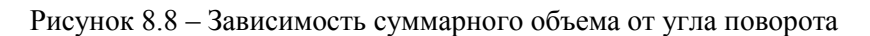

### Построение P-V диаграммы рабочих полостей

При работе ГХМсущественное отклонение от идеальности происходит вследствие непрерывного движения поршней в отличие от прерывистого движения для идеального случая. В результате цикл в P-V диаграмме несколько видоизменяется; в этом случае он имеет вид непрерывной плавной кривой, а четыре термодинамических процесса не имеют резких переходов. Неизотермичность процессов сжатия и расширения - другая важная причина отклонения действительного цикла от идеального. По полученным результатам табл. 8.1 были построены P-V диаграммы детандерной, компрессорной и суммарной рабочей полости. Планиметрирование этих диаграмм позволило найти теплоты  $Q_1 = \oint P \cdot dV_T$ ,  $Q_2 = \oint P \cdot dV_x$  и работу цикла  $L_{\mu} = \oint P \cdot dV_x$ 

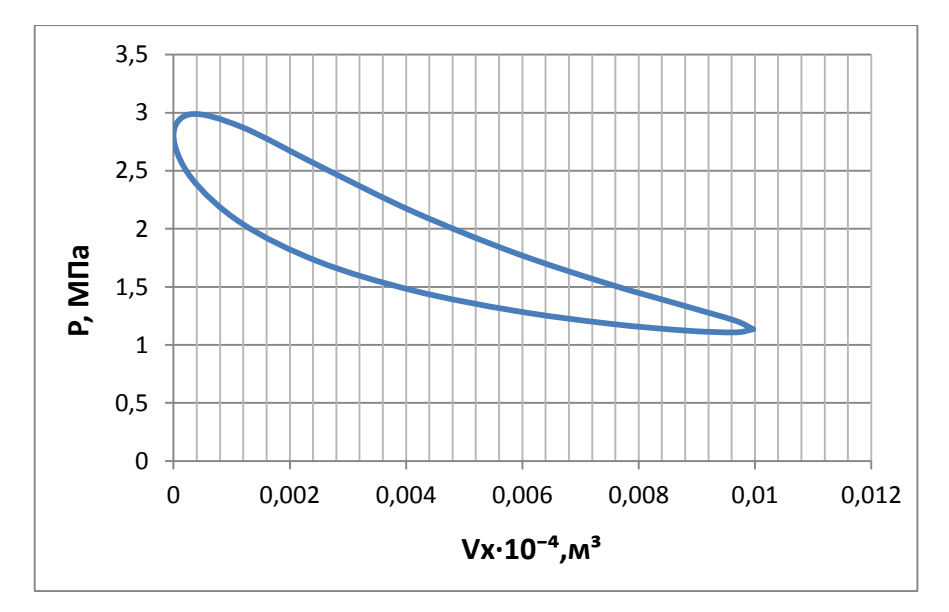

Рисунок 8.9 - Зависимость давления от объема холодной полости

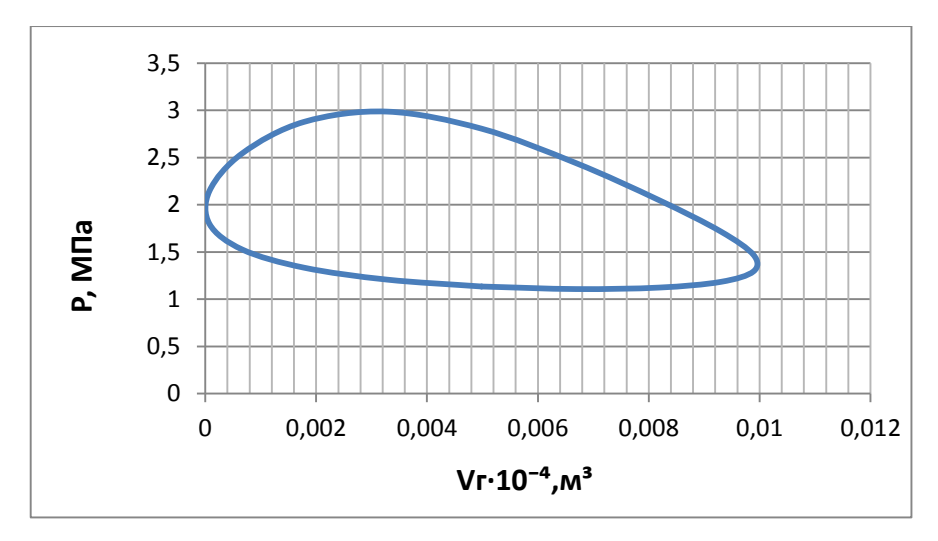

Рисунок 8.10 – Зависимость давления от объема горячей полости

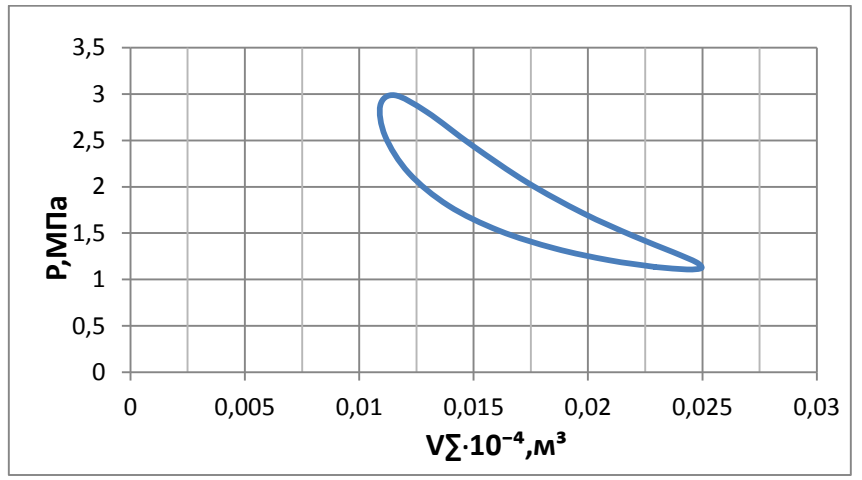

Рисунок 8.11 – Зависимость давления от суммарного объема

### **8.2 Описание лабораторной установки**

Из методики Шмидта видно, что для определения энергетических характеристик цикла необходимо знание  $P = P(\varphi)$ ,  $V_{\Gamma} = V_{\Gamma}(\varphi)$ ,  $V_{X} =$  $V_X(\emptyset)$  и  $V_\Sigma = V_\Sigma(\emptyset)$ . Для этого на экспериментальном стенде принципиальная схема, которого представлена на рисунке 8.11, установлены датчики давления и перемещения поршня (2). Показания, которых передаются на регистрирующее устройство (3) и сохраняются на персональном компьютере (4). После чего производится их обработка. Блок питания (1) используется при работе установки в режиме холодильной машины Стирлинга. Основные компоненты двигателя Стирлинга (5) представлены на рисунке 8.12.
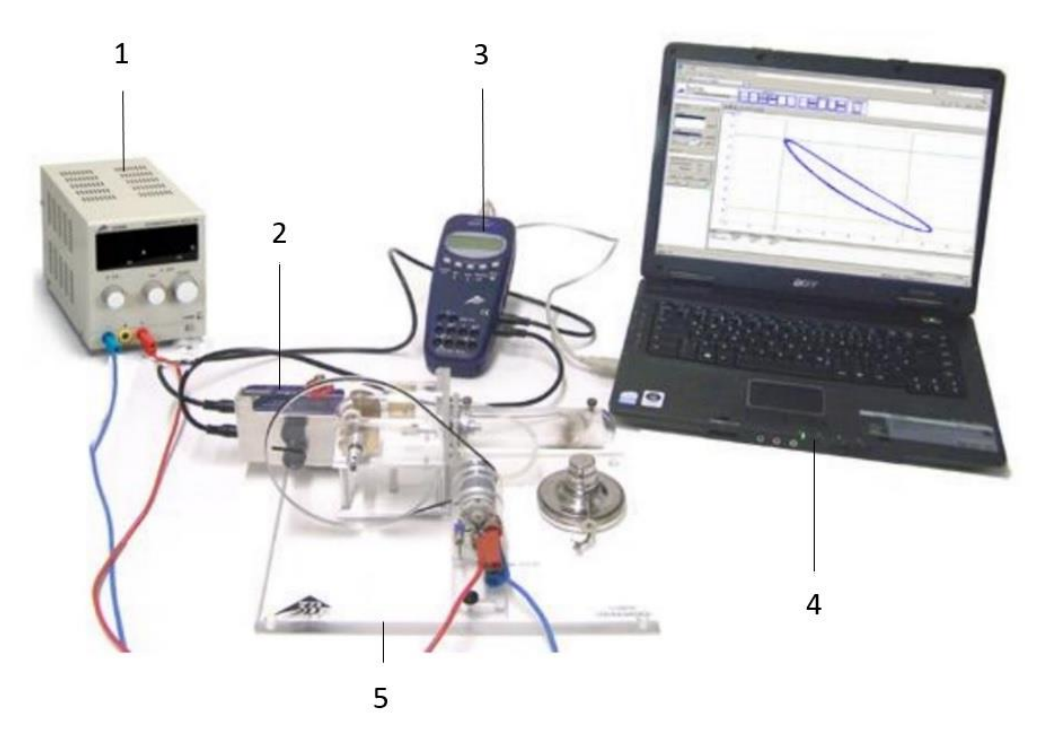

Рисунок 8.11 - Экспериментальный стенд для определения энергетических характеристик двигателя Стирлинга

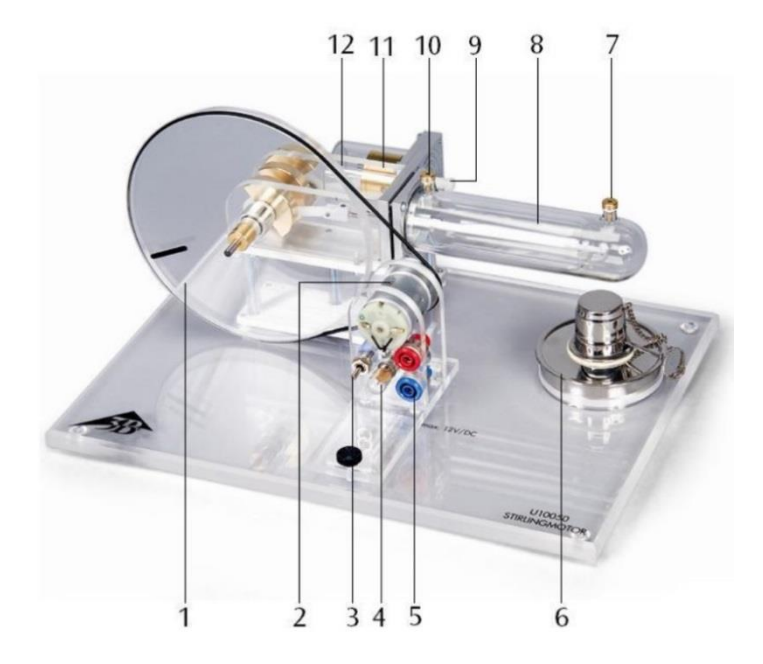

Рисунок 8.12 – Основные компоненты двигателя Стирлинга: 1 - маховик, 2 - мотор-генератор, 3 – переключатель, 4 – лампа, 5 – клеммы, 6 - спиртовая горелка, 7 - разъём измерения температуры горячей полости, 8 - поршень вытеснитель, 9 - штуцер для подключения датчика давления, 10 - разъём измерения температуры холодной полости, 11 рабочий поршень, 12 - шпилька для подключения датчика перемещения поршня

#### **8.3 Выполнение эксперимента и обработка его результатов**

Перед началом эксперимента необходимо убедиться в правильном подключении датчиков давления и перемещения поршня к штуцеру давления (9) и шпильки (12). Затем необходимо включить регистрирующее устройство и персональный компьютер (ПК). После включения ПК необходимо запустить приложение для сохранения и обработки полученных данных 3Blab и провести настройку количества и интервала измерения параметров. Переключатель (3) должен наводиться в нейтральном положении. Далее необходимо включить блок питания (1, рисунок 8.11), регулятор напряжения должен находиться в нулевом положении. Также необходимо замерить окружающую температуру и поместить щуп контактного измерителя в разъём измерения температуры холодной полости (10). Для запуска холодильной машины Стирлинга необходимо перевести переключатель (3, рисунок 8.12) в нижнее положение и плавно увеличивать напряжения до достижения коленчатого вала холодильной машины 800-900 об/мин. Частота измеряется с помощью оптического тахометра. Послевыхода холодильной машины на режим (2-3 мин), при этом температура холодной полости стабилизируется, необходимо произвести замер температуры холодной, горячей полости и изменения давления в системе от перемещения поршня. Также необходимо записать параметры силы токаи напряжения, подаваемые на холодильную машину.

По результатам эксперимента должны быть получены следующие данные:  ${T}_{\,{}_{\,{}_{\,}}}, {T}_{\,{}_{\,X}}$  ,  ${n}_{\,{}_{\,H}}$   $P \,=\, P\, ({U}_{\,{}_{\,}})$  .

Далее необходимо построить P-V диаграмму двигателя Стирлинга. Для этого необходимо значения напряжения с датчика перемещения перевести в объём полостей. После этого необходимо отмасштабировать и построить на миллиметровке P-V диаграмму. Значения P и V необходимо брать с шагом 30˚ угла поворота коленчатого вала от 0˚ до 360˚.

Для определения работы цикла *Ц L* необходимо найти площадь фигуры, описываемой циклом.

Из уравнения (12) полезная мощность двигателя будет ровна:

$$
N_{\partial s} = \frac{L_{\scriptscriptstyle H} \cdot n}{60}
$$

Для холодильной машины Стирлинга дополнительно снимаются

показания напряжения (U) и силы тока (I). Подведённая мощность к холодильной машине будет равна:

$$
N_{n\sigma\sigma} = U \cdot I
$$

Таблица 8.2 - Измеряемые величины

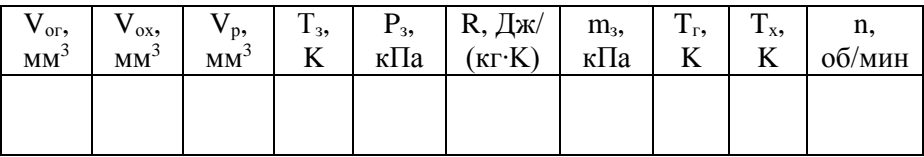

## Таблица 8.3-Изменение давления

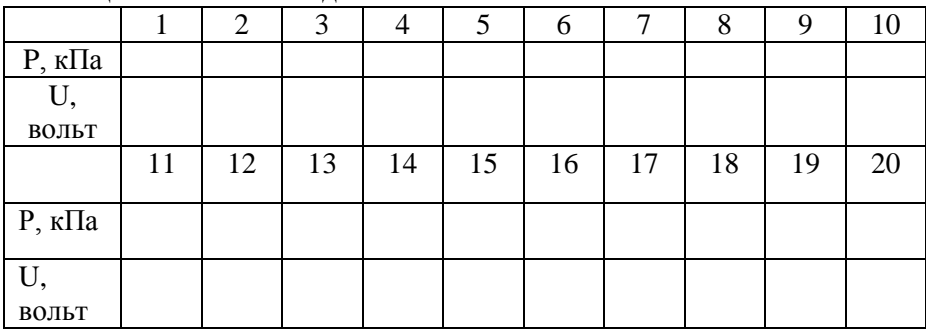

# Таблица 8.4 - Энергетические характеристики цикла Стирлинга

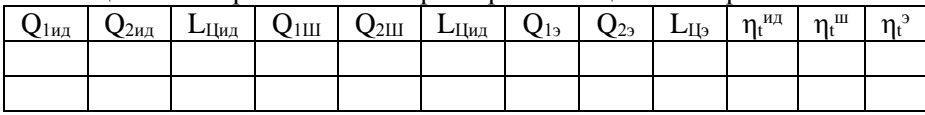

Таблица 8.5 - Параметры состояния

| $\varphi$                   | 0 | 3 | 6 | 9 | 12 | 15 | 18 | 21 | 24 | 27 | 30 | 33 | 36 |
|-----------------------------|---|---|---|---|----|----|----|----|----|----|----|----|----|
|                             |   | 0 | 0 | 0 | 0  | 0  | 0  | 0  |    |    | 0  |    |    |
| $P_{pa}$                    |   |   |   |   |    |    |    |    |    |    |    |    |    |
| $\mathbf c$                 |   |   |   |   |    |    |    |    |    |    |    |    |    |
| $P_{\scriptscriptstyle 3K}$ |   |   |   |   |    |    |    |    |    |    |    |    |    |
| $\mathbf{c}$                |   |   |   |   |    |    |    |    |    |    |    |    |    |
| $V_{\Gamma}$                |   |   |   |   |    |    |    |    |    |    |    |    |    |
| Vx                          |   |   |   |   |    |    |    |    |    |    |    |    |    |
| VΣ                          |   |   |   |   |    |    |    |    |    |    |    |    |    |

## 8.4 Содержание отчета

- 1. Принципиальная схема установки.
- 2. Протокол измерений и обработки результатов испытаний.
- 3. Основные расчетные соотношения.
- 4. Графики результатов испытаний.
- 5. Выводы по работе.

## 8.5 Контрольные вопросы

1. Чем принципиально отличается цикл холодильной машины от цикла двигателя Стирлинга?

2. Каков угол слвига фаз в изменении объёмов рабочих полостей?

3. Поясните как влияют относительные безразмерные параметры на энергетические характеристики холодильной машины?

4. Что привлекательного имеет цикл холодильной машины Стирлинга?

5. Какие условия должны быть реализованы для достижения низких уровней температур детандерной полости?

6 Поясните как на реализации цикла холодильной машины реализуется второе начало термодинамики?

7. Проиллюстрируйте как будет выглядеть цикл Стирлинга для холодильной машины с неидеальным регенератором.

8. Что такое холодопроизводительность?

9. Что такое холодильный коэффициент? Как величина этого коэффициента меняется при различном уровне температуры детандерной полости?

## **ЛАБОРАТОРНАЯ РАБОТА №9**

ОПРЕДЕЛЕНИЕ ХАРАКТЕРИСТИК ОБЪЁМНОГО КОМПРЕССОРА

**Цель лабораторной работы**: олределение производительности, показателя политропы процесса сжатия объёмного компрессора

## **Порядок проведения эксперимента:**

1.Включить установку, произвести заполнение баллона газом посредством объёмного компрессора.

2 Оценить производительность и показатель политропного повышения давления компрессора

# **9.1 Теоретические основы эксперимента**

Сжатие рабочего тела (воздуха, воздушно-топливной смеси, пара и т.д.) в зависимости от типа машин производится или поршневыми компрессорами, в котором процесс сжатия производится за счет изменения объема рабочего тела или в компрессорах, работающих на принципе создания скорости потока рабочего тела и преобразования кинетической энергии потока в потенциальную энергию сжатия. Первые относятся к компрессорам периодического действия, вторые к компрессорам непрерывного действия.

Устройства механического сжатия воздуха различаются не только принципом действия, но и конструктивными исполнениями (рис. 4.4 ). Но с точки зрения термодинамики процессы, происходящие в них вполне эквивалентны и описываются единым образом. Назначение компрессора состоит в повышении давления газа и непрерывной подачи его к месту потребления. Компрессор -один из основных агрегатов газотурбинных, поршневых и комбинированных авиационных двигателей.В поршневых двигателях сжатие воздуха происходит в цилиндрах. Если двигатель комбинированный, то сжатие воздуха или топливовоздушной смеси предварительно осуществляется в компрессоре. Применение наддува было вызвано стремлением увеличить высотность двигателя, т.к. с увеличением высоты мощность простого двигателя падает вследствие понижения плотности атмосферного воздуха. В газотурбинных двигателях во время полета сжатие воздуха происходит как в струе набегающего потока на входе в двигатель (динамическое сжатие), так и в компрессоре.

Компрессор газотурбинного двигателя предназначен для

сжатия воздуха перед поступлением его в камеры сгорания.

*Применение компрессора обеспечивает получение больших мощностей двигателя, а также силы тяги при работе двигателя на земле.* 

*В холодильных машинах компрессоры позволяют увеличить располагаемую холодопроизводительность и достичь более низкого уровня температур.*

По способу сжатия воздуха или газа компрессоры можно различить на (рисунок 1):

> 1) *Объемные компрессоры* (поршневые, мембранные шестеренчатые, ротационные). Давление в них повышается при непосредственном уменьшении объема газа, поступившее в рабочее пространство компрессора.

2) *Центробежные, осевые, диагональные.*

Сжатие в них осуществляется в 2 этапа:

1) газ получает некоторую скорость, приобретает кинетическую энергию; на роторных лопатках компрессоров

2) происходит преобразование кинетической энергии газового потока в потенциальную энергию давления на статорных элементах компрессора. В осевых компрессорах это происходит на неподвижных- статорных лопатках компрессора, в центробежных в улиточном и коническом диффузоре.

Несмотря на конструктивные различия компрессоров с термодинамической точки зрения, процессы повышения давления, происходящие в них одинаковы. Количество газа, сжимаемого в

компрессоре от низкого до высокого давления в единицу времени, называют производительностью компрессора. Работа, которая должна быть затрачена внешним источником для получения 1 кг сжатого газа при условии, что приращение кинетической энергии отсутствует (т.е.

скорости на входе и выходе из компрессора одинаковы), равна-  $\int v dp$ 2 *p* 1 *p*

,

и составляет  $\ell' = i_1 - i_2 + q$ .

При адиабатическом сжатии газа затрачивается работа больше, чем при политропическом сжатии с *n<k* , т.е. при отводе теплоты от сжимаемого газа, наименьшая работа затрачивается при изотермическом процессе сжатия.

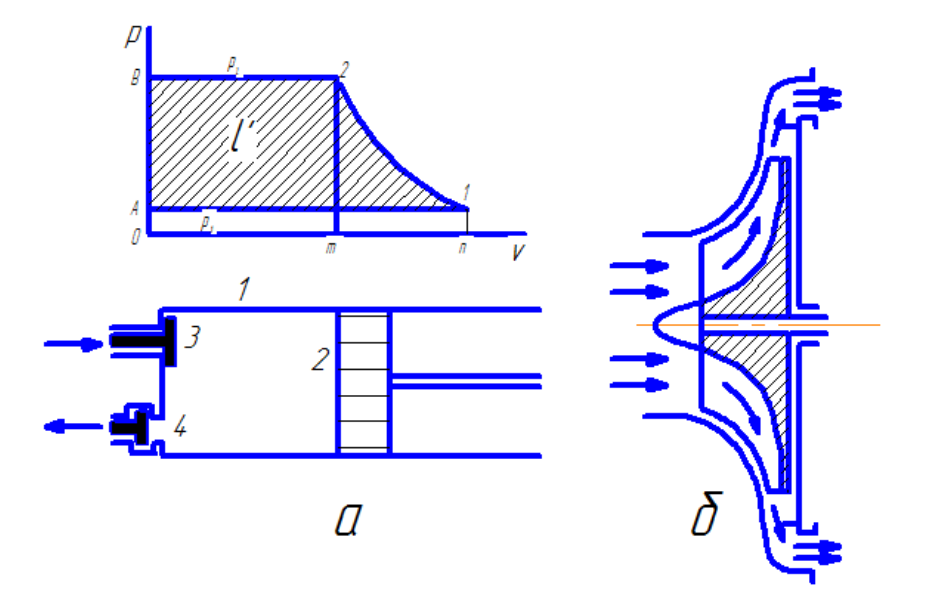

Рисунок 9.1 - Принципиальная схема поршневого и центробежного компрессора

При ходе поршня вправо, открывается всасывающий клапан и цилиндр при неизменном давлении поступает газ.

При обратном ходе поршня и закрытых клапанах этот газ сжимается. При достижении заданного давления, открывается нагнетательный клапан и при движении поршня справа налево происходит выталкивание сжатого газа (при постоянном давлении) к потребителю рисунок 9.2.

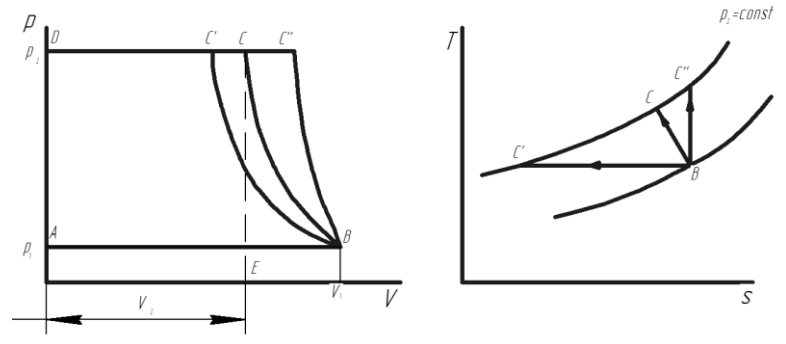

Рисунок 9.2 - Процессы в одноступенчатом компрессоры:

АВ-линия всасывания газа в цилиндр;

ВС - линия сжатия: CD-линия выталкивания.

АВ и CD - не являются термодинамическим процессом -ПИКЛОМ

Линия сжатия в зависимости **OT** количества теплоты. отбираемой от газа при его сжатии может быть:

ВС' - изотерма:

ВС" - алиабата:

ВС - политропа.

 $S_{ABCD}$  - работа, затраченная на получение 1 кг сжатого газа в одноступенчатом компрессоре.

> $S_{ABCD} = S_{CBOE} + S_{BCEF} - S_{ABFO}$  $\Gamma \text{Re } S_{CDOE} = I_{sym} = P_2 V_2$  $S_{BCEF}=I_{cyc}=\int_{V_1}^{V_2}PdV$ - работа сжатия;  $S_{ABFO} = P_z V_l$ - работа всасывания.  $I = l_{BC} + l_{CK}$ - $l_{\text{BMT}} = P_I V_I + \int_{V_2}^{V_2} P dV - P_2 V_2$ - <u>механическая</u> работа проиесса сжатия.

#### Работа и мощность на привод компрессора

1) Изотермическое сжатие ВС, поскольку  $P_1V_1 = P_2V_2$ , ТОЛЛЯ 1 КГ:

$$
l_{\rm H3} = RT_1 \cdot \ln \frac{V_2}{V_1} = -RT_1 \cdot \ln \frac{P_2}{P_1}; \ (1)
$$

алиабатное сжатие

$$
l_{\text{aA}} = R_1 V_1 - \frac{1}{k-1} (P_2 V_2 - P_1 V_1)
$$
  
= 
$$
-\frac{k}{k-1} (P_2 V_2 - P_1 V_1)
$$

$$
=-\frac{k}{k-1}P_1V_1\left[\left(\frac{P_2}{P_1}\right)^{\frac{k}{k-1}}-1\right](2)
$$

 $L_{\text{a}_{\text{A}}} = G \cdot L_{\text{a}_{\text{A}}}$ - адиабатная работа при расходе  $G, \frac{\text{kr}}{g}$  газа.

2) Политропный процесс

$$
l_{\text{no}n} = -\frac{n}{n-1} P_1 V_1 \left[ \left( \frac{P_2}{P_1} \right)^{\frac{n}{n-1}} - 1 \right] (3)
$$

$$
l_{\text{no}} < l_{\text{no}n} < l_{\text{on}}
$$

Уменьшение производительности поршневого компрессора с повышением давления (до нуля при  $V_0 = V$ ) не позволяет применять одноступенчатый поршневой компрессор для больших (свыше 10) сжатия. На большие уровни давления используют степеней многоступенчатые компрессора.

На рисунке 9.3 изображена T-S - лиаграмма процесса политропического сжатия в одноступенчатом компрессоре.

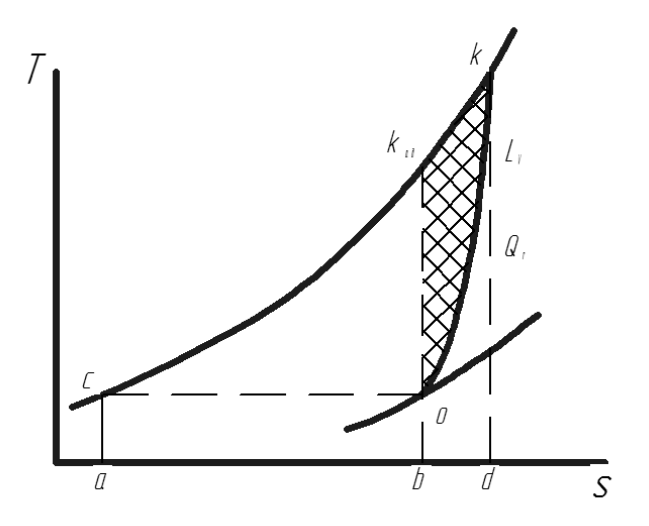

Рисунок 9.3 - Диаграмма процесса сжатия в одноступенчатом компрессоре

Процесс политропического сжатия  $\mathbf{c}$ показателем политропыл>кпоказан на рисунке 9.4 кривой ОК, отклоненной вправо от линии адиабатического сжатия  $OK_{ab}$ . Площадь под кривой ОК тепло, сообщенное представляет собой **ВОЗДУХУ** процессе  $\mathbf{B}$ Это работе политропического сжатия. тепло эквивалентно гидравлических сопротивлений  $L_r$  представляется в T-S координатах площадью bokd. В свою очередь, площадь  $ack_{ad}b$  представляет

адиабатическую работу сжатия, а площадь  $ok_{ad}k$  представляет дополнительную работу сжатия  $L_v$ . Внутренняя работа реального компрессора может быть представлена в виде суммы:

$$
L_{ik} = L_{adk}^* + L_r + L_v \quad (4)
$$

А в координатах ST суммой перечисленных площадей, т.е плошалью аска.

Для увеличения степени повышения давления применяют каскад поршневых компрессоров или многоступенчатые осевые компрессора. Диаграмма для 3-х ступенчатого компрессора приведена на рис. 4.

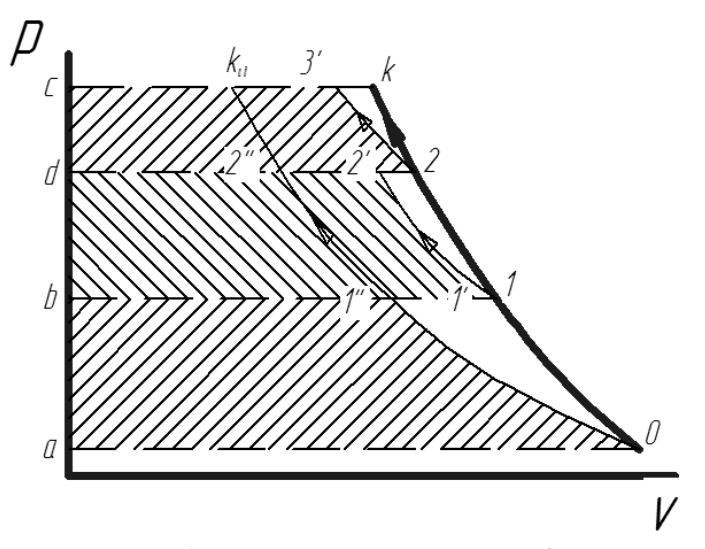

Рисунок9.4 - Изображение процесса сжатия в 3-х ступенчатом компрессоре.

С точки зрения коэффициента полезного действия компрессоров ГТД большую роль играет организация течения потока сжимаемого пара **BO** всех каналах, обеспечивающая газа. наименьшие гидравлические потери, что, как отмечалось выше, способствует повышению политропического КПД процесса сжатия. Можно отметить только. что коэффициент полезного лействия многоступенчатого компрессора меньше коэффициента полезного компрессора. лействия одноступенчатого Для поршневых компрессоров имеется ограничение степени сжатия из-за наличия вредного объема.

В цилиндре каждого компрессораимеется так называемое

вредное пространство (равное объему  $V_{BD}$  между крышкой цилиндра и поршнем в его крайнем левом положении), составляющее 3 – 10% полного объема цилиндра. Вредное пространство уменьшает количество газа, всасываемого в цилиндр, и тем самым снижает производительность поршневого компрессора. Уменьшение производительности характеризуется объемным КПД компрессора  $\lambda_k$ :

$$
\lambda_{k} = (V - V_{0}) / (V - V_{_{\it sp}}) (5)
$$

где *V0*– объем остаточного газа при температуре и давлении всасывания.

Показатель политропы процесса сжатия в компрессоре найдётсяиз условия энергетического баланса при втекании газа в баллон. Если обозначить через*l*1,m1энтальпию и массу втекающего из компрессора в баллон газа, а черези<sub>см1</sub>,  $m_{cm}$ <sub>1</sub> внутреннюю энергию и массу газа, находящегося в баллоне на момент втекания, то уравнение энергетического баланса при смешении этих масс будет иметь вид:

$$
t_1 m_1 + u_{c_{M_1}} m_{c_{M_1}} = U_{c_{M_2}}
$$
 (6)

 $r_{\text{A}} e^{i} = c \frac{1}{p} T_1$ ,

 $T_1 = T_2$ -температура в конце процесса сжатия в компрессоре.

Внутренняя энергия смеси в баллоне может быть представлена:

$$
U_{c_{M_2}} = c_{v} T_{c_{M_2}} \left( m_1 + m_{c_{M_1}} \right) \tag{7}
$$

В уравнении (6) и (7)

$$
m_{1} = \frac{\Delta m}{N_{u}},
$$

Где N<sub>u</sub> - количество рабочих циклов компрессора, совершённых на момент времени τ.

$$
N_{u} = \frac{\tau n}{60} \tag{8}
$$

Здесь n - заявленная по паспортным данным частота вращения привода компрессора. Для любого момента времени проведения эксперимента будет справедливо соотношение:

$$
c_{P}T_{1}^{'}m_{1} + c_{v}T_{c_{M_{1}}}m_{c_{M_{1}}} = c_{v}T_{c_{M_{2}}}(m_{1} + m_{c_{M_{1}}}) \quad (9)
$$

Поскольку  $T_1 = T_2 = T_1 \left( \frac{p_2}{p_1} \right)^{\frac{n-1}{n}}$ - температуре газа в конце

сжатия в компрессоре, ( Т. - температура окружающей среды), то выражение (14) перепишется в виде

$$
c_{P}T_{1}\left(\frac{p_{2}}{p_{1}}\right)^{\frac{n-1}{n}}m_{1}+c_{v}T_{c_{M_{1}}}m_{c_{M_{1}}}=c_{v}T_{c_{M_{2}}}\left(m_{1}+m_{c_{M_{1}}}\right)
$$
 (10)

Откуда

$$
\left(\frac{p_2}{p_1}\right)^{\frac{n-1}{n}} = \frac{c_v T_{c_{M_2}} \left(m_1 + m_{c_{M_1}}\right) - c_v T_{c_{M_1}} m_{c_{M_1}}}{c_p T_1 m_1} \tag{11}
$$

$$
H \lg \left(\frac{p_2}{p_1}\right)^{\frac{n-1}{n}} = \lg \left(\frac{c_v T_{c_{M_2}} \left(m_1 + m_{c_{M_1}}\right) - c_v T_{c_{M_1}} m_{c_{M_1}}}{c_p T_1 m_1}\right)
$$
(12)  

$$
\frac{n-1}{n} = \left| \frac{\lg \left(\frac{c_v T_{c_{M_2}} \left(m_1 + m_{c_{M_1}}\right) - c_v T_{c_{M_1}} m_{c_{M_1}}}{c_p T_1 m_1}\right)}{\lg \left(\frac{p_2}{p_1}\right)} \right|
$$
(13)

После несложных преобразований получим:

 $\sim$   $\sim$ 

$$
n = \left| \frac{1}{\left| \frac{\left( \frac{c_{v}T_{c_{M_2}}(m_1 + m_{c_{M_1}}) - c_{v}T_{c_{M_1}}m_{c_{M_1}}}{c_{p}T_1m_1} \right)}{\left| \frac{1}{\left| \frac{1}{\left| \frac{c_{v}T_{c_{M_2}}(m_1 + m_{c_{M_1}}) - c_{v}T_{c_{M_1}}m_{c_{M_1}}}{c_{p}T_1m_1} \right| \right|} \right|} \right| \tag{14}
$$

Или

$$
n = \frac{1}{\frac{\left(1g\left(\frac{T_{c_{M_2}}\left(m_1 + m_{c_{M_1}}\right) - T_{c_{M_1}}m_{c_{M_1}}}{kT_1m_1}\right)\right)}{1 - \left(\frac{\left|1g\left(\frac{p_2}{p_1}\right)\right|}{kT_1m_1}\right)}
$$
(15)

Если масса втекающего газа мала по сравнению с массой смеси в баллоне, то уравнение (15) примет вид:

$$
n = \frac{1}{\frac{\left(\frac{1}{\log\left(\frac{1}{k}\right)}\right)}{1 - \left(\frac{1}{\log\left(\frac{p_2}{p_1}\right)}\right)}} \tag{16}
$$

Зная степень повышения давления, можно определить показатель политропы процесса сжатия в компрессоре. По (16) можно подобрать компрессор, обеспечивающий заданное значение показателя политропы.

## **9.2 Описание лабораторной установки и порядок проведения эксперимента**

Перед запуском компрессора измеряется давление*p1*и температура $T_1$  в баллоне(рисунки9.5, 9.6).

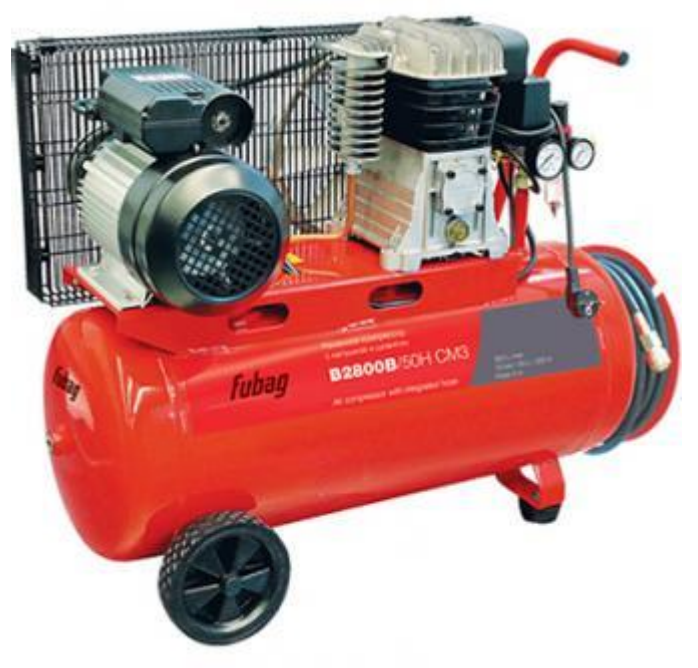

Рисунок 9.5 – Общий вид лабораторной установки

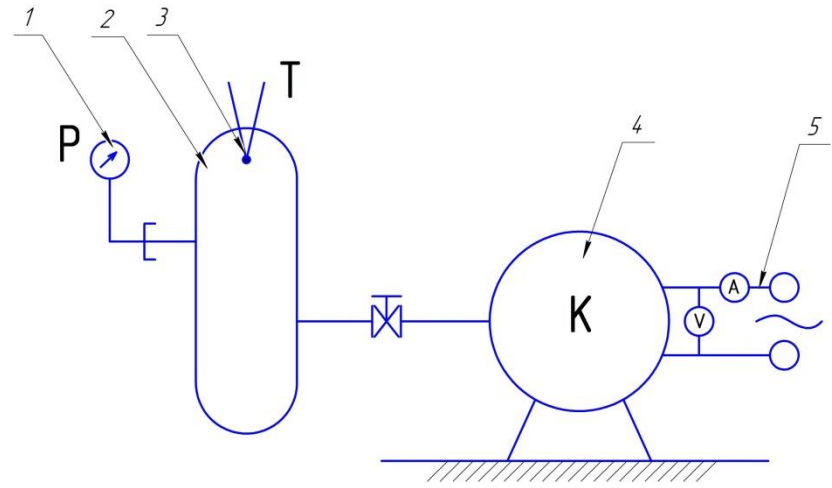

Рисунок 9.6-Принципиальная схема и лабораторный образец компрессора: 1-манометр; 2-баллон; 3-термопара, 4-компрессор; 5 электродвигатель

При запуске компрессора включается секундомер и фиксируется время проведения эксперимента τ. Записываются показания токаIи напряженияUв цепи электродвигателя компрессора на момент пуска и на момент выключения. На момент выключения компрессора фиксируетсяуровень достигнутого давления*p*<sup>2</sup> и температуры в баллоне*T*2. Данные заносятся в таблицу 9.1.

#### **9.3 Выполнение эксперимента и обработка его результатов**

1. По значениям тока I н *U* напряжения определяется средняя потребляемая мощность электропривода компрессора:

$$
N = \frac{U_1 \cdot I_1 + U_2 \cdot I_2}{2} B m (17)
$$

2. Рассчитывается величина затраченной работы на привод компрессора:

$$
L = N \cdot \tau \tag{18}
$$

3. Находится масса сжатого компрессором газа и поданного в баллон :

$$
\Delta m = \frac{p_2 V_2}{RT_2} - \frac{p_1 V_1}{RT_1} = \frac{V_6}{R} \left( \frac{p_2}{T_2} - \frac{p_1}{T_1} \right) (19)
$$

4. Определяется объёмная производительность компрессора:

$$
V = \frac{\Delta m}{\rho_1 \cdot \tau} (20)
$$

5. Рассчитывается значения показателя политропы процесса сжатия в компрессоре по (16). Найденные значения заносятся в Таблицу 9.1.

| Таблица 9.1-Протокол проведения эксперимента |   |          |              |        |   |   |                                                                                       |   |              |   |            |       |   |
|----------------------------------------------|---|----------|--------------|--------|---|---|---------------------------------------------------------------------------------------|---|--------------|---|------------|-------|---|
| Замеренные величины                          |   |          | Рассчитанные |        |   |   |                                                                                       |   |              |   |            |       |   |
|                                              |   | величины |              |        |   |   |                                                                                       |   |              |   |            |       |   |
| $p_1$ , 10 <sup>5</sup>                      |   | $U_{+}$  |              | $\tau$ |   |   | $\begin{array}{ c c c c c c } \hline U_2 & I_2 & p_2,10^5 & T_2 \ \hline \end{array}$ |   | $\mathsf{N}$ |   | $\Delta m$ |       | n |
|                                              |   |          |              |        |   |   |                                                                                       |   |              |   |            |       |   |
|                                              |   |          |              |        |   |   |                                                                                       |   |              |   |            |       |   |
| Па                                           | К | В        | A            | ce     | B | A | Па                                                                                    | К | В            |   | KГ         | $M^3$ |   |
|                                              |   |          |              | К      |   |   |                                                                                       |   | T            | Ж |            |       |   |
|                                              |   |          |              |        |   |   |                                                                                       |   |              |   |            |       |   |
|                                              |   |          |              |        |   |   |                                                                                       |   |              |   |            |       |   |

## 9.5 Контрольные вопросы

1. Что такое компрессор?

2. Физические принципы повышения давления в компрессоре

3. Нарисовать и пояснить рабочую диаграмму компрессора.

4. Какой из процессов сжатия является предпочтительным для работы

компрессора?

5. Назовите основные характеристики компрессора.

6. Что такое объёмный к.п.д. компрессора.?

7. Объясните методику проведения эксперимента.

8. Как степень повышения давления влияет на показатель политропы?

#### **ЛАБОРАТОНАЯ РАБОТА №10** МОДЕЛИРОВАНИЕ ПРОЦЕССОВ В ХОЛОДИЛЬНОЙ МАШИНЕ СТИРЛИНГА С ПОМОЩЬЮ ПРОГРАММЫ ANSYS FLUENT

Для проведения моделирования процессов в холодильной машине Стирлинга необходимо запустить программу *ANSYSFluent.*

Запуск программы осуществляется нажатием на соответствующий ярлык на рабочем столе или из меню «*Пуск*» ОС «*Windows*»:

> *Пуск Все программы ANSYS 14.5 →FluidDynamics→Fluent.*

Перед открытием рабочего окна программы появится меню (рисунок 10.1), предлагающее выбрать тип решаемой задачи из двух предложенных вариантов: *2D*– двухмерная; *3D* – трехмерная.

В рассматриваемом случае задача является двухмерной. Также необходимо ввести рабочую директорию (*WorkingDirectory*), в рассматриваемом случае *E:\Stirling.* После выбора нужно нажать кнопку *Ok*. Это действие вызовет появление рабочего окна программы *ANSYSFluent* (рисунок 10.2).

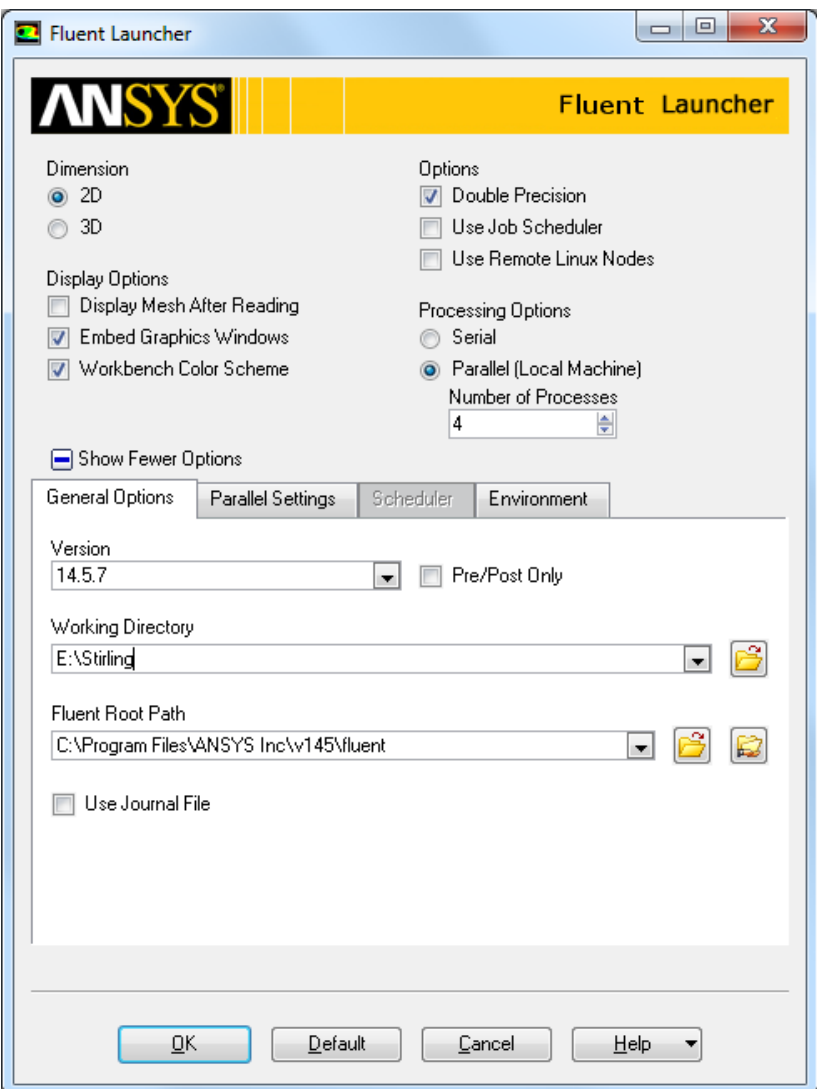

Рисунок 10.1 - Меню выбора размерности задачи

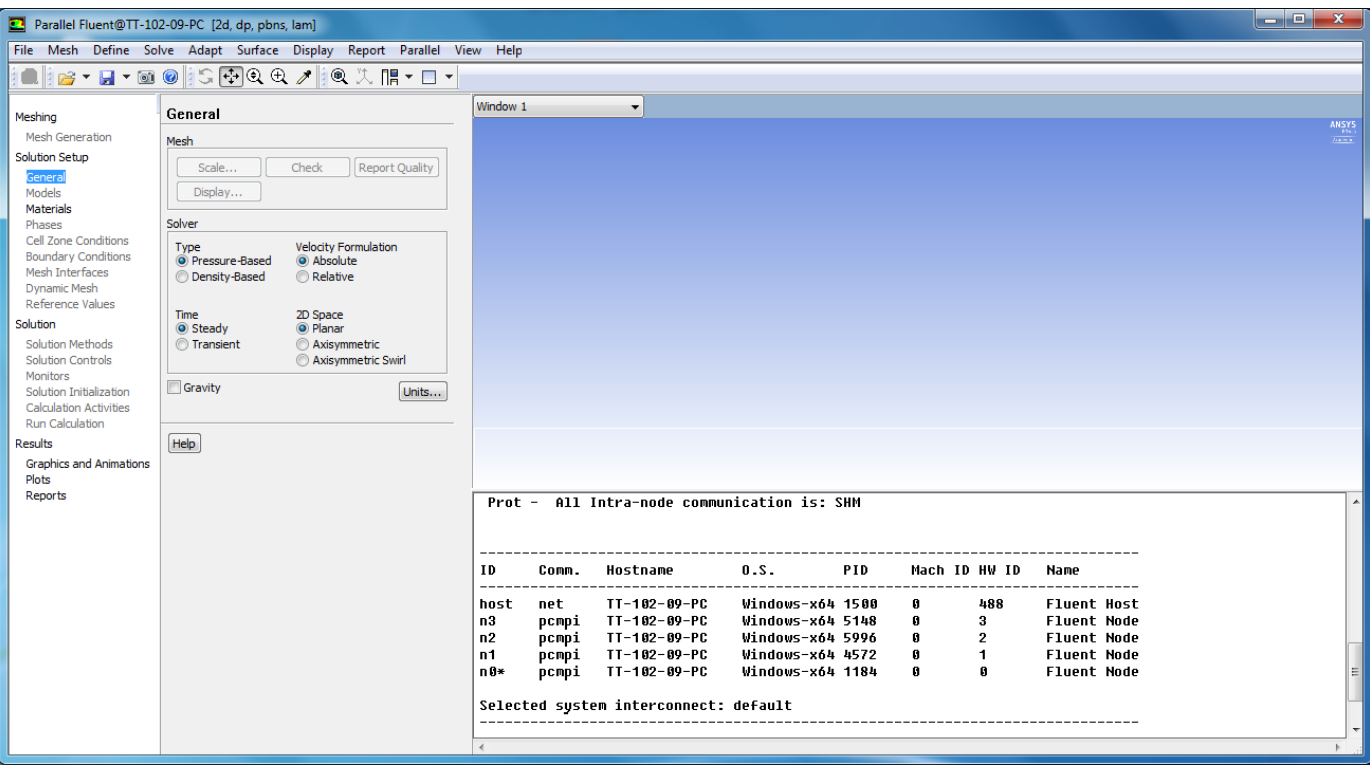

Рисунок 10.2 - Окно программы ANSYS Fluent

Окно программы достаточно простое и состоит из трех основных элементов:

- *главного меню*, через которое осуществляется доступ ко всем командам и меню программы;
- *окна сообщений*, где находится командная строка, и отображаются результаты выполнения команд;
- *графических окон*, в которых отображаются результаты расчета и построений.

## *1. Загрузка расчетной модели*

Чтобы прочитать расчетную модель, необходимо в главном меню выбрать:

## *<i>ΓM:* File→Read→Mesh

В появившемся окне проводника ОС «Windows» нужно найти файл модели (*STIRLING.msh*), который находится в папке *E:\Stirling*, выбрать его и подтвердить выбор кнопкой *OK*.

При чтении файла в окне сообщений *ANSYSFluent* появятся полные сведения о модели, содержащейся в читаемом файле: размеры, количество и тип конечных элементов и т.п.

#### *2. Проверка конечно-элементной сетки на наличие ошибок*

Проверка расчетной сетки на наличие ошибок осуществляется с помощью команды:

#### *ГМ: Mesh→Check.*

После ее запуска программа начнет проверять конечноэлементную сетку, а в окне сообщения появятся полные сведения о конечно-элементной сетке. Если будет найдена ошибка, то будет выдано соответствующее сообщение. В рассматриваемом случае модель при проверке сетки появится сообщение *WARNING: Mesh check failed* с расшифровкой *WARNING: Unassigned interface zone detected for interface*, что означает нахождение в модели не назначенных зон проницаемости *interface*, которые будут назначены в пункте 11.

## *3. Масштабирование конечно-элементной сетки.*

Размеры расчетных моделей в программе *ANSYSFluent*должны быть обязательно заданы в метрах. Построение же моделей удобнее проводить в миллиметрах. Так, рассматриваемая модель баллона была создана в миллиметрах, то построенную сетку нужно уменьшить в *1000* раз. Для этого в программе есть удобная команда масштабирования *ScaleMesh*

(рисунок 10.3). Она вызывается из главного меню командой:

*ГМ: Mesh→Scale* 

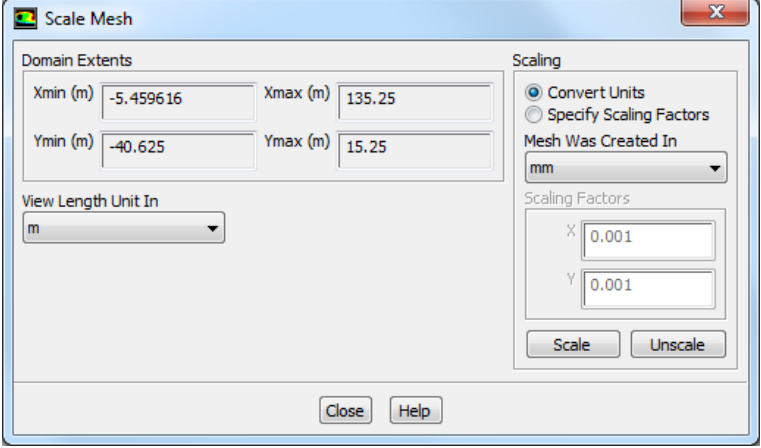

Рисунок 10.3 - Меню *ScaleMesh*

В поле *DomainExtents меню* приведены максимальные значения размеров модели по всем координатам. Поскольку она создана в миллиметрах, то до масштабирования эти цифры запредельны.

В меню *ScaleMesh* в поле *MeshWasCreatedIn (сетка была создана в)* нужно выбрать миллиметры *mm*, а затем нажать кнопку *Scale.* Модель будет автоматически отмасштабирована. Следует обратить внимание на то, что в поле *DomainExtents* размеры модели примут правильные значения. Отменить масштабирование в случае ошибки можно с помощью кнопки *Unscale*. После завершения операции меню необходимо закрыть с помощью кнопки *Close.*

*4. Просмотр конечно-элементной сетки*

Конечно-элементная сетка отображается автоматически в графическом окне программы *Fluent*, для дополнительных опций просмотра можно вызвать меню *MeshDisplay.*

*ГМ: DisplayMesh.*

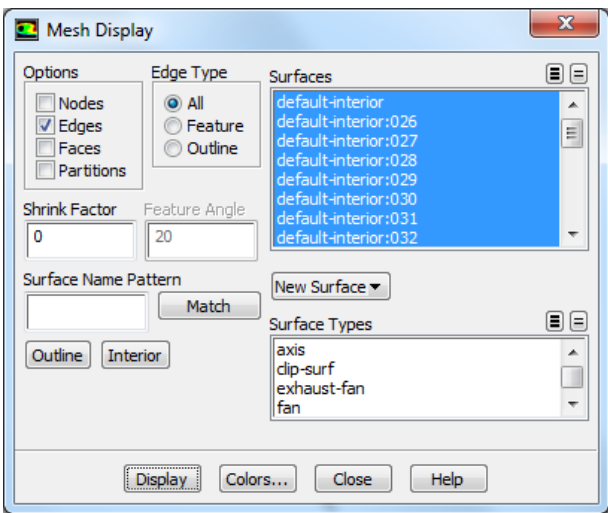

Рисунок 10.4 - Меню *MeshDisplay*

В появившемся меню *MeshDisplay* (рисунок 10.4) в окне *Surfaces* можно выбрать любой набор поверхностей, которые пользователь хочет просмотреть. Следует обратить внимание на то, что имена в списке совпадают с именами граничных условий, заданных в *Gambit*. Для просмотра выбранных элементов сетки нужно нажать кнопку *Display*(рисунок 10.5).

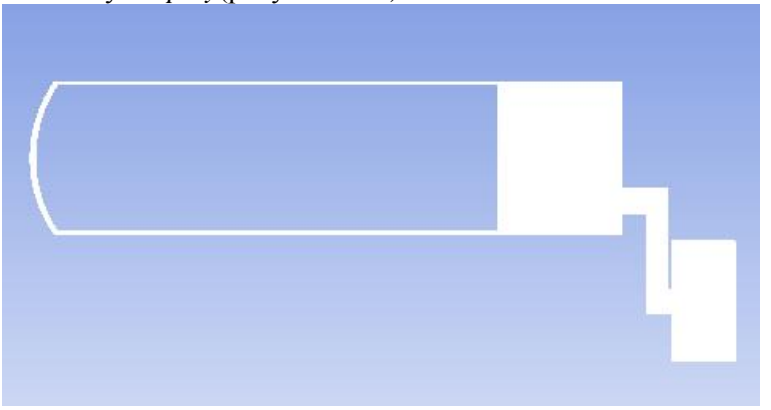

Рисунок 10.5 - Результат отображения расчетной сетки

Для того, чтобы просмотреть конечно-элементную сетку, нужно использовать мышь. Движение мыши с нажатой левой кнопкой вызывает сдвиг модели. Движение мыши с нажатой средней кнопкой вызывает появление рамки, с помощью которой можно приблизить (если рамку вытягивать слева направо) выделенный фрагмент модели или, наоборот, отдалить (если рамку вытягивать справа налево).

Если в окне *Surfaces* снять выделение с пункта *default – interior,* то в окне можно будет увидеть только контур модели, без расчетной сетки.

### *5. Задание опций решателя*

В качестве первого действия при описании расчетной модели следует выбрать решатель, с помощью которого будет проводиться решение, а также определить стационарность или нестационарность задачи. Этот выбор осуществляется с помощью команды *General:Define*  $\rightarrow$  *General.* 

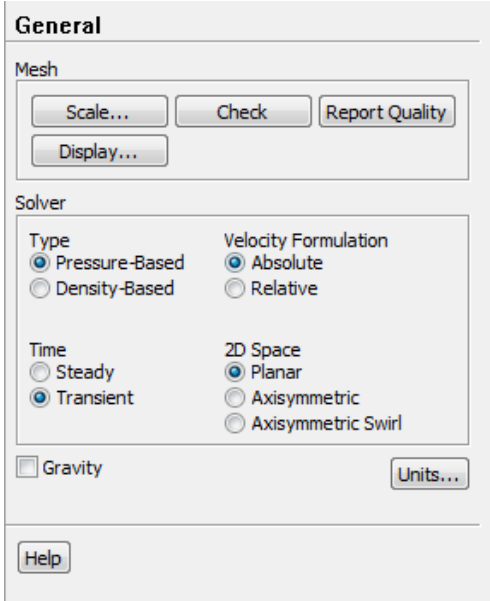

## Рисунок 10.6 - Меню *General*

В меню *General* (рисунок 10.6) нужно обратить внимание на следующие пункты.

В поле *Solver* следует выбрать алгоритм решения. Программа *Fluent* позволяет использовать два алгоритма: *PressureBased* (в российской литературе его называют алгоритмом установления) или *DensityBased* (в российской литературе - алгоритм расщепления).

Первый из них изначально разрабатывался для низкоскоростных потоков, но впоследствии был модифицирован и распространен и на другие течения. Алгоритм расщепления создавался для расчетов высокоскоростных транс- и сверхзвуковых потоков. Для решения рассматриваемой задачи целесообразно выбрать *Pressure-Based.*

В поле *2DSpace*выбирается тип задачи:

*Planar* - плоская;

*Axisymmetric –* осесимметричная;

*AxisymmetricSwirl –* осесимметричная с вращением.

В поле *Time* описывается, будет ли решение стационарным *Steady* или нестационарным *Transient*. То есть, будут ли параметры потока зависеть от времени или нет.

Рассматриваемая задача является плоской *(Planar)* нестационарной (*Transient)*.

*6. Учет в расчете уравнения энергии*

При решении данной задачи нужно учитывать изменение температуры потока и тепловые явления (теплообмен и теплопередачу). Для этого необходимо включить в решение уравнение энергии с помощью команды:

*ГМ: Define→Models→Energy.* 

В появившемся окне нужно поставить галочку в строке *EnergyEquation* и нажать *ОК*.

*7. Определение модели турбулентности*

Поток газа в расчетной модели характеризуется наличием *турбулентности* – беспорядочного движения вихревых масс. При этом на основное направление скорости накладываются поперечные составляющие, вызывающие сильное перемешивание жидкости/газа.

При осреднении по времени уравнений Навье-Стокса в них появляются новые члены, которые могут быть интерпретированы как градиенты «кажущихся» напряжений и тепловых потоков, связанных с турбулентным движением. Уравнения Навье-Стокса принимают вид, похожий на канонический, с единственным отличием. Оно заключается в том, что коэффициенты вязкости и теплопроводности представляют собой сумму коэффициентов ламинарной и турбулентной вязкости и теплопроводности соответственно

 $\mu = \mu_{\text{ham}} + \mu_{\text{myp}6}$ ;  $\lambda = \lambda_{\text{ham}} + \lambda_{\text{myp}6}$ .

Для определения  $\mu_{myp\delta}$  и  $\lambda_{myp\delta}$  необходимо привлечь

дополнительные, полуэмпирические уравнения, называемые *моделями турбулентности*. От точности и надежности описания турбулентных явлений непосредственно зависит точность и надежность определения отрыва пограничного слоя, ламинарно-турбулентного перехода, потерь кинетической энергии в потоке, процессов теплообмена и т.д. На настоящий период времени нет универсальной модели, корректно описывающей турбулентность в любых условиях. Каждая из множества известных моделей имеет свою, достаточно узкую, область применения. В программе *Fluent* разработчики предлагают использовать одну из наиболее известных моделей турбулентности, таких как: Спаларта-Алламарса,  $k-\varepsilon$  (*k-epsilon*),  $k-\omega$ , модель напряжений Рейнольдса. При исследовании течения в данной задачи следует остановить выбор на модели турбулентности *RNGk-epsilon*, поскольку она позволяет получать решения с приемлемой точностью, устойчиво решается и хорошо сходится.

Для задания модели турбулентности необходимо выбрать команду:

### *ГМ: Define* → *Models* → *Viscous.*

В появившемся списке моделей турбулентности нужно выбрать модель турбулентности *k- (k-epsilon).* В появившемся меню отмечается модель *RNG*.

*8. Задание свойств рабочего тела*

Задание свойств рабочего тела осуществляется в меню *Materials* (рисунок 10.7), которое вызывается командой:

*ГМ: DefineMaterials.*

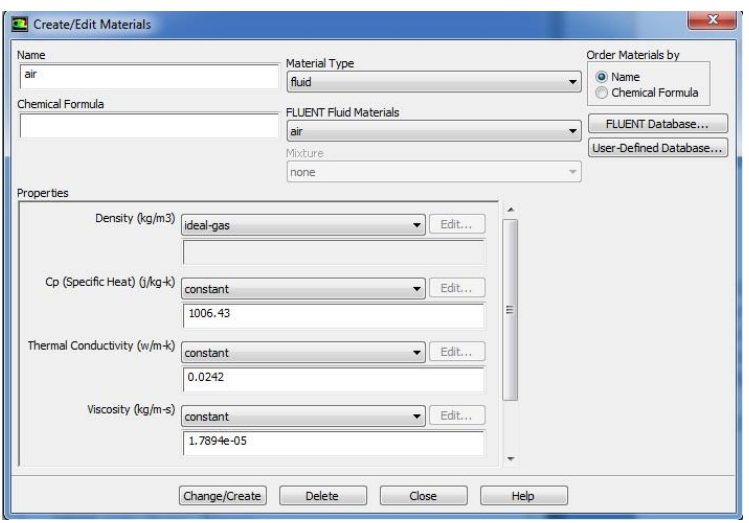

Рисунок 10.7- Меню *Materials*

В рассматриваемой задаче в качестве рабочего тела используется воздух. Он установлен в программе *Fluent* по умолчанию. При решении задач течения газов обязательно нужно учитывать сжимаемость рабочего тела. Поэтому следует задать зависимость плотности газа от параметров потока. Чаще всего для этого пользуются уравнением состояния идеального газа (Менделеева – Клайперона). Для того, чтобы осуществить эту установку, в меню *Materials* в списке *Density* нужно выбрать пункт *Ideal-gas*.

Для сохранения изменения свойств рабочего тела необходимо нажать кнопку *Change/Create*. После завершения операции меню необходимо закрыть с помощью кнопки *Close.*

*9. Задание справочного давления*

Особенность программы *ANSYSFluent* состоит в том, что давление, получаемое и задаваемое в расчете, является избыточным. То есть для того, чтобы получить истинное значение давления необходимо прибавить к нему так называемое «справочное давление». По умолчанию в его качестве используется атмосферное давление в САУ – *101325Па*. Если в качестве «справочного давления» принять 0, то результаты расчета и исходные данные будут задаваться в

абсолютных значениях. Изменить значение «справочного давления» можно в меню, которое появится в результате выполнения команды:

# *ГМ: Define*  $\rightarrow$ *OperatingCondition.*

Для упрощения обработки результатов в решаемой задаче целесообразно принять «справочное давление», равное нулю, и ввести его значение в поле *Operatingpressure*.

*10. Задание граничных условий*

Меню задания граничных условий (рисунок 10.8) вызывается командой:

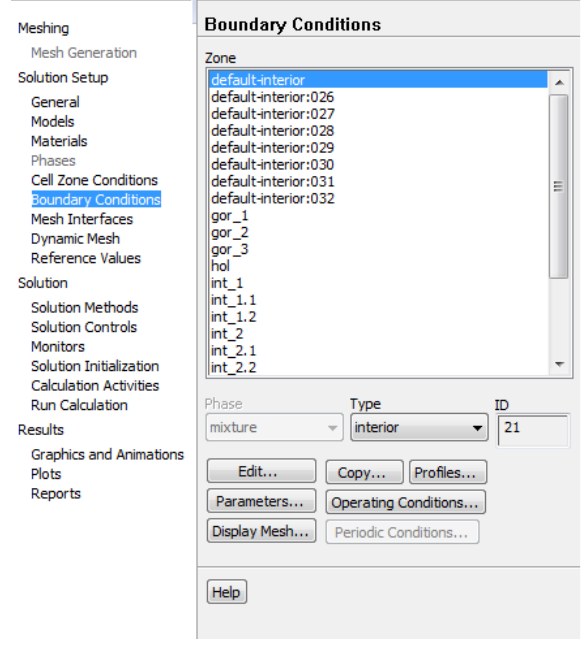

# *ГМ: Define→BoundaryCondition.*

Рисунок 10.8- Меню *BoundaryCondition*

В поле *Zone* находится список всех граничных условий.*.* Если выбрать имя одного из них, например *gor\_1,* то в окне *Type* будет указан тип граничного условия. В случае необходимости в этом окне тип граничных условий можно поменять.

Чтобы приступить к заданию граничных условий, необходимо в окне *Zone* выбрать нужное граничное условие, убедиться, что в окне *Type* тип граничного условия указан верно, и нажать *Edit...* (рисунок

10.9).

В рассматриваемой задаче будет задано одно условие на одной из стенок и потом скопировано на другие границе этого же типа. Во вкладке *Thermal* в поле*ThermalConditions*необходимо выбрать *Temperature* и ввести в появившемся справа окошке*Temperature (K)* значение 293.

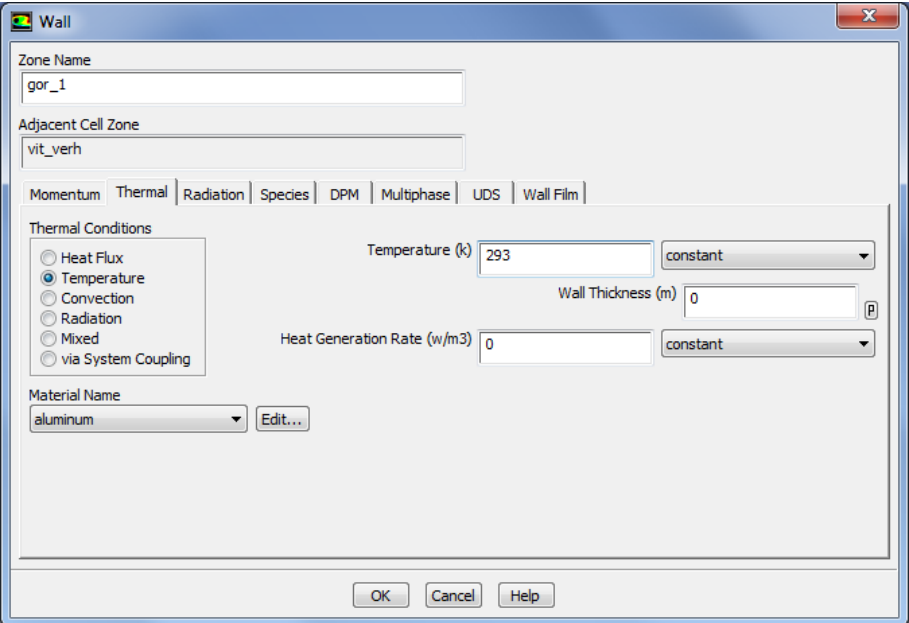

Рисунок 10.9 - Меню *Wall*

а) Далее для упрощения настройки параметров оставшихся граничных условий производится копирование граничных условий стенки *gor\_1* для всех оставшихся стенок. Для этого сначала необходимо нажать кнопку команды копирования *Copy…* в окне граничных условий *BoundaryConditions*(рисунок 10.10). В списке *FromBoundaryZone*необходимо выбрать стенку *gor\_1.* Затем в списке *ToBoundaryZones* выбираются все остальные стены*.* После этого необходимо выполнить команду копирования, нажав для этого кнопку *Copy.* Откроется окно предупреждения, в котором так же необходимо нажать кнопку *ОК* для сохранения изменений. Далее закрывается окно копирования граничных условий *CopyConditions.*

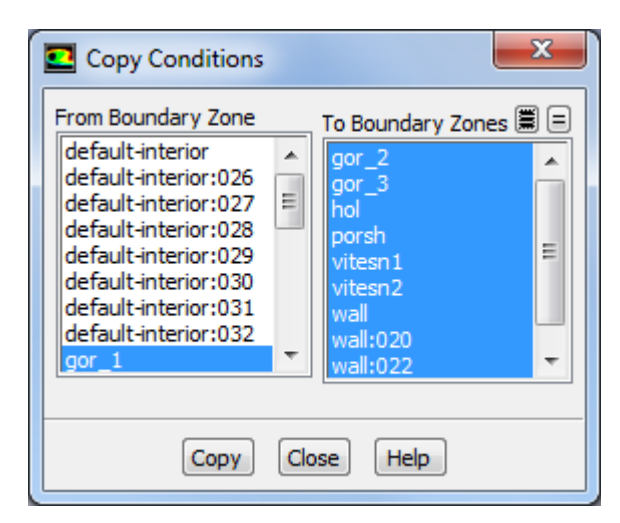

Рисунок 10.10 – Меню копирования граничных условий (*Copy* 

### *Conditions*)

#### *11. Задание проницаемости стенок*

Доступ к меню настройки проницаемости стенок осуществляется с помощью команды:

## *ГМ: Define* → *MeshInterfaces*

В результате появиться пустое окно. Внизу окна необходимо нажать кнопку *Create/edit…,* в результате появится окно *Create/EditMeshInterfaces*представленное на рисунке 9.11.

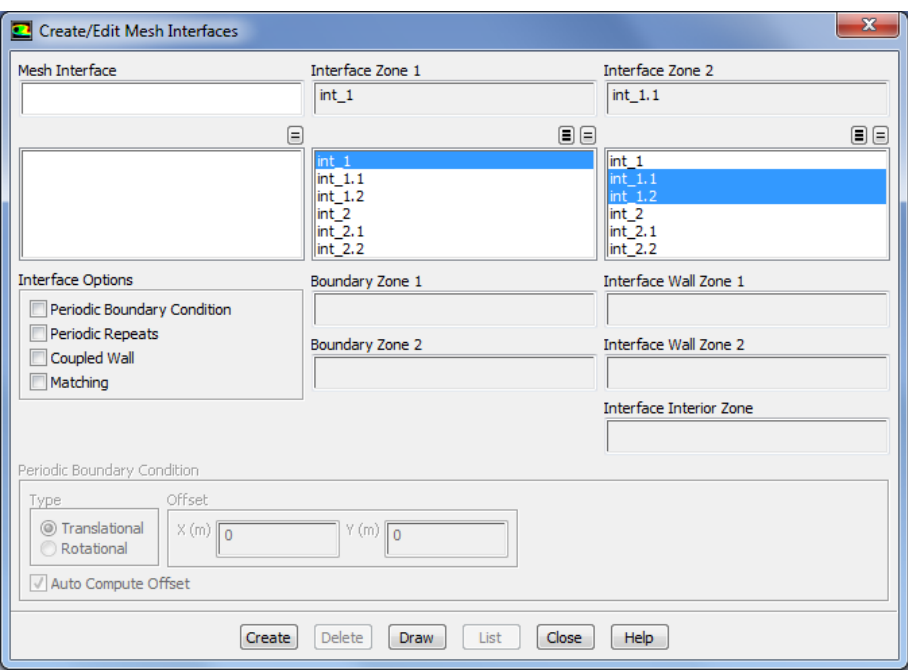

Рисунок 10.11 - Меню*MeshInterfaces*

В окне *MeshInterface*вводится любое имя, например, *int\_1.* В окне *InterfaceZone 1* выбирается один проницаемый отрезок *int\_1*, в *InterfaceZone 2* выбирается два проницаемых отрезка *int\_1.1* и*int\_1.2*. Для завершения задания проницаемости необходимо нажать *Create*.

Для задания второй проницаемой пары необходимо провести аналогичную процедуру. В окне *MeshInterface*ввести имя *int\_2*. В окне *InterfaceZone 1* выбирать один проницаемый отрезок *int\_2*, в *InterfaceZone 2* выбирать два проницаемых отрезка *int\_2.1* и*int\_2.2*. Для завершения задания проницаемости необходимо нажать *Create*.

# *12. Настройка параметров движения сетки*

Задание динамической модели движения сетки и её основных параметров осуществляется следующим образом:

## *ГМ: Define → DynamicMesh...*

Необходимо установить галочку перед *DynamicMesh* (Рисунок 10.12) и выбирать необходимые типы методов перестроения сетки во время ее движения. Для этого устанавливаются галочка перед*Layering.* 

*Д*ля задания необходимых параметров перестроения сетки следует нажать опцию *Settings*… в разделе *MeshMethods.* Во вкладке *Layering*необходимо установить два значения *Split Factor 0.7* и *Collapse Factor 0.6*.

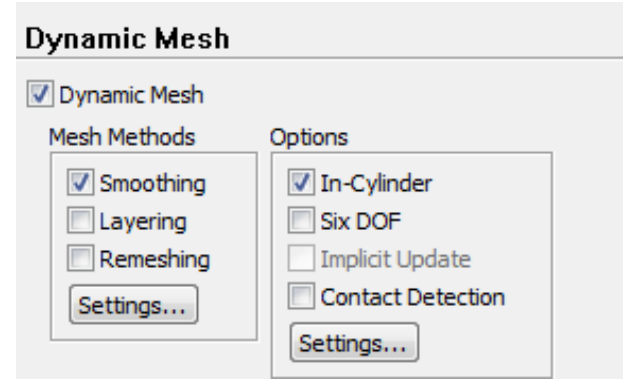

Рисунок 10.12– Меню *DynamicMesh*

Далееактивизируется опция *In-Cylinder.* Задание опции *In-Cylinder* позволяет использовать учет дополнительных условий, таких как движение рабочего поршня.Для задания необходимых параметров движения ребочего поршня следует нажать опцию *Settings*…. В разделе *in-Cylinder*задаются параметры, указанные на рисунке 9.13. Модель *In-Cylinder* обычно используется при моделировании процессов в ДВС. Это облегчает задачи моделирования движения поршня. Здесь *Crank Shaft Speed* – частота вращения коленчатого вала (об/мин.), *Starting Crank Angle* – начальный угол поворота коленчатого вала, *CrankPeriod* – время цикла в градусах, *CrankAngleStepSize*– угол поворота коленчатого вала за один шаг, *Piston Stroke*– ход поршня в метрах, *Connecting Rod Length* – длина шатуна в метрах. После установки всех параметров движения поршня в двигателе следует нажать кнопку *ОК.*

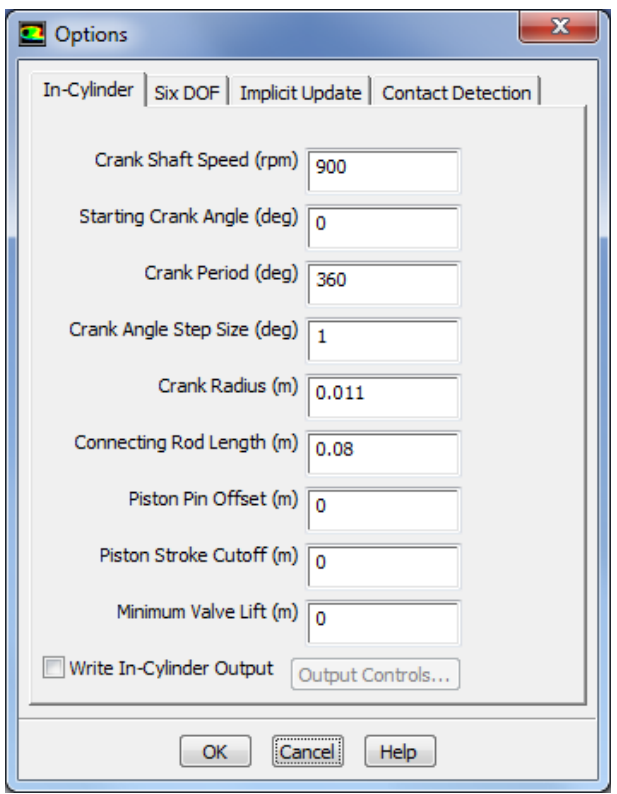

Рисунок 10.13– Меню параметров настройки движения поршня *(In-CylinderSettings)*

Следующим этапом моделирования является загрузка файла параметров для задания движения вытеснительного поршня (рисунок 10.14):

*ГМ: File → Read → Profile...* Необходимо выбирать файл *prof.prof* и нажать кнопку *ОК*.

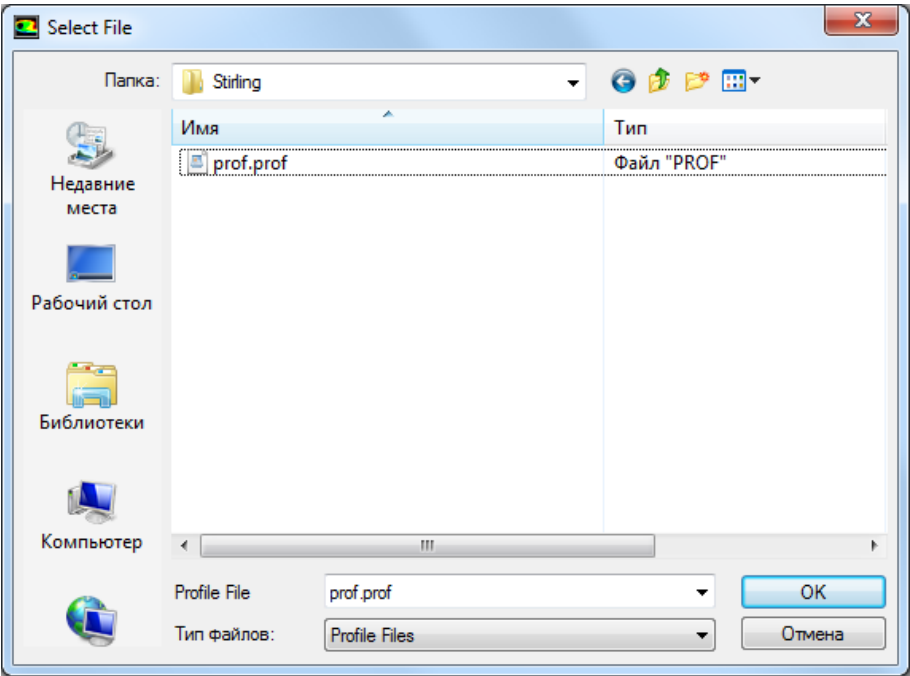

Рисунок 10.14 – Окно выбора файла профилей клапанов

После этого вводятся параметры движения поршней моделируемого холодильной машины Стирлинга. Для этого необходимо нажать клавишу Create/Edit… под окном *DynamicMeshZones.*

Задание параметров зон расчетной сеткив областитвердых тел*RigidBody*. Для задания движение в области поршня необходимо выбрать тип *(Type) RigidBody*, в выпадающем списке имени зоны *(ZoneNames)* необходимо выбрать *porsh*, в выпадающем списке *MotionUDF/Profile*необходимо выбрать *Piston\_prof*. В разделе *Valve/PistonAxis*ввести значения *X=-1, Y=0.* Во вкладке *MeshingOptions* необходимо ввести значение 0,0005 м в разделе *CellHeight*(Рисунок 10.15)*.* 

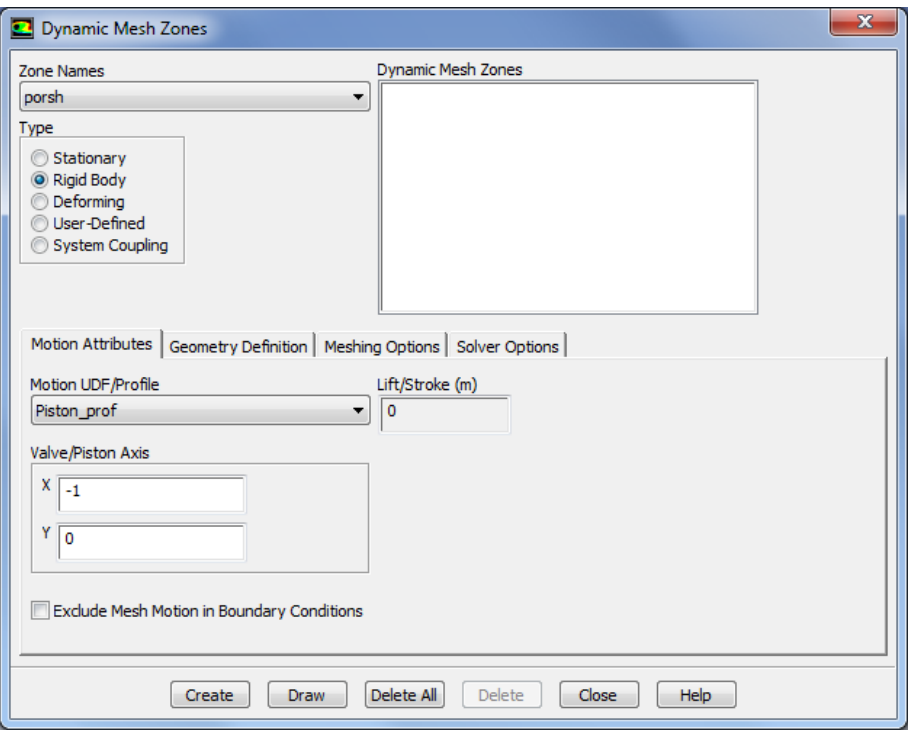

# Рисунок 10.15 – Меню задания параметров зоны сетки

Аналогичным образом создаются остальные *RigidBody* области:

Таблица 10.1 – Создание области *RigidBody*

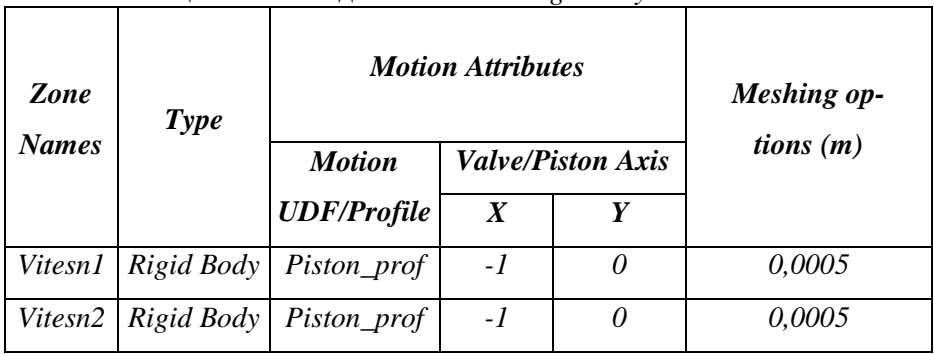
### *13. Установка начальных значений параметров*

При решении задач газовой динамики численными методами перед запуском решения необходимо установить начальные значения параметров в расчетной области. Правильный выбор этих параметров может существенно улучшить устойчивость и сходимость, чем ускорить получение решения. Меню установки начальных условий (рисунок 10.16) вызывается командой:

## *ГМ: Solve→Initialization.*

В этом меню в поле *ComputeFrom*необходимо выбрать все зоны *(all-zones)*. В результате рекомендуемые значения начальных параметров будут рассчитаны по всем граничным условиям. Так же необходимо ввести значение нормального атмосферного давления *GaugePressure (pascal)* 101325 Па. Для их принятия следует нажать *Initialize*.

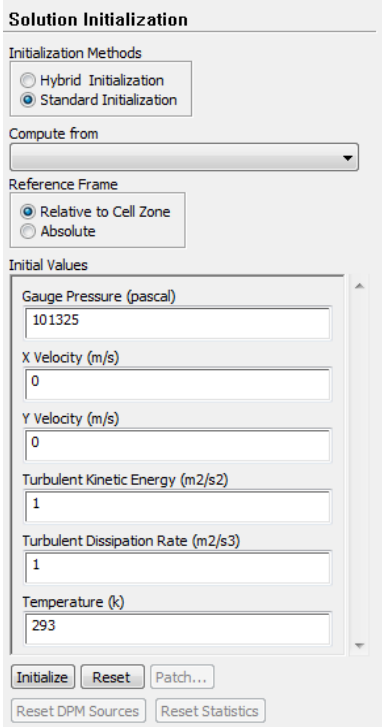

Рисунок 10.16 -Меню установки начальных значений параметров

# 14. Настройка отображения проиесса решения

Уравнения Навье-Стокса решаются численным методом. Вкратце этот метод заключается в следующем. Расчетная область количество лелится на большое конечных элементов. Лифференциальное уравнение в области произвольного узла сетки заменяется алгебраическим уравнением-аналогом, описывающим изменение переменной между несколькими соседними точками. Решение аналога осуществляется итерационным методом. После каждой итерации находятся некоторые значения переменных. Они подставляются в исходные уравнения, выраженные  $\mathbf{B}$ виде  $f(p, T, \rho, x, y, z, v, w...) = 0$ . Поскольку решение является приближенным (т.к. решается алгебраический аналог. a He дифференциальное уравнение), то  $f(p,T,\rho,x,y,z,v,w...)=R$ . Величина R называется невязкой и является критерием, по которому судят о процессе решения. Очевидно, что чем ближе RK нулю, тем ближе найденное решение дискретного аналога к решению исходного дифференциального уравнения. В случае, если невязка R окажется предела, решение считается меньше заданного законченным. Разработчики программы утверждают, что решение можно считать законченным. если  $R = 1 \cdot 10^{-3}$ 

Решение можно считать законченным, если:

- Разность расходов рабочего тела между входной и выходной границей стремится к нулю и мало меняется от итерации к итерации.
- Невязки по всем уравнениям в процессе решения достигают значения меньше рекомендуемого предела ( $1.10^{-3}$  $\mathcal{L}$

Однако в ряде случае требуемых невязок не удается достичь или невязки достигли заданного предела, а разность расходов рабочего тела между входом и выходом составляет значительную величину (более 1% от расхода).

В этом случае в качестве второго критерия сходимости следует принять неизменность невязок от итерации к итерации. Это говорит о том, что достигнута предельная точность расчета, и снижения невязок можно добиться только изменением конечноэлементной сетки.

Лля того, чтобы отображать невязки в процессе расчета, а также задать критерий остановки решения, необходимо вызвать меню

### *ResidualMonitors* (рисунок 10.17) с помощью команды:

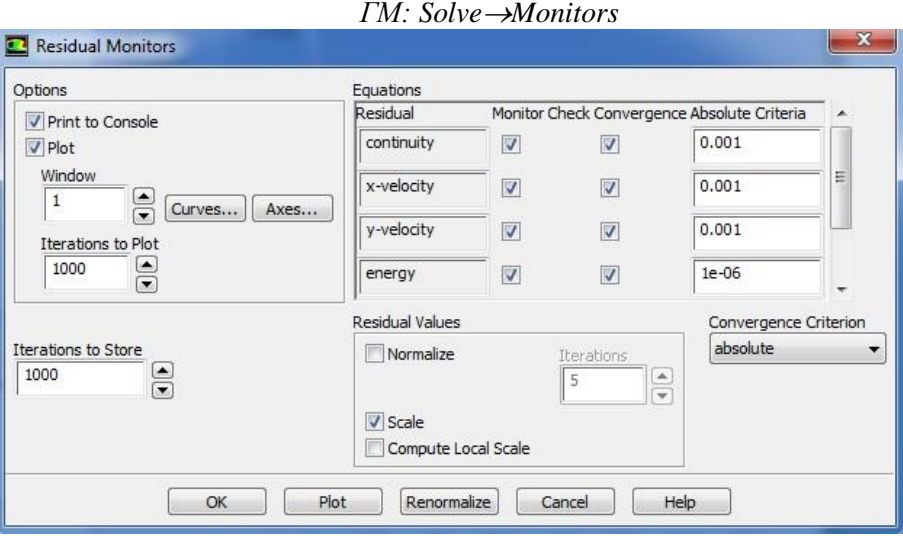

Рисунок 10.17 - Меню *ResidualMonitors*

В поле *Option* необходимо поставить галочки напротив слов *Plot* и *Print*. Это приведет к тому, что невязки по всем уравнениям будут печататься в окне сообщения (*Print*) и отображаться в виде графиков в графическом окне (*Plot*).

В полях *Residual*друг над другом перечислены все решаемые уравнения, а напротив каждого из них в столбце *ConvergenceCriterion* установлены предельные невязки. Задача считается решенной, когда невязки по всем уравнениям окажутся меньше заданных значений. В этом случае процесс вычисления будет автоматически остановлен. Считается, что для получения точного решения достаточно достижения невязок *10-3* по всем уравнениям.

# *15. Настройка сохранения параметров в текстовом файле*

Для того что бы сохранить расчетные параметры в текстовом файле необходимо вызвать команду:

# *ГМ: SolveMonitors*

Далее под окном *SurfuceMonitors* необходимо нажать *Create…,*  в результате чего появится меню*SurfuceMonitor*(Рисунок 10.18)*.*

В данном окне вопциях *(Options)* необходимо поставить галочку *Plot*и ввести значение 2 в окне*Window.* Так же галочку*Write*и указать имя *E:/Stirling/pressure.out.* Далее в *XAxis* и *GetDataEvery* необходимо выбрать *TimeStep.* 

В*Report Type*выбирается*Area-Weighter Average*, в*Field Variable*выбирается*Temperature…*и*Total Temperature*. В списке Surfaces выбирается необходимая зона default-interior:032. Для подтверждения всех введенных значений и настроек нажимается кнопка OK

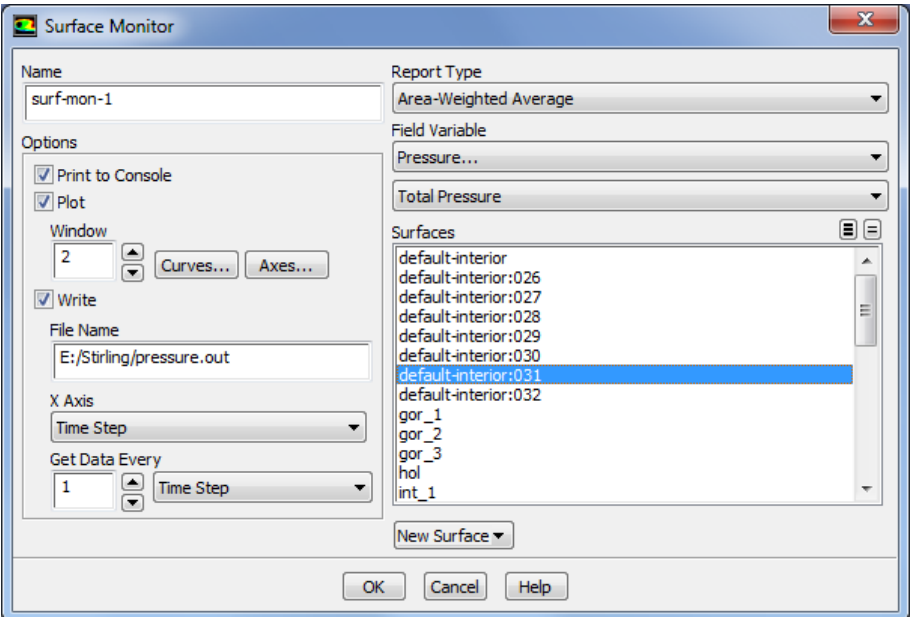

Рисунок 10.18 - Меню *SurfuceMonitor*

Далее необходимо еще раз под окном *SurfuceMonitors* нажать *Create…,* в результате чего появится меню*SurfuceMonitor*(Рисунок 10.19)*.*

Выполнить аналогичные действия в окне вопциях *(Options)* необходимо поставить галочку *Plot*и ввести значение 3 в окне*Window.*  Так же галочку*Write*и указать имя *E:/Stirling/temperature.out.* Далее в *XAxis* и *GetDataEvery* необходимо выбрать *TimeStep.* 

В*Report Type*выбирается*Area-Weighter Average*, в*Field Variable*выбирается*Temperature…*и*Total Temperature*. В списке Surfaces выбирается необходимая зона default-interior:027. Для подтверждения всех введенных значений и настроек нажимается кнопка OK.

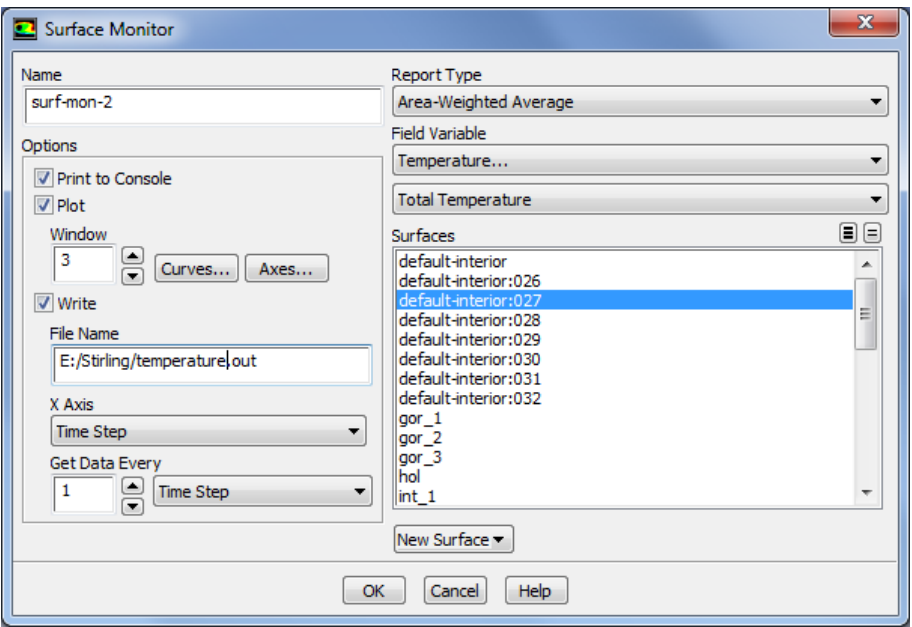

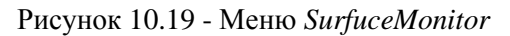

# *16. Сохранение расчетной модели*

Для сохранения расчетной модели и всех сделанных настроек решателя необходимо вызвать команду:

*ГМ: File*  $\rightarrow$  *Write*  $\rightarrow$  *Case & Data.* 

В появившемся окне проводника необходимо выбрать место, где будет сохранена модель и ее имя. После нажатия кнопки *ОК* в указанном месте появятся два файла модели с расширением *\*.сas*и*\*.dat*.

# *17. Запуск решения задачи*

Для запуска решения задачи следует выбрать следующую команду: *Solve → RunCalculation...*

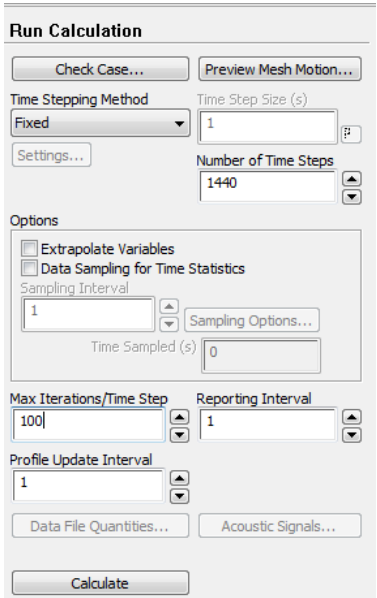

Рисунок 10.20 – Меню задания процесса решения (*RunCalculation*)

В меню *RunCalculation*рисунок 10.20 выполняются следующие действия:

а) В строке *NumberofTimeSteps* выбирается количество шагов расчета, равное *1440*.

б) В строку *MaxIterations/TimeStep*вводится максимальное количество итераций на один шаг расчета. В данном случае рекомендуется ввести число *100* для данного параметра.

в) После этого нажатием клавиши *Calculate* запускается расчет*.*

Решение может быть остановлено в любой момент нажатием на кнопку *Cancel* и вновь запущено с места остановки нажатием кнопки *Calculate* в меню запуска решения. Во время паузы могут быть просмотрены предварительные результаты решения, внесены изменения в граничные условия или настройки решателя.

# *18. Просмотр результатов расчета*

В качестве результатов расчета можно отобразить любые интересующие параметры, например, поле распределения температуры. Рисунок 10.21.

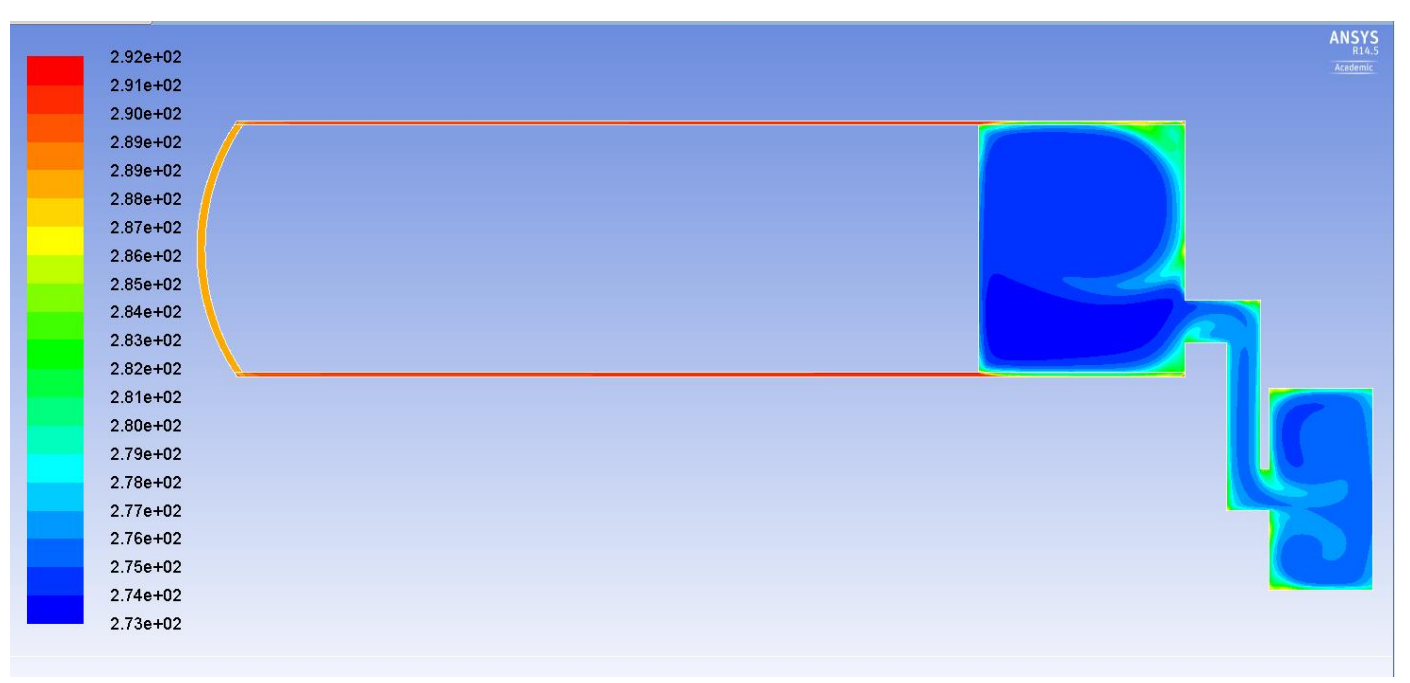

Рисунок 10.21 - Поле распределения температуры в холодильной машине Стирлинга

#### **Контрольные вопросы**

1. Зачем необходимо проводить масштабирование конечно-элементной сетки?

2. Зачем для расчета подключается опция *EnergyEquation*?

3. Какие граничные условия настраиваются при решении данной задачи?

4. Какие свойства рабочего тела задано при решении данной задачи?

5. Какое значение задано в качестве справочного давления и почему выбрано такое значение?

6. Какие параметры задаются в опции *In-Cylinder*?

## ПРИМЕРЫ РЕШЕНИЯЗАДАЧИ

1. Стратостат, заполненный гелием в количестве  $10000$  м<sup>3</sup> при  $15^{\circ}$ С и 760 мм рт. Ст. на земле, поднимается на высоту 22км. На этой высоте давление воздуха равно 0,0402 бар, а температура -  $56^{\circ}$ С. Определить полную подъемную силу стратостата на земле, а на указанной высоте в двух предположениях:

1) При настолько быстром подъеме стратостата, что можно пренебречь теплообменом с окружающим пространством (адиабатное расширение газа)

2) Газ при подъеме охладился до -30С.

Предполагается, что газ из стратостата через клапан не уходит.

Решение:

Плотность воздуха на земле  $\rho = I$ ,226 $\frac{kT}{M^3}$ , а на высоте 22 км $\rho_B =$  $0,0646 \frac{\text{kr}}{\text{m}^3}$ ; плотность гелия на земле  $\rho = 0,17 \frac{\text{kr}}{\text{m}^3}$ . Полная *подъемная сила стратостата на земле Р=9,81∙10000∙(1,226- 0,17)=103600 н.*

*1) Если температура гелия не изменилась, то на высоте 22км*  его плотность равна $\rho_{\rm r} = 0.00675 \frac{{\rm kr}}{\rm m^3}$ , а объем  $V_{\rm r} = \frac{10000*1.013}{0.0402}$  $\frac{0.00*1,013}{0,0402} =$ 251950 м<sup>3</sup>.

*Подъемная сила стратостата в этом случае будет равна Р=251950∙(0,0646-0,00675)∙9,81=143000н.*

*По сравнению с землей сила тяги увеличилась на 38,0%.*

*2) В случае охлаждения гелия до -30°С плотность его равна*  0,0080  $\frac{\kappa r}{M^3}$ , а объем

$$
V_{\rm r} = \frac{251950 \cdot 243}{288} = 212580 \text{ m}^3.
$$

*Следовательно, Р=212580∙(0,0646 – 0,008)∙9,81=118000н. Подъемная сила при охлаждении газа уменьшается, в данном случае на 17,6% а по сравнению с землей подъемная сила увеличилась на 13,9%.*

*При весьма медленном подъеме стратостата (точнее при бесконечно медленном) гелий охладился бы до -56°С. В этом*  случае его плотность была бы 0,00896 <mark>кг</mark>, а объем в *стратостате 189840м<sup>3</sup> ; подъемная сила была бы равна 103600н, т.е. одинакова с подъемной силой на земле.*

Смесь из 4 кг кислорода и 6 кг азота адиабатно расширяется до  $2<sub>1</sub>$  $V_2 = 2V_1$ . Начальные параметры смеси: Давление 10 бар, температура 127°С. Определить  $V_1$ ,  $V_2$ ,  $p_2$  и  $T_2$ , а так же работу расширения и изменения внутренней энергии.

Решение:

По таблице приложений I, III, IV находим для кислорода:  $c_p = 0.917 \frac{\kappa \Delta \kappa}{\kappa \Gamma \cdot \text{rpaA}}$ ,  $c_v = 0.653 \frac{\kappa \Delta \kappa}{\kappa \Gamma \cdot \text{rpaA}}$ ,  $R = 260 \frac{\Delta \kappa}{\kappa \Gamma \cdot \text{rpaA}}$ ; для азота  $c_p = 1.038 \frac{\kappa \sqrt{K}}{\kappa \Gamma \cdot \text{r} \nu}$ ,  $c_v = 0.741 \frac{\kappa \sqrt{K}}{\kappa \Gamma \cdot \text{r} \nu}$ ,  $R = 297 \frac{\sqrt{K}}{\kappa \Gamma \cdot \text{r} \nu}$ Для смеси получаем:  $R = 0.4 \cdot 260 + 0.6 \cdot 297 = 282.2 \frac{\text{A}}{\text{KT} \cdot \text{F} \cdot \text{F}}$  $c_p = 0.4 \cdot 0917 + 0.6 \cdot 1.038 = 0.9896 \frac{\text{kA}}{\text{kT} \cdot \text{rpa}n}$  $c_v = 0.4 \cdot 0.653 + 0.6 \cdot 0.741 = 0.7053 \frac{k \text{K} \cdot \text{m}}{k \text{F} \cdot \text{m} \cdot \text{m}}$  $V_1 = \frac{m \cdot R \cdot T_1}{n} = \frac{10 \cdot 282.2 \cdot 400}{10 \cdot 10^5} = 1,129 \text{ m}^3,$  $V_2 = 2 \cdot V_1 = 2 \cdot 1,129 = 2,258 \text{ m}^3;$  $\frac{T_2}{T_1} = \left(\frac{V_1}{V_2}\right)^{n-1}$  $T_2 = T_1 \cdot \left(\frac{V_1}{V_2}\right)^{n-1} = 400 \cdot 0.5^{0.4} = 303 K;$  $p_2 = \frac{m \cdot R \cdot T_2}{V_1} = \frac{10 \cdot 282.2 \cdot 303}{2.258 \cdot 10^5} = 36787$  бар;  $\Delta U = m \cdot c_n \cdot (T_2 - T_1) = -684.6$  K/W;  $L = -\Delta U = 684.6 \text{ кДж.}$ Подсчет по формуле работы дает:  $L = \frac{m \cdot R \cdot (\dot{T}_2 - \dot{T}_1)}{b-1} = \frac{10 \cdot 282.2 \cdot (400 - 303)}{0.4} = 684.3 \text{ K/K}.$ 

3. На ру – диаграмме показать области процессов с подводом извне теплоты и с отводом ее, а так же с увеличением внутренней энергии и с уменьшением ее.

Решение:

Процессы с подводом теплоты извне расположены на  $pv$ диаграмме вправо и выше адиабаты, а с отводом теплоты влево и ниже адиабаты; процессы с увеличением внутренней энергии расположены выше и вправо от изотермы, а с уменьшением внутренней энергии - ниже и влево от изотермы.

4. В политропном процессе для 1 кг воздуха:  $P_1=1,5$  кг/см<sup>2</sup>, t<sub>1</sub>=0,  $P_2 = 5$  кг/см<sup>2</sup>,  $V_2 = 0.2$  м<sup>3</sup>/кг. Определить показатель политропы, тепло, изменение внутренней энергии, энтальпии, работу процесса.

Решение:

Переведем значения в систему СИ:  $\vec{P_1} = 1.5 \text{ kg/cm}^2 = 147100 \text{ Hz}$  $P_2 = 5 \text{ kg/cm}^2 = 490300 \text{ Hz}$  $T_1 = t_1 + 273 = 0 + 273 = 273 K$ .

Найдем объем V<sub>1</sub>:

$$
V_1 = \frac{RT_1}{P_1} = \frac{287 \cdot 273}{147100} = 0.53 \text{ m}^3.
$$

$$
\frac{P_1}{P_2} = \left(\frac{V_2}{V_1}\right)^n;
$$

Подставим значения:

$$
\frac{147100}{490300} = \left(\frac{0.2}{0.53}\right)^n;
$$
  
\n
$$
0.3 = 0.38^n;
$$
  
\n
$$
lg0.3 = n \cdot lg0.38;
$$
  
\n
$$
n = 1.24.
$$

Температура Т ::

$$
\frac{T_1}{T_2} = \left(\frac{V_2}{V_1}\right)^{n-1};
$$

$$
T_2 = T_1 \cdot \left(\frac{V_1}{V_2}\right)^{n-1} = 273 \cdot \left(\frac{0.53}{0.2}\right)^{1.24 - 1} = 345 \text{ K}.
$$

*Количество теплоты:*

$$
C = C_V \frac{n - k}{n - 1} = 718 \frac{1,24 - 1,4}{1,24 - 1} = -478,6 \frac{\text{A} \times \text{A}}{\text{K} \cdot \text{K}}
$$

$$
Q_{1-2} = C \cdot \Delta T = -478,6 \cdot (345 - 273) = -34460 \frac{\text{A} \times \text{A}}{\text{K} \cdot \text{K}}
$$

$$
M \cdot \text{M} \cdot \text{M} \cdot \
$$

 $\Delta U_{1-2} = C_V \Delta T = 718 \cdot (345 - 273) = 51696$ Дж  $\frac{1}{K\Gamma}$ .

*Работа процесса:*

$$
L_{1-2} = Q_{1-2} - \Delta U_{1-2} = -34460 - 51696
$$
  
= -86156  $\frac{\text{A}}{\text{kr}}$ .

*Изменение энтальпии:*

$$
\Delta i_{1-2} = C_P \Delta T = 1005 \cdot (345 - 273) = 72360 \frac{\text{A}}{\text{kr}}.
$$

5. Компрессор всасывает воздух при давлении 1 бар и температуре 20<sup>о</sup>С и сжимает его до 6 бар. Определить теоретическую мощность компрессора при изотермическом, адиабатном и политропном (n=1,2) сжатии; найти также параметры сжатого воздуха. Часовая производительность компрессора 1200 м<sup>3</sup>/ч при нормальных физических условиях.

Решение:

*В течении часа компрессор всасывает воздуха:*

$$
V_1 = 1200 \frac{760.293}{750.273} = 1305 \frac{\text{m}^3}{\text{q}};
$$
  

$$
m_s = 1200 \cdot 1{,}293 = 1551.6 \frac{\text{kr}}{\text{q}}.
$$

*1. Изотермический процесс: работа по сжатию 1 кг воздуха составляет*  $l_{\text{max}} = RT \ln \frac{p_2}{p_1} = 2{,}303 \cdot 287 \cdot 2931lg6 = 150{,}5 \text{ кДж/}$ кг*;*

*мощность компрессора в изотермическом процессе равна*

$$
N_{\text{H3}} = \frac{p_1 V_1 \ln \frac{p_2}{p_1}}{3600 \cdot 1000} = \frac{1 \cdot 10^5 \cdot 1305 \cdot 2,303lg6}{3600 \cdot 1000} = 64.9 \text{ KBT};
$$

156

$$
N_{\text{H3}} = \frac{u \pi u}{\frac{1551,6 \cdot 150,5}{3600}} = 64,9 \text{ KBr.}
$$

B течении часа компрессор дает <sup>1305</sup> = 217,5 м<sup>3</sup> *воздуха при давлении 6 бар и температуре 293 К=20<sup>о</sup>С.*

*2. Политропный процесс; n=1,2: работа по сжатию 1 кг воздуха*

$$
l_{\text{n.K}} = \frac{1.2}{0.2} 287 \cdot 293 \left[ 6^{\frac{0.2}{1.2}} - 1 \right] = 175.6 \frac{\text{kA}}{\text{kr}};
$$

*мощность компрессора в политропном процесса равна*

$$
N_{\rm \pi} = \frac{1 \cdot 10^{5} \cdot 1305 \cdot 1,2/0,2 \left[ 6^{\frac{0.2}{1.2}} - 1 \right]}{3600 \cdot 1000} = 75,7 \text{ }\text{rBT};
$$

3600∙1000 *конечная температура воздуха равна*

$$
T_2 = 293 \cdot 6^{0,167} = 395 K = 122 \,^{\circ}\text{C};
$$

*часовой объем подаваемого воздуха*

$$
V_2 = 1305 \frac{1}{6^{1.2}} = 293 \text{ m}^3/\text{V}.
$$

*3. Адиабатный процесс:*

*на сжатие 1 кг воздуха расходуется энергии*

$$
l_{a\mu,\kappa} = \frac{1.4}{0.4} 287 \cdot 293 [6^{0,268} - 1] = 197.2 \frac{\kappa \mu_{\kappa}}{\kappa r};
$$

$$
N_{a\mu} = \frac{1 \cdot 10^{5} \cdot 1305 \cdot 3.5 [6^{0,268} - 1]}{3600 \cdot 1000} = 85.0 \text{ kBr};
$$

 $K$ омпрессор подает в течении часа при  $T_2 = 293 \cdot$  $6^{0,268} = 489 K = 216^{\circ}$ CV<sub>2</sub> = 363 M<sup>3</sup> воздуха.

# ЗАДАЧИ ДЛЯ САМОСТОЯТЕЛЬНОГО РЕШЕНИЯ

- 1. В процессе расширения газа 50% подведенной теплоты превращается в работу, 50% идет на увеличение внутренней энергии. Где на *pν* – диаграмме расположен этот процесс? Чему равен показатель политропы? Что происходит с газом при расширении? Чему равна теплоемкость процесса?
- 2. В процессе газ отдает 200 кДж теплоты, из которых 80 кДж взято из внутренней энергии. Определить показатель политропы и описать происходящий с газом процесс.
- 3.  $Q_{1-2}$  -100 кДж,  $\Delta U_{1-2}$  = 200 кДж. Определить работу сжатия, конечную температуру, описать происходящий с газом процесс и  $C_n$ .
- 4. В политропном процессе температура газа увеличилась в 4 раза, а объем уменьшился в 3 раза. Чему равен показатель политропы? Где на *pν*– диаграмме расположен этот процесс? Что происходит с газом в этом процессе?
- 5. Показатель политропы равен 2. Объем газа увеличился в 3 раза. Как изменилось давление и температура газа? Что происходит с газом в этом процессе?
- 6. Показатель политропы равен 0,5. Газ сжат до*p2*=3*p1*.Как изменилась температура и объем газа? Что произошло с внутренней энергией газа? Какова его работа? Каково участие в процессе внешней теплоты?
- 7. На *pν* диаграмме показать области процессов с подводом извне теплоты и с отводом ее, а так же с увеличением внутренней энергии и с уменьшением ее.
- 8. Показать на *pν* диаграмме области процессов с отрицательной теплоемкостью.
- 9. 1 кг водорода и 1 кг кислорода расширяются от давления 5 до 1 ат; начальная температура обоих газов одинакова и равна 227°С. Сравнить адиабатную и изотермическую работу расширения этих газов. Определить работы газов.
- 10. Рассчитать изотермное и адиабатное расширение 1 кмоль разноатомных газов для следующих условий: начальное давление 10 бар, температура 227С, конечное давление 2 бар.Теплоемкости газов принять приближенно согласно молекулярной теории теплоемкости равными для:

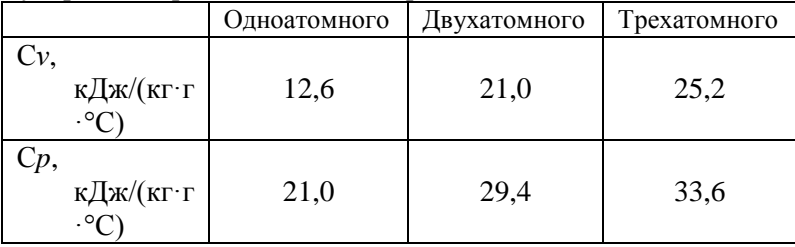

- 11. Смесь из 4 кг кислорода и 6 кг азота адиабатно расширяется до $V_2=2V_1$ . Начальные параметры смеси: Давление 10 бар, температура 127°С. Определить V<sub>1</sub>, V<sub>2</sub>, p<sub>2</sub> и T<sub>2</sub>, а также работу расширения и изменения внутренней энергии.
- 12. Газохранилище объемом $V = 150$  м<sup>3</sup> наполнено газом. Определить массу газа в нем, еслиt=25°С, B=755 мм.рт.ст.,  $P_{\text{r}} = 1000 \, \text{Hz}$ ,  $R_r =$ 721 Дж/(кг·К).
- 13. Воздух, заключенный в баллон емкостью 0,9 м<sup>3</sup>, выпускают в атмосферу. Температура его в начале равна 27 °С. Определить массу выпущенного воздуха, если начальное давление в баллоне составляло 93,2 бар, после выпуска – 42,2 бар, а температура воздуха снизилась до 17 °С.
- 14. По трубопроводу протекает 10 м<sup>3</sup>/сек кислорода при температуреt = 127°C. И давление  $p = 4.10^5$  Па. Определить массовый расход газа в секунду?
- 15. 1м<sup>3</sup>воздуха при давлении 0,095 МПа и начальной температуре 10°С сжимается по адиабате по 0,38 Мпа. Определить

температуру и объем воздуха в конце сжатия и работу, затраченную на сжатие (Ср=1005 Дж/(кг·К),  $R = 287$  Дж/(кг·К).

- 16. 5 кг воздуха сжаты по политропе с показателеми = 2 от 1 ат до 6 ат, начальная температура равна -23 °C. Определить работу сжатия, конечную температуру, начальный и конечный объемы, изменение внутренней энергии и энтальпии газа и количество подведенной в процессе теплоты (Ср=1005 Дж/(кг·К),  $R = 287$  $\frac{\text{Im}}{\text{Im}}(k\text{Tr}\cdot\text{K})$ .
- 17. Воздушный буфер состоит из цилиндра, плотно закрытого подвижным поршнем. Длина цилиндра 50 см, а диаметр 20 см. Параметры воздуха, находящегося в цилиндре, соответствуют параметрам окружающей среды:  $p_1 = 0,1$  МПа и  $t_1 = 20$ °С. Определить энергию, которую может принять воздушный буфер при адиабатном сжатии воздуха, если движущийся без трения поршень продвинется на 40 см. Найти также конечное давление и конечную температуру воздуха.
- 18. Воздух, имеющий температуру 15°C по трубке диаметром 8 мм, перетекает из резервуара с постоянным давлением 12ат в другой, расположенный рядом, с постоянным давлением 8ат. Определить скорость истечения воздуха, температуру его при переходе во второй резервуар и количество воздуха, перетекшее за 1 ч.
- 19. Предыдущую задачу решить с учётом коэффициента скорости q=0,9 и коэффициента сужения струи а=0,85.
- 20. В камере сгорания ГТУ сгорание топлива происходит при  $\alpha=5$ , причём температура продуктов сгорания перед входом в турбину равна 900°C, а давление 6 ат; расширение в сопле происходит до давления 1 ат. По Is-диаграмме определить скорость истечения продуктов сгорания через расширяющееся сопло и рассчитать геометрические размеры его без учёта сопротивлений; расход газа через сопло равен 0,5 кг/с.
- 21. Резервуар ёмкостью 4 м<sup>3</sup> содержит воздух при давлении 10 ат и 27°C; наружное давление воздуха равно 1 ат, а температура его 18°C. Резервуар опоражнивается через вентиль с площадью

сечения 100 мм<sup>2</sup>; процесс истечения политропный при n=1,25; коэффициент расхода μ=0,6. Определить время, необходимое для достижения в резервуаре давлений: 8; 6; 4; 2; 1,5; 1,3; 1,1; 1 ат; количество воздуха, остающегося в резервуаре, и температуру его в эти моменты. Через сколько времени газ в резервуаре достигнет критического состояния? Через сколько времени газ достигнет равновесия с окружающим пространством?

- 22. Определить термический к. п. д. цикла Карно при температуре нагревателя 2200°C и охладителя 600°C.
- 23. На сколько увеличится термический к. п. д. цикла Карно, если при постоянной температуре нагревателя, равной 2300°C, температура охладителя понизится с 250 до 150°C?
- 24. Сравнить термические к. п. д. двух циклов Карно. В одном из них теплота подводится при температуре 1800°C и отводится при 300°C, а в другом подводится при 2000°C, а отводится при 500°C.
- 25. В цилиндре дизеля воздух с начальными параметрами $t_1$ =47°С и  $p_1=1$  ат сжимается по политропеn=1,36. Сжатие идет до достижения воздухом температуры 700°C, несколько превышающей температуру самовоспламенения топлива. Определить конечное давление воздуха и необходимую степень сжатия $\varepsilon = \frac{V_1}{V_1}$  $\frac{v_1}{v_2}$ ; вычислить работу сжатия.
- 26. Воздух, заключенный в баллон емкостью 0,9 м 3 , выпускают в атмосферу. Температура его в начале равна 27°С. Определить массу выпущенного воздуха, если начальное давление в баллоне составляло 93,2 бар, после выпуска — 42,2 бар, а температура воздуха снизилась до 17°С.
- 27. Сосуд емкостью 90 л содержит воздух при давлении 0.8 МПа и температуре 30 °С. Определить количество теплоты, которое необходимо сообщить воздуху, чтобы повысить его давление при V=const до 1.6 МПа. Принять зависимость c=const.
- 28. В политропном процессе для 1 кг воздуха: $P_1 = 25$  кг/см<sup>2</sup>,  $T_1 =$ 150К,  $P_2 = 60 \text{ K}r/cm^2$ , n=0,78. Определить тепло, изменение внутренней энергии, работу процесса.
- 29. Массовый составгазовой смеси следующий: водорода  $H_2$  -4%, метана СН<sub>4</sub> —40%, этилена С<sub>2</sub>Н<sub>2</sub> — 20%, углекислоты С0<sub>2</sub>—12%, азота  $N_2$  — 24%. Определить газовую постоянную, молекулярный вес, плотность, удельный объем смеси и парциальные давления компонентов. Давление смеси равно 1,5 бар температура 27°С.
- 30. В резервуаре емкостью 10 м<sup>3</sup> под давлением 1,6 бар находится газовая смесь, состоящая из 8 кг азота, 6 кг кислорода и некоторого количества углекислоты; температура смеси 27 °С Определить количество углекислоты, парциальные давления компонентов, объемный состав смеси, средний молекулярный вес и газовую постоянную.
- 31. Природный газ Грознефти имеет следующий объемный состав: метан СН<sub>4</sub> — 49.0%, этан С<sub>2</sub>Н<sub>6</sub> — 11.0%, пропан С<sub>3</sub>Н<sub>8</sub> — 17.0%, бутан С<sub>4</sub>Н<sub>10</sub> — 15,0%, пентан С<sub>5</sub>Н<sub>12</sub> – 4%, углекислоты С0<sub>2</sub> — 1%, азота  $N_2$  — 3,0%. Этот газ смешивается с воздухом в пропорции 1 кг газа на 15 кг воздуха, имеющего массовый состав: кислорода  $0_2$ — 23,2% и азота  $N_2$  — 76,8%. Определить молекулярный вес, газовую постоянную полученной смеси, а также плотность ее при давлении 780 мм рт. ст. и температуре 37° С.
- 32. Так называемый «водяной газ», получаемый в газогенераторе, имеет следующий объемный состав: водород  $H_2 - 50\%$ , окись углерода СО — 37%, углекислота СО<sub>2</sub> — 6,8%, азот N<sub>2</sub>-5.5%, кислород  $0<sub>2</sub> -0.7%$ .

При сжигании в газовых горелках на 1 м<sup>3</sup> этого газа (при нормальных физических условиях) расходуется 4 кг воздуха. Определить состав горючей смеси, ее молекулярный вес и газовую постоянную; найти плотность и парциальные давления компонентов, если эта смесь подводится к горелкам при t=60˚С и манометрическом давлении 300 мм вод. ст. Атмосферное давление равно 740 мм рт. ст. «Водяной газ» получается в газогенераторах при газификации коксас подачей в процесс водяного пара.

- 33. В политропном процессе для 1 кг воздуха:  $P_1 = 50$  кг/см<sup>2</sup>,  $T_1 = 250$  $^{\circ}$ С, V<sub>2</sub>=0,025 м<sup>3</sup>/кг, n=0,58. Определить тепло, работу процесса и изменение внутренней энергии и энтальпии.
- 34. 1,5 кг воздуха сжимается политропно от  $P_1 = 0.09$  МПа и  $t_1 = 18$  °C до  $P_2 = 1$  МПа и температура при этом повышается до  $t_2 = 125$  °C. Определить показатель политропы, конечный объем, затраченную работу и количество отведенной теплоты.
- 35. Масса воздуха, заключенного в жесткую оболочку, равно 8,5 кг, температура воздуха 70 °С. Определить изменение энтальпии воздуха и давление в конце изохорного охлаждения, если отведенное количество теплоты составляет 300 кДж. Начальное давление равно 0,8 МПа.
- 36. Поршневой компрессор всасывает в минуту 3 м<sup>3</sup> воздуха при  $t=17$ <sup>o</sup>C и барометрическом давлении  $B = 100$  кПа и нагнетает его в резервуар, объем которого равен 8,5 м<sup>3</sup>. За сколько минут компрессор поднимет давление в резервуаре до 0,7 МПа, если температура в нем будет оставаться постоянной? Начальное давление воздуха в резервуаре составило 100 кПа при  $t=17^{\circ}$ С.
- 37. Азотный компрессор поддерживает постоянное давление в 10 ат в резервуаре, из которого производится заполнение баллонов емкостью по 80 л каждый; в течении часа заполняется 300 баллонов при температуре азота  $60^{\circ}$ С, до которой газ охлаждается в резервуаре после подачи его компрессором при температуре 110 <sup>о</sup>С. Азот поступает в компрессор из газгольдера при температуре - 10<sup>о</sup>С и давлении 1,1 ат. Определить работу компрессора на 1 кг газа и его мощность.
- 38. Двух ступенчатый компрессор подает азот при давлении 32 ат; начальное состояние азота в газгольдере 1,2 ат и  $t_1=12^{\circ}C$ . Показатель политропы в обеих ступенях компрессора равен 1,3. В холодильнике азот охлаждается до начальной температуры; степень сжатия в обеих ступенях компрессора одинакова, часовой расход азота равен 450 кг. Вода в холодильнике нагревается на 13<sup>о</sup> , а в рубашках цилиндров на 10<sup>о</sup>С. Определить:
	- 1) степень сжатия в ступенях компрессора;

2) параметры азота перед входом в холодильник;

3) параметры азота после выхода из второй ступени;

4) работу обеих ступеней;

5) мощность обеих ступеней и суммарную;

6) расход охлаждающей воды в рубашках цилиндров и в холодильнике;

7) мощность одноцилиндрового компрессора одинаковой производительности;

8) экономию электроэнергии при переходе на двухступенчатое сжатие.

- 39. Кислородный компрессор работает непрерывно для заполнения кислородных баллонов при давлении 250 ат и температуре 20°С. Емкость баллонов 40 л; в течении часа заполняется 150 баллонов. Кислород поступает в компрессор из газгольдера постоянного давления при  $p=1,1$  ат и температуре 20°С. Сжатие во всех цилиндрах компрессора идет по политропе с n=1,2; охлаждение во всех холодильниках ведется до начальной температуры, т.е. до 20°, а охлаждающая вода нагревается на 10°С. Рассчитать процессы в компрессоре, найти необходимое число ступеней, если предельная температура газа при сжатии не допускается выше 100<sup>о</sup>С. Для возможности непосредственного заполнения баллонов после последней ступни компрессора также установлен холодильник. Определить мощность электромотора при к.п.д. передачи, равно 80%, и часовой расход воды. Работу компрессора представить в pv- и TS- диаграммах.
- 40. Углекислотный компрессор служит для сжатия углекислоты до 25 бар при 40°С; производительность его равна 30 м<sup>3</sup> сжатого газа в час. Степень сжатия в одной ступени не допускается больше чем  $\pi$ =4. Состояние газа при всасывании определяется давлением 0.8 бар и температурой 5°С. Определить число ступеней компрессора, его мощность и расход охлаждающей воды при показателе политропы сжатия, равно 1,2. Охлаждение в холодильниках производится до начальной температуры; вода в рубашках нагревается на 11°, а в холодильниках на 14°С. Для углекислоты принять  $k=1,3$ ,  $\eta_2=0,75$ .
- 41. Поршневой компрессор должен подавать в течение часа  $100 \text{ m}^3$ воздуха при давлении 5 бар и температуре  $20^{\circ}$ С и  $20$  м<sup>3</sup> при

давлении 75 бар и той же температуре. Определить число ступеней компрессора, его мощность, расход воды в холодильниках при ее нагреве на 13°; показатель политропы принять n=1,28; начальное состояние воздуха: давление 1 бар, температура  $t=15$ °C.

- 42. 3Давление m=1 кг воздуха в процессе увеличилось в 4 раза, а температура уменьшилась в 2 раза. Начальные параметры воздуха следующие:  $P_1=2$  бар,  $T_1=600$  K. Определить показатель политропы, начальные и конечные параметры газа, изменение ΔU, Δi, L, Q.
- 43. 1 кг водорода и 1 кг кислорода расширяются от давления 5 до 1 атмосферы; начальная температура обоих газов одинакова и равна 227 °С. Сравнить адиабатную и изотермную работу расширения этих газов. Определить работы газов.
- 44. Сосуд, емкость которого 90 л содержит воздух при давлении 0,8 МПа и температуре 30 °С. Определить количество теплоты, которое необходимо сообщить воздуху, чтобы повысить его давление при V=const до 1,6 МПа. Принять  $C_p$ =1005 Дж/(кг\*К),  $k=1,4$ .
- 45. Определить значение газовых постоянных в СИ для газов: ацетилен  $C_2H_2$ , окись углерода CO, аммиак NH<sub>3</sub>, озон O<sub>3</sub>. Атомные веса взять округленные.
- 46. Чему равен молекулярный вес нижеуказанных газов, если для них известны газовые постоянные (в СИ): сероводород  $H_2S - 244.2$ , хлористый водород HCl – 228,4, окись азота NO – 276,2 кДж/(кг\*град)?
- 47. Газовая постоянная этана  $C_2H_6$  в СИ равна 277,6 кДж/(кг\*град). Определить молекулярный вес газа, его плотность и удельный объем при нормальных физических условиях.
- 48. Аэростат заполнен 4000 м<sup>3</sup> гелия при температуре 17 °С. Определить подъемную силу аэростата, если атмосферное

давление равно 1,02 бар, а температура воздуха 27 ˚С. Масса оболочки аэростата 700 кг.

- 49. Роторный компрессор всасывает в 1 мин 0,8 м<sup>3</sup> воздуха при давлении 0,98 бар и температуре 12˚С и подает его в резервуар емкостью 15 м<sup>3</sup>, поднимая давление в нем до 5 кгс/см<sup>2</sup> по манометру, причем температура воздуха в резервуаре повышается с 12 до 43˚С. Определить количество поданного в резервуар воздуха, время работы компрессора и его часовую производительность в кубических метрах при нормальных физических условиях; до начала работы воздух в резервуаре имел параметры, одинаковые с параметрами наружного воздуха.
- 50. В ЖРД объемное соотношение компонентов топлива горючее окислитель равно 1:3; бак, содержащий горючее, имеет объем 0,3 м 3 . Подача топлива в камеру сгорания ЖРД осуществляется газобаллонным способом. Давление азота равно 25 атм. Определить необходимый объем баллона для азота и количество азота при начальном давлении 300 атм, если должно быть осуществлено полное опоражнивание топливных баков; начальная температура азота – 20˚С, к концу работы двигателя температура снижается до -10˚С.
- 51. В баллоне емкостью 40 л заключен азот под давлением 75 бар и температурой 20˚С. Пользуясь уравнениями идеального и реального газов, определить удельный объем азота и сравнить полученные результаты.
- 52. Для вытеснения агрессивной жидкости из объема применяется газообразный азот. Определить необходимое количество газа для освобождения емкости объемом 0,5 м<sup>3</sup>. Параметры газа в конце процесса равны: p=40 атм, t=-73˚С. Расчеты провести по уравнениям реального и идеального газов.
- 53. Используя уравнение идеального газа и уравнение Ван-дер-Ваальса, определить давление водяного пара при следующих данных:
- 1)  $t=300^{\circ}$ C,  $v=0,263$   $M^{3}/kT$ ;
- 2)  $t=240^{\circ}$ C,  $v=0,111m^3/\text{kr}$ .

Сравнить полученные данные с табличными.

54. Резервуар объемом 8 м<sup>3</sup> заполнен гелием. Определить количество газа, содержащееся в резервуаре с давлением 0,5 бар и температурой -180˚С. Решить задачу по уравнениям состояния идеального и реального газа.

## ОТВЕТЫ

- 1. Процесс расположен между изобарой и изотермой; при расширении извне подводится теплота и 50% ее расходуется на работу расширения, а остальные 50% идут на нагрев газа, n=0,6, C=1,436 <del>кДж</del><br>кг∗град
- 2. Процесс расположен между изобарой и изотермой; происходит сжатие газа. Теплота от работы сжатия вместе с теплотой, взятой из внутренней энергии, отводится наружу. n=0,733
- 3. l=-300кДж, процесс сжатия расположен ниже адиабаты; теплота полученная от работы сжатия: часть идет на повышение внутренней энергии 200 кдж, а часть 100 кдж отводится наружу, С<sub>n</sub>=-345,7  $\frac{\kappa\mu\kappa}{\kappa\Gamma*\text{paa}}$
- 4. n=2,26, процесс расположен между адиабатой и изохорой, идет с отводом теплоты. Изменение внутренней энергии < 0
- 5. Процесс располагается между адиабатой и изохорой
- 6.  $T_1=3T_2, V_1=9V_2, \Delta U_{1-2}=478, 6T_1, 1_{1-2}=383T_1, B_{HVT}$ ренняя энергия газа уменьшилась в 3 раза, работа сжатия совершается за счет отводимого количества теплоты и за счет понижения внутренней энергии. Это справедливо для процесса  $0 < n < 1$
- 7. Процессы с подводом теплоты извне расположены на  $pv$ диаграмме вправо и выше адиабаты, а с отводом теплоты – влево и ниже адиабаты; процессы с увеличением внутренней энергии расположены выше и вправо от изотермы, а с уменьшением внутренней энергии – ниже и влево от изотермы
- 8. Все процессы расположены между изотермой и адиабатой, так как в них, несмотря на подвод теплоты извне, внутренняя энергия уменьшается (температура падает), а при отводе теплоты внутренняя энергия увеличивается
- 9. Для изотермического расширения $l_{\kappa} = 209.3 \frac{\kappa_{\kappa}}{\kappa_{\kappa}}$  $\frac{4\pi}{\kappa r}$ ,  $l_B =$ 3319  $\frac{\kappa_{\text{X}}}{\kappa_{\text{F}}}$ ; для адиабатного  $l_{\kappa} = 120,3 \frac{\kappa_{\text{X}}}{\kappa_{\text{F}}}$  $\frac{d\mu}{dt}$ ,  $l_{\rm B} = 1907 \frac{\text{k}\mu\text{k}}{\text{k}}$
- 10. Адиабатная работа 1 кмоль газа различается при разных атомностях. Применяя обычные формулы адиабатного процесса, получаем результаты, приведенные в таблице:

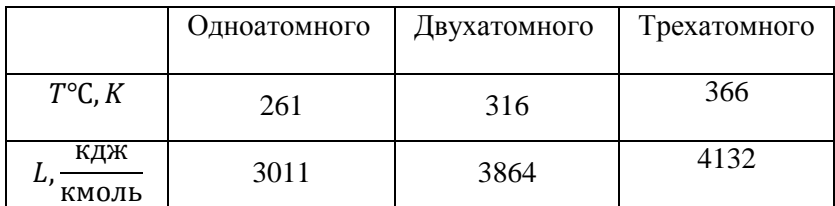

- 11. V<sub>1</sub>=1,129  $\text{M}^3$ , V<sub>2</sub>=2,258  $\text{M}^3$ , p<sub>2</sub>=3,787 бар, T<sub>2</sub>=303K, 1=684,6 кДж, ∆U=-684,6 кДж
- 12.  $m = 70.27$  KF
- 13. m =  $49,5$  KF
- 14.  $G = 38.5 \frac{kr}{cek}$
- 15. Т=421 К,  $V = 0.37$  м<sup>3</sup>, l=-115,4 кДж
- 16. L<sub>1-2</sub>=521 k<sub>J</sub><sub>x</sub>, T<sub>2</sub>=612,4 K, V<sub>1</sub>=3,54 <sub>M</sub><sup>3</sup>, V<sub>2</sub>= 1,44 <sub>M</sub><sup>3</sup>,  $\Delta U$ =1300,7 кДж.  $Q_{1-2} = 779.7$  кДж.
- 17. Q=2314 Дж, Т2=285 °С, р2= 0,95 Мпа
- 18. T<sub>a</sub>=256 K,  $\omega_{\alpha}$ =252 M/c, m<sub>s</sub>=486 Kr/4
- 19.  $\omega_{da}$ =226,8 M/c, m<sub>s</sub>=371,8 Kr/4
- 20.  $\omega_a = 1003 \frac{M}{c}$ ,  $f_{\text{kp}} = 706.5 \text{ mm}^2$ ;  $d_{\text{kp}} = 30.0 \text{ mm}$ ;  $f_a =$ 1101 мм<sup>2</sup>;  $d_a = 37.5$  мм;

$$
l = 35.8
$$
 *mm*  $\mu$   $\alpha = 6^{\circ}$ 

- 21. Через т=479,5с≅ 8 мин мин воздух в резервуаре достигнет критического состояния и после этого на выходе из сопла давление всё время будет равно атмосферному, а в резервуаре при дальнейшем истечении будет падать от 1,894 до 1 ат. При достижении равновесия температура газа будет равна 291 К; при этом давление в резервуаре поднимется до  $1 \cdot \frac{291}{100} =$ 1.54 ат.
- 22. Термический к. п. д. цикла Карно  $\eta = 0.647$
- 23. Термический к. п. д. цикла Карно увеличится на  $\Delta \eta = 4.67\%$
- 24. В первом двигателе  $\eta_1 = 0.723$ , во втором  $\eta_2 = 0.66$ . Следовательно, при одинаковом температурном перепаде в двигателе для повышения термического к. п. д. температуры источников необходимо понижать
- 25.  $p_2 = 67 \cdot 10^5 \text{Hz}$ ;  $\varepsilon = 22$ ;  $L_{1-2} = -530 \text{ K} \text{L} \text{K}$
- 26. m =  $51.9$  KF
- 27. О $v=184.8$  кДж

28. 
$$
\Delta U_{1-2} = 23.7 \text{ KJ/K}; Q_{1-2} = 66.8 \text{ KJ/K}; L_{1-2} = 43.1 \text{ KJ/K}
$$

29.  $R = 528 \frac{\mu_{\rm K}}{\mu_{\rm Fermon}}$ ,  $\mu = 15,75$ ,  $\rho = 0.95 \frac{\kappa_{\rm F}}{\mu_{\rm s}}$ ,  $v = 1,055 \frac{\mu^3}{\mu_{\rm F}}$ ,  $p_{H_2} =$ 0,4724 бар;  $p_{CH} = 0,5905$  бар;  $p_{C,H_2} = 0,1701$  бар;  $p_{CO_2} =$ 0,0639 бар;  $p_{N_2} = 0,2031$  бар 30. m=21,39 kr,  $R = 249.4 \frac{\mu_{\rm K}}{\mu_{\rm F\,cm}a_n}$ ,  $r_{N_2} = 0.4455$ ;  $r_{O_2} =$ 0,2925;  $r_{CO_2} = 0.262$ ,  $\mu = 33.36$ ,  $p_{N_2} \cdot 10 = 71280 \frac{\text{H}}{\text{s}}$  $p_{O_2} \cdot 10 = 46800 \frac{H}{m^2}$ ,  $p_{CO_2} = 1.6 \cdot 100000 - 71280 - 46800 =$ 41920  $\frac{H}{a}$ 31.  $\mu = 28.98$ ;  $\rho_0 = 1.294 \frac{\text{kr}}{M^3}$ ;  $\rho_{\Gamma} = 1.17 \frac{\text{kr}}{M^3}$ ;  $R = 286.9 \frac{\mu_{\text{K}}}{M \cdot N}$ 32. 20,9% кислорода и 79,1% азота;  $\mu = 25.73$ ; R=323 $\frac{\mu}{\mu r - m a}$ ,  $\rho_0 =$ 1,15  $\frac{\kappa r}{\kappa^3}$ ;  $\rho = 0.94 \frac{\kappa r}{\kappa^3}$ ;  $p_{H_2} = 93$  MM pt. ct.;  $p_{CO_2} =$ 12,6 мм рт. ст.;  $p_{O_2} = 121.7$  мм рт. ст.;  $p_{CO} =$ 68,9 мм рт. ст.;  $p_{N_2} = 465,8$  мм рт. ст.;  $\sum p_i = 762$  мм рт. ст. 33.  $Q = 2,365$  МДж;  $L = 1,152$  МДж;  $\Delta U = 1,212$  МДж;  $\Delta H =$ 1.695 МДж 34. n=1.15; V<sub>2</sub>=0.171<sub>M</sub><sup>3</sup>; L=-307кЛж; O=-192кЛж 35. ΔН=-420000 Дж; р<sub>2</sub>=685000 Па 36. 17 мин 37.  $l_n = 203.9 \frac{k \pi}{m}$ ;  $N_n = 13.8 \text{ kBr}$ 38. 1)  $\pi = 5,164$ 2)  $p_1=1.2$  ar; T<sub>1</sub>=285 K;  $v_1=0.7196$   $m^3/kr$ ; V<sub>1</sub>=323.8  $m^3/q$ 3) p<sub>3</sub>=32,0 ar; T<sub>3</sub>=416 K; V<sub>3</sub>=17,73  $\text{M}^3/\text{H}$ 4) L<sub>1</sub>=L<sub>2</sub>=75870 кДж/ч 5)  $N = 42.2 \text{ kBr}$ 6)  $0.8575 \text{ M}^3/\text{H}$ 7)  $N=52$   $\kappa B$ T 8) Экономия  $\bf{B}$ электроэнергии переходе при **OT** одноступенчатого компрессора на двухступенчатый

39. 39. V=6  $\text{M}^3/\text{q}$ ; p= 250 ar; T= 20°C; m<sub>s</sub>=1932 kr/q;  $\pi$ =4,25; m=4;  $N_3 = 310$  KBT;  $D_x = 12,56$  M<sup>3</sup>/4

составляет около 23%

- 40. N=70,7 кВт, N=94,3 кВт, D<sub>p</sub>=1,56 м<sup>3</sup>/ч, D<sub>x</sub>=2,12 м<sup>3</sup>/ч; всего  $D_{\rm B} = 3,68$  м<sup>3</sup>/ч
- 41. Три ступени, N=231 кВт, D<sub>в</sub>=0,26 м<sup>3</sup>/мин
- 42. n=0,68, P<sub>2</sub>=800кПа, T<sub>2</sub>=300К, V<sub>1</sub>=0,86 м<sup>3</sup>, V<sub>2</sub>=0,11 м<sup>3</sup>, ΔU= -215400 Дж/кг, Δi= - 301500 Дж/кг, Q=-484650 Дж/кг, L=- 269250 Дж/кг
- 43. Адиабатная работа *l*=132 кДж, изотермическая работа *l*=231 кДж. Изотермическая работа газа больше адиабатной работы расширения в 1,75 раз
- 44. Q=180570 Дж
- 45. R<sub>C2H2</sub>= 319,8 Дж/(кг\*град), R<sub>CO</sub>=297 Дж/(кг\*град), R<sub>NH3</sub>=489 Дж/(кг\*град), $R_{O3}=173 \text{ J}$ ж/(кг\*град)
- 46. Для H2S μ=34,05, для HCl μ=36,4, для NO μ=30,1
- 47. µ=30, po=1,343 кг/м<sup>3</sup>, vo=0,745 м<sup>3</sup>/кг
- 48. Р=33000Н
- 49. m<sub>в</sub>=79,3 кг, t=82,9 мин., 44,5 м<sup>3</sup>/ч
- 50. V=0,123  $\text{m}^3$ , m=41,6  $\text{kr}$
- 51. v=0,0111 м<sup>3</sup>/кг
- 52. m=35,5 кг
- 53.  $p_1 = 10{,}05 \frac{\text{krc}}{\text{cm}^2}$ ;  $p_2 = 20{,}6 \text{ krc/cm}^2$ табличные  $p_1 =$  $10 \frac{\text{krc}}{\text{cm}^2}$ ;  $p_2 = 20 \frac{\text{krc}}{\text{cm}^2}$ 54. m=2,02  $\text{kr}$ , m =2,07  $\text{kr}$

### СПИСОК ЛИТЕРАТУРЫ

- 1. Кирилин, В. А. Техническая термодинамика [Текст]/ В.А. Кирилин., В.В. Сычев, А.Е. Щейндлин. - М.: Энергия, 1983,  $c.\overline{215} - 220.$
- 2. Мухачев, Г. А. Термодинамика и теплопередача [Текст]/ Г.А. Мухачев, Б.К. Щукин. - М.: Высшая школа, 1991.
- 3. Новотельнов, В.Н. Криогенные машины [Текст]/В.Н. Новотельнов, А.Д. Суслов, В.Б. Полтараус. – Санкт-Петербург: Политехника, 1991. – 332с.
- 4. Белозерцев,В.Н. Расчѐт двигателя Стирлинга для бортовой энергосистемы космического летательного аппарата и наземной теплоэнергетической установки [Текст]: методические указания/ В.Н. Белозерцев.– Самара: СГАУ,  $2003. - 35c.$
- 5. Уокер, Г. Машины, работающие по циклу Стирлинга [Текст]/ Г. Уокер.- М: Энергия, 1978.- 145с.
- 6. Уокер, Г. Двигатели Стирлинга[Текст]/ Г. Уокер М: Машиностроение, 1985. – 408с.
- 7. Грезин, А.К., Зиновьев В.С. Микрокриогенная техника [Текст]/ А.К Грезин, В.С. Зиновьев– М: Машиностроении, 1977. – 232с.